#### BOX\_00

THROUGHOUT THE CHARGE/PAYMENT (CP) SECTION, ENTRY OF ALL DOLLAR AMOUNTS WILL INCLUDE ONLY WHOLE DOLLARS. ENTRY OF CENTS WILL BE DISALLOWED. SOME ITEMS (CP01B, CP12A, CP14A, CP20, CP23, AND CP25) IN THIS SECTION ALLOW THE ADDITION OF A SOURCE OF PAYMENT FOR THE RU. WHEN THE INTERVIEWER SELECTS THE "ADD" LINK, CAPI DISPLAYS A POP-UP WITH A BLANK ENTRY FIELD AND A SELECTABLE PICK LIST OF SOME COMMON SOURCES AS FOLLOWS: GOVERNMENT SOURCES - 'MEDICARE' - 'MEDICAID/{STATE NAME FOR MEDICAID}' - 'CHIP/{STATE NAME FOR CHIP}' -' VA/VETERAN'S ADMINISTRATION' - 'TRICARE/CHAMPVA' - 'MILITARY FACILITY' - 'INDIAN HEALTH SERVICE' - 'WORKER'S COMPENSATION' PRIVATE SOURCES - 'AARP' - 'AETNA' - 'BLUE CROSS/BLUE SHIELD' - 'CIGNA' - 'DELTA DENTAL' - 'KAISER/KAISER PERMANENTE' - 'UNITED HEALTHCARE' THE PICK LIST EXPEDITES THE ENTRY OF ONE OF THESE COMMON SOURCES. ONCE THE INTERVIEWER SELECTS FROM THE PICK LIST (OR TYPES AN ENTRY) AND RETURNS TO THE MAIN SCREEN, THE ADDED SOURCE OF PAYMENT APPEARS IN THE ROSTER AS SELECTED. IF EVENT TYPE IS HH AND HH PROVIDER ASSOCIATED WITH THE EVENT BEING ASKED ABOUT IS FLAGGED AS 'AGENCY' OR 'INFORMAL', GO TO BOX\_26. IF EVENT TYPE IS MV AND MV01 IS CODED '2' (TELEPHONE CALL) OR IF EVENT TYPE IS OP AND OP02 IS CODED '2' (TELEPHONE CALL), GO TO BOX\_26. OTHERWISE, CONTINUE WITH BOX\_01.

BOX\_01

г

IF EVENT TYPE IS PM AND IS OM TYPE 2 OR 3, GO TO CP03. IF EVENT TYPE IS PM AND IS NOT OM TYPE 2 OR 3, CONTINUE WITH BOX\_02. OTHERWISE, GO TO BOX\_03.

1

┑

#### BOX\_02

Г

IF PERSON ALREADY FLAGGED AS 'NO CP INFORMATION FOR PM EVENTS NECESSARY' FOR THE CURRENT ROUND, GO TO BOX\_26. IF PERSON ALREADY FLAGGED AS 'CP INFORMATION FOR PM EVENTS NECESSARY' FOR THE CURRENT ROUND, GO TO CP03. OTHERWISE, CONTINUE WITH CP01A.

#### CP01A

 $\overline{\Gamma}$ 

 $\Box$  Help Enabled (THIRDPARTY)  $\Box$  Comment Enabled  $\Box$  Jump Back Enabled

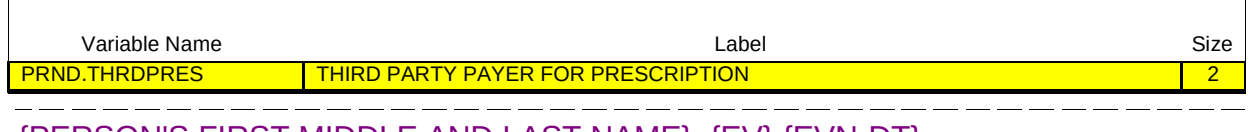

{PERSON'S FIRST MIDDLE AND LAST NAME} {EV} {EVN-DT}

(Have/Has) (PERSON) used a third party payer for prescription medicines since START DATE?

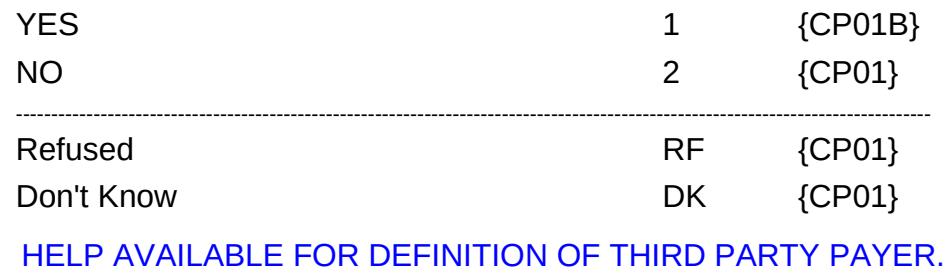

٦

 $\Box$  Help Enabled (THIRDPARTY)  $\Box$  Comment Enabled  $\Box$  Jump Back Enabled

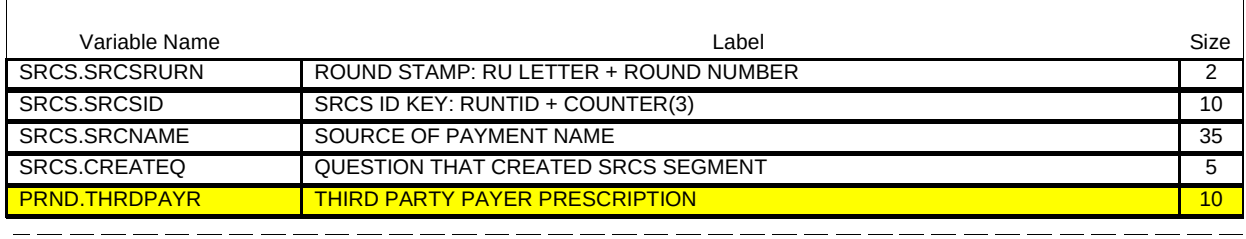

{PERSON'S FIRST MIDDLE AND LAST NAME} {EV} {EVN-DT}

Who has been the usual third party payer for (PERSON)'s prescription medicines since START DATE?

[Name of Source of Direct Payment]

[Name of Source of Direct Payment]

[Name of Source of Direct Payment] {CP01C}

HELP AVAILABLE FOR DEFINITION OF THIRD PARTY PAYER.

\_ \_ \_ \_ \_ \_ \_ \_ \_ \_ \_ \_ \_ \_ \_ \_ \_ PROGRAMMER NOTES:  $\overline{\phantom{a}}$ WRITE SOURCES SELECTED TO THE SOURCES-OF-PAYMENTS ROSTER.  $\overline{\phantom{a}}$ 

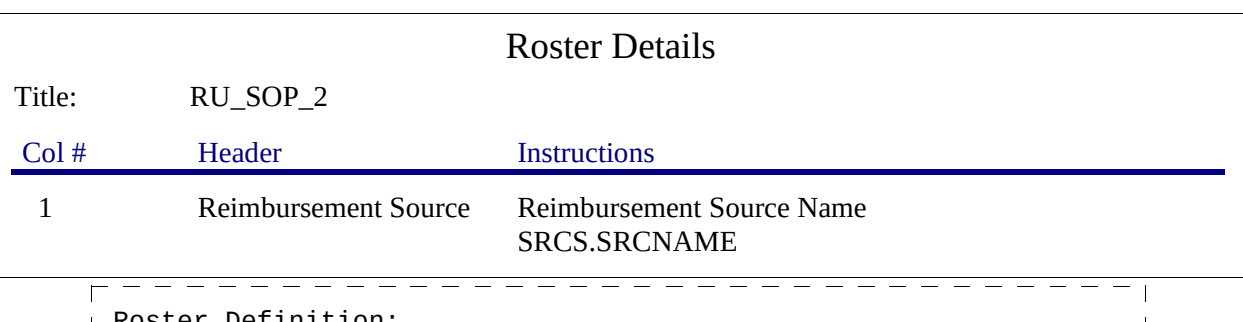

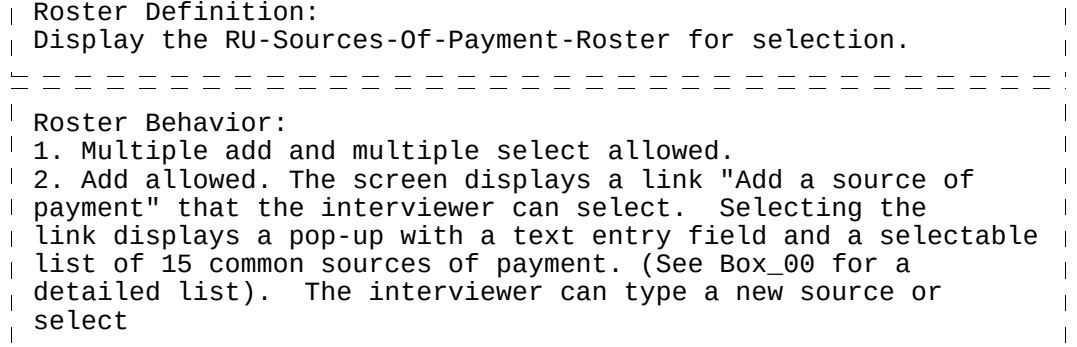

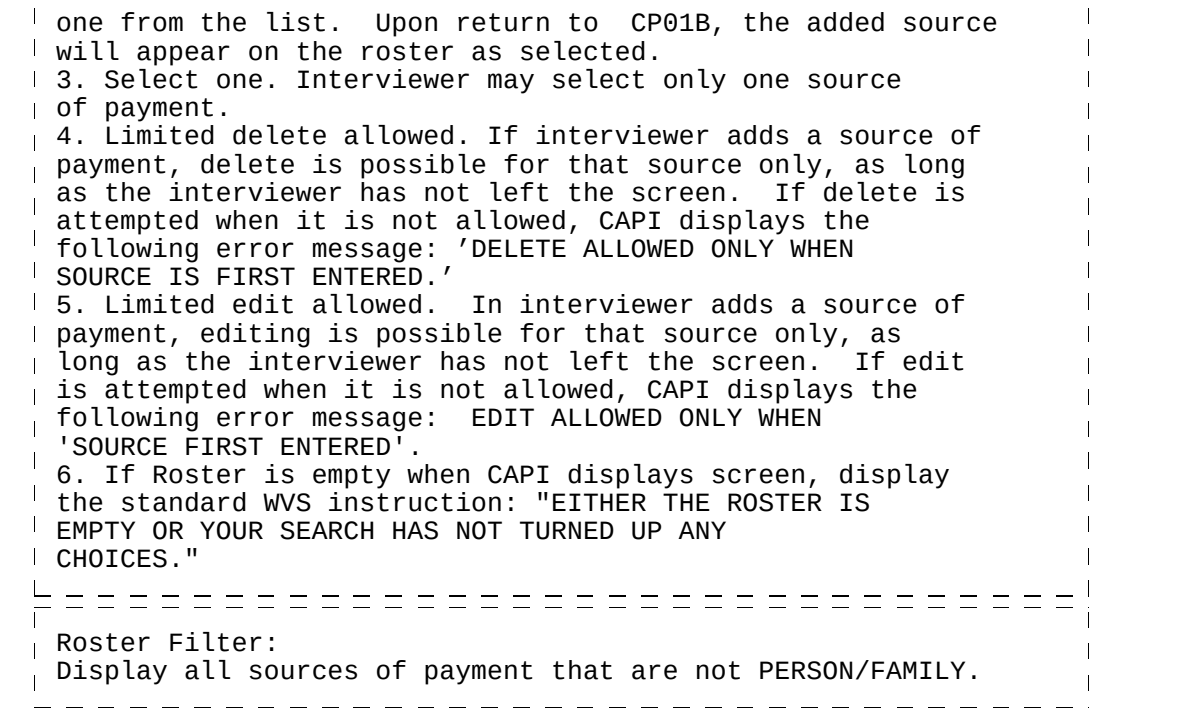

CP01C

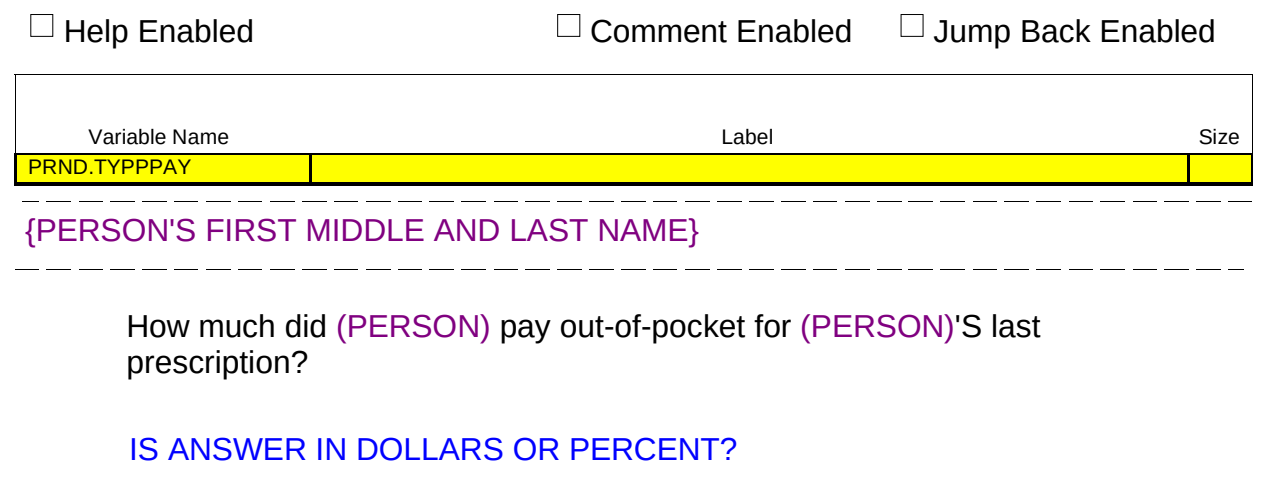

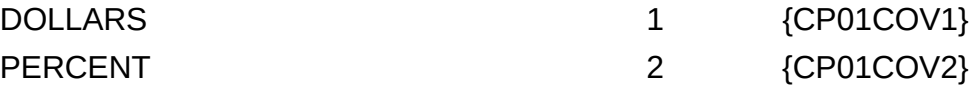

----------

# CP01COV1

 $\overline{\phantom{a}}$   $\overline{\phantom{a}}$  $\overline{a}$  $\overline{\phantom{a}}$ .  $\overline{\phantom{a}}$ .  $\equiv$   $\overline{a}$  $\overline{a}$  $\overline{\phantom{a}}$  $\overline{a}$ 

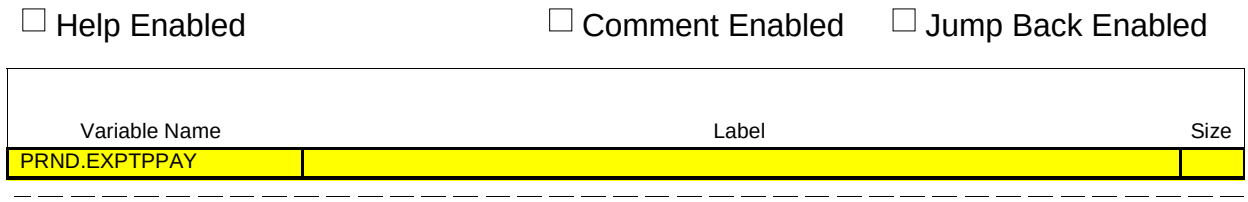

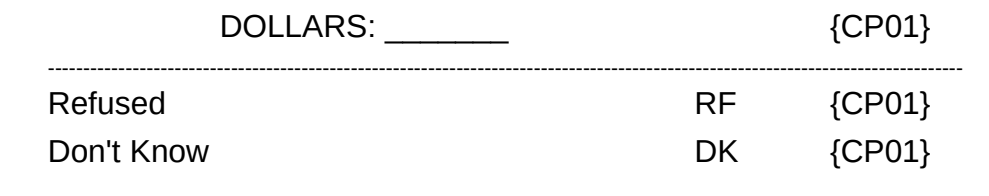

 $\overline{\phantom{a}}$ .

 $\overline{\phantom{a}}$  $\overline{a}$  $\overline{a}$   $\overline{a}$  $\overline{a}$ 

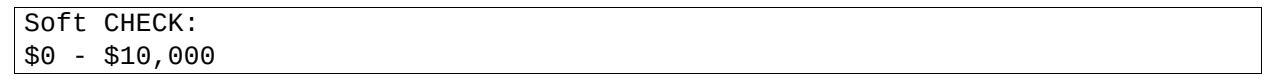

### CP01COV2

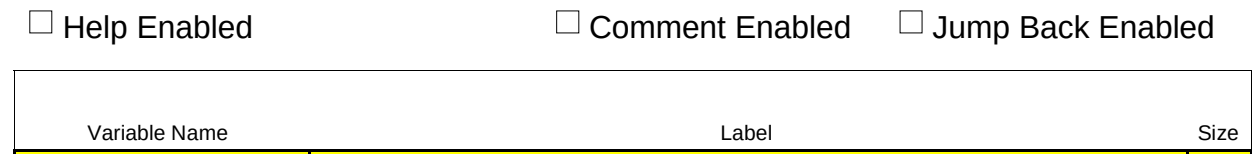

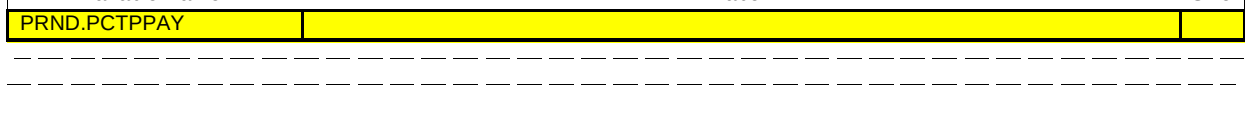

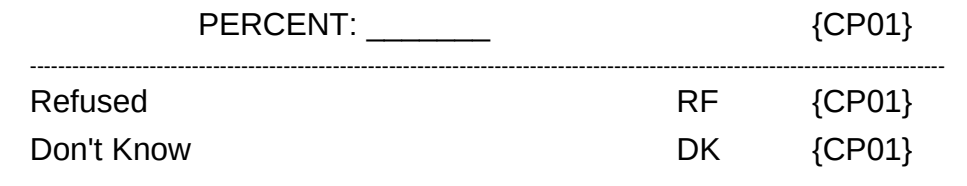

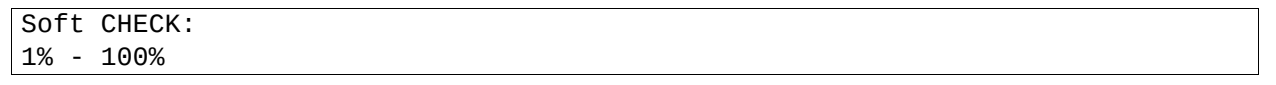

 $\Box$  Help Enabled (CP01Help)  $\Box$  Comment Enabled  $\Box$  Jump Back Enabled

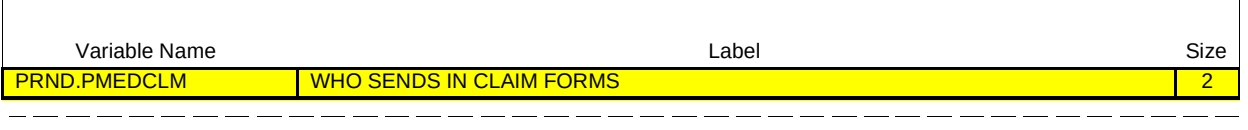

{PERSON'S FIRST MIDDLE AND LAST NAME} {EV} {EVN-DT}

(Do/Does) (PERSON) (or someone in the family) send in a claim form to the insurance company for (PERSON)'s prescription medicines or does the pharmacy automatically do this for (PERSON)'s prescription medicines?

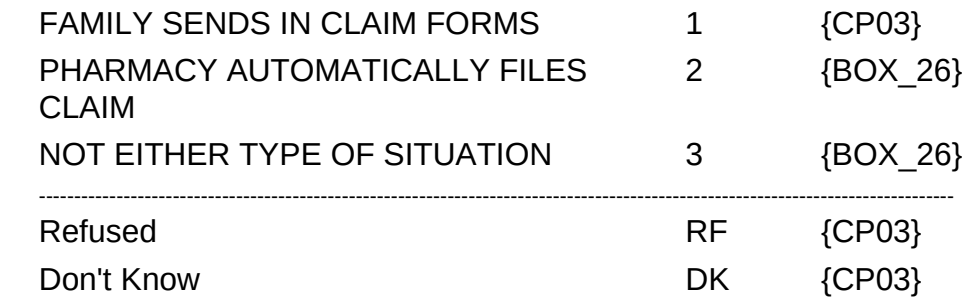

HELP AVAILABLE FOR DEFINITIONS OF ANSWER CATEGORIES.

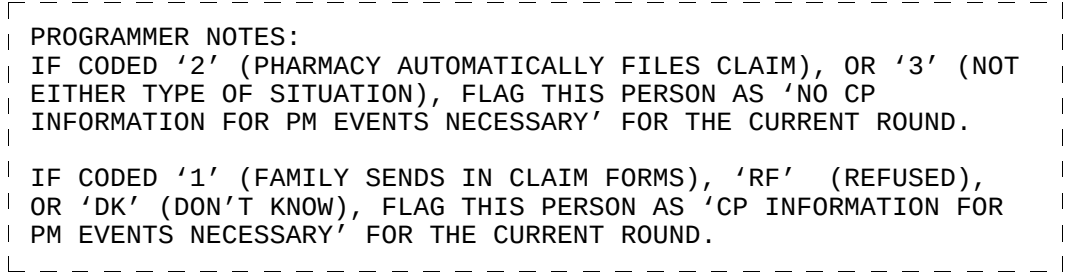

#### BOX\_03

Г

IF FIRST TIME THROUGH CHARGE PAYMENT FOR THIS PERSON-PROVIDER PAIR AND PAIR WAS FLAGGED AS 'COPAYMENT SITUATION' DURING THE PREVIOUS ROUND, CONTINUE WITH CP02.

OTHERWISE, GO TO CP03.

٦

 $\boxtimes$  Help Enabled (CP02Help)  $\boxtimes$  Comment Enabled  $\boxtimes$  Jump Back Enabled

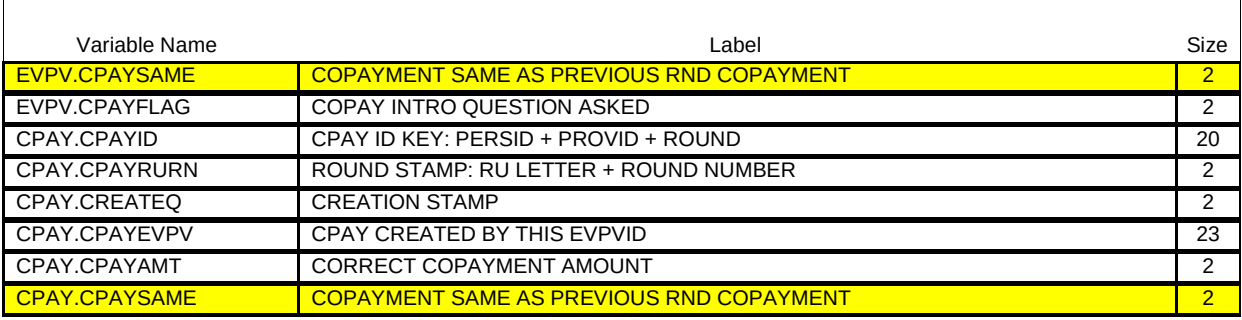

{PERSON'S FIRST MIDDLE AND LAST NAME} {NAME OF MEDICAL CARE PROVIDER} {EV} {EVN-DT/REF-DT} {REPEAT VISIT: {NAME OF REPEAT VISIT GROUP}/FLAT FEE GROUP: {NAME OF FLAT FEE EVENT GROUP}}

Before we talk about the charges for (PERSON)'s visit to (PROVIDER) on (VISIT DATE), let me take a moment to verify some information.

Last time we recorded that (PERSON) (or someone in the family) usually pay(s) a {\$ AMT COPAY} copayment to (PROVIDER). Is this still the correct copayment amount?

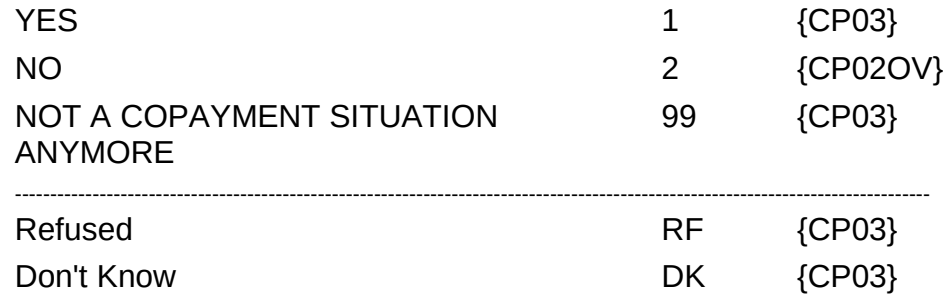

HELP AVAILABLE FOR DEFINITION OF COPAYMENT.

- - - - - - - - - - - - $\Gamma$ DISPLAY INSTRUCTIONS: DISPLAY {NAME OF MEDICAL CARE PROVIDER} IN THE HEADER IF THE EVENT TYPE IS NOT 'PM' (PRESCRIBED MEDICINES) OR 'OM' (OTHER MEDICAL EXPENSES). OTHERWISE, USE NULL VALUE. DISPLAY {EVN-DT} IN THE HEADER IF EVENT TYPE IS NOT 'PM'  $\mathbf{I}$ (PRESCRIBED MEDICINES) OR 'OM' (OTHER MEDICAL EXPENSES). DISPLAY {REF-DT} IN THE HEADER IF EVENT TYPE IS 'PM' (PRESCRIBED MEDICINES) OR 'OM' (OTHER MEDICAL EXPENSES) DISPLAY 'REPEAT VISIT: {NAME OF REPEAT VISIT GROUP}' IN THE  $\mathbf{I}$ HEADER IF THIS EVENT IS A REPEAT VISIT STEM. DISPLAY 'FLAT FEE GROUP: {NAME OF FLAT FEE EVENT GROUP}' IN THE HEADER IF THIS EVENT IS A FLAT FEE STEM. {\$ AMT COPAY}: DISPLAY THE CP11OV1 AMOUNT FLAGGED AS 'COPAYMENT SITUATION' DURING THE PREVIOUS ROUND FOR THIS PERSON-PROVIDER PAID.  $\mathbf{I}$ PROGRAMMER NOTES: IF CODED '99' (NOT A COPAYMENT SITUATION ANYMORE), FLAG THIS PERSON-PROVIDER AND THIS PERSON AS 'NOT A COPAYMENT SITUATION'  $\mathbf{I}$ FOR THE CURRENT ROUND.  $\perp$  IF CODED '1' (YES), 'RF' (REFUSED), OR 'DK' (DON'T KNOW), FLAG THIS PERSON-PROVIDER PAIR AND THIS PERSON AS 'COPAYMENT I SITUATION' FOR THE CURRENT ROUND AND SET COPAYMENT AMOUNT FROM THE PREVIOUS ROUND AS THE PERSON'S COPAYMENT AMOUNT FOR THE CURRENT ROUND. - - - - - - - - - - - - - - -

Hard CHECK:

 $\Box$ 

 $\mathbf{I}$  $\overline{\phantom{a}}$ 

 $\overline{1}$ 

 $\boxtimes$  Help Enabled (CP02Help)  $\boxtimes$  Comment Enabled  $\boxtimes$  Jump Back Enabled

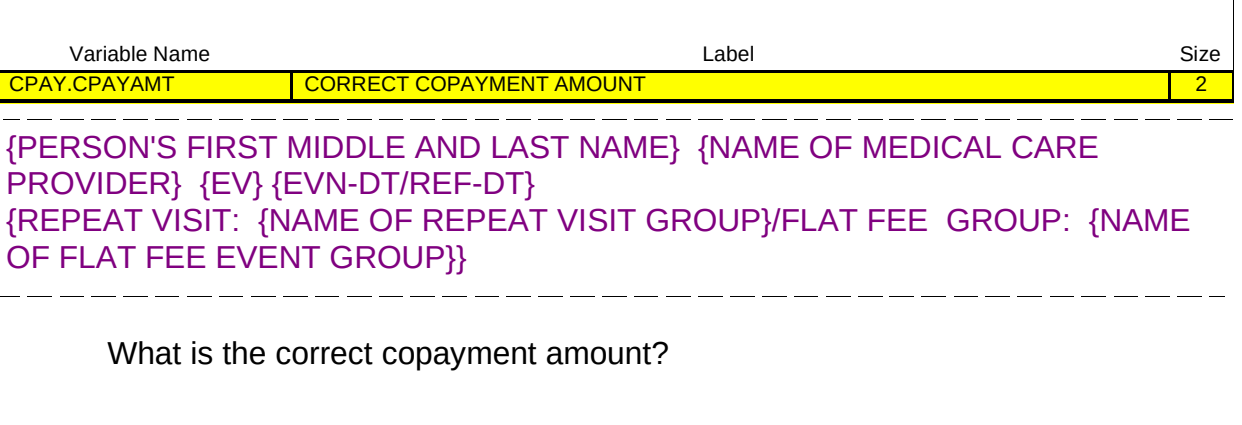

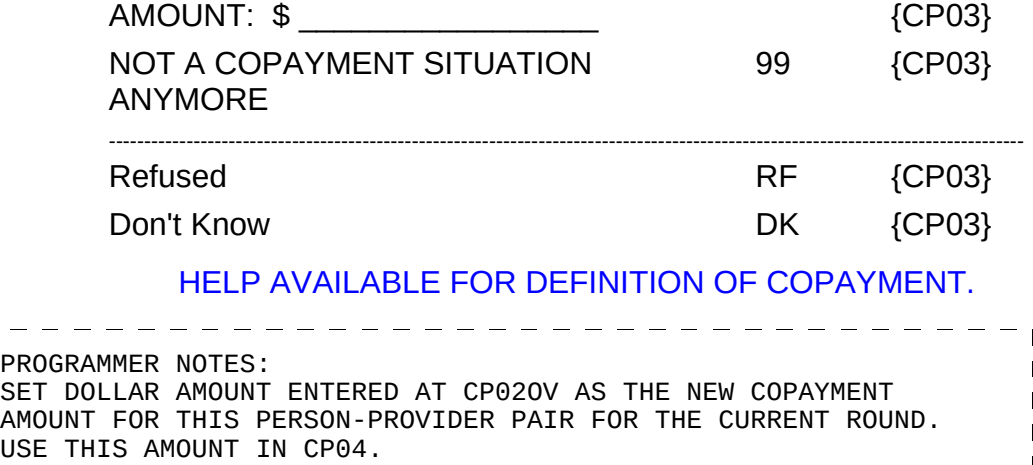

IF CODED '99' (NOT A COPAYMENT SITUATION ANYMORE), DO NOT FLAG THIS PERSON-PROVIDER AS 'COPAYMENT SITUATION' FOR THE CURRENT ROUND.

IF CODED 'RF' (REFUSED), OR 'DK' (DON'T KNOW), FLAG THIS PERSON-PROVIDER PAIR AS 'COPAYMENT SITUATION' FOR THE CURRENT ROUND AND SET COPAYMENT AMOUNT FROM PREVIOUS ROUND AS  $\mathbf{I}$ COPAYMENT AMOUNT FOR THE CURRENT ROUND.

Hard CHECK: COPAYMENT DOLLAR AMOUNT MUST BE WHOLE DOLLAR AMOUNT < OR = \$50. CP03

 $\boxtimes$  Help Enabled (CP03Help)  $\boxtimes$  Comment Enabled  $\boxtimes$  Jump Back Enabled

{PERSON'S FIRST MIDDLE AND LAST NAME} {NAME OF MEDICAL CARE PROVIDER} {EV} {EVN-DT/REF-DT} {REPEAT VISIT: {NAME OF REPEAT VISIT GROUP}/FLAT FEE GROUP: {NAME OF FLAT FEE EVENT GROUP}}

Now I'd like to ask you about the charges for {(PERSON)'s stay at (HOSPITAL) that began on (ADMIT DATE)/(PERSON)'s visit to (PROVIDER) on (VISIT DATE)/the last purchase of {NAME OF PRESCRIBED MEDICINE} for (PERSON)/the services for (FLAT FEE GROUP) for (PERSON)/the {OME ITEM GROUP NAME} used by (PERSON) since (START DATE)/services received at home from (PROVIDER) during (MONTH) for (PERSON)}.

{Let's begin with the charges from the hospital itself, not including any separate physician services or lab tests.}

PRESS ENTER OR SELECT NEXT PAGE TO CONTINUE.

HELP AVAILABLE FOR DEFINITION OF CHARGE.

- - - - - - - - - - - - - - $\Gamma$ DISPLAY INSTRUCTIONS: DISPLAY {NAME OF MEDICAL CARE PROVIDER} IN THE HEADER IF THE EVENT TYPE IS NOT 'PM' (PRESCRIBED MEDICINES) OR 'OM' (OTHER MEDICAL EXPENSES). OTHERWISE, USE NULL VALUE. DISPLAY {EVN-DT} IN THE HEADER IF EVENT TYPE IS NOT 'PM'  $\mathbf{I}$ (PRESCRIBED MEDICINES) OR 'OM' (OTHER MEDICAL EXPENSES) DISPLAY {REF-DT} IN THE HEADER IF EVENT TYPE IS 'PM' (PRESCRIBED MEDICINES) OR 'OM' (OTHER MEDICAL EXPENSES) DISPLAY 'REPEAT VISIT: {NAME OF REPEAT VISIT GROUP}' IN THE HEADER IF THIS EVENT IS A REPEAT VISIT STEM. DISPLAY 'FLAT FEE GROUP: {NAME OF FLAT FEE EVENT GROUP}' IN THE HEADER IF THIS EVENT IS A FLAT FEE STEM. DISPLAY '(PERSON)'s stay at (HOSPITAL) that began on (ADMIT  $\parallel$  DATE)' IF EVENT TYPE IS HS. DISPLAY '(PERSON)'s visit to (PROVIDER) on (VISIT DATE)' IF  $\mathbf{I}$ EVENT TYPE IS ER, OP, MV, OR DN. DISPLAY 'the last purchase of {NAME OF PRESCRIBED MEDICINE} for (PERSON)' IF EVENT TYPE IS PM. FOR '{NAME OF PRESCRIBED MEDICINE}', DISPLAY THE NAME OF THE PRESCRIPTION MEDICINE BEING ASKED ABOUT FOR THIS EVENT. DISPLAY 'the services for (FLAT FEE GROUP) for (PERSON)' IF EVENT-PROVIDER PAIR REPRESENTS A FLAT FEE GROUP. DISPLAY the {OME ITEM GROUP NAME} used by (PERSON) since (START DATE) IF EVENT TYPE IS OM. FOR {OME ITEM GROUP NAME}, DISPLAY THE NAME OF  $\mathbf{I}$ THE OTHER MEDICAL EXPENSES ITEM GROUP BEING ASKED ABOUT FOR THIS EVENT, AS FOLLOWS: DISPLAY 'glasses or contact lenses' IF THE OM ITEM GROUP IS '1' (GLASSES OR CONTACT LENSES). DISPLAY 'ambulance services' IF THE OM ITEM GROUP IS '4' (AMBULANCE SERVICES). DISPLAY 'orthopedic items' IF THE OM ITEM GROUP IS '5' (ORTHOPEDIC ITEMS). DISPLAY 'hearing devices' IF THE OM ITEM GROUP IS '6' (HEARING DEVICES). DISPLAY 'prostheses' IF THE OM ITEM GROUP IS '7' (PROSTHESES). DISPLAY 'bathroom aids' IF THE OM ITEM GROUP IS '8' (BATHROOM AIDS). DISPLAY 'medical equipment' IF THE OM ITEM GROUP IS '9' (MEDICAL EQUIPMENT).  $\overline{\phantom{a}}$ 

 $\overline{\phantom{a}}$  $\mathbf{I}$  DISPLAY 'disposable supplies' IF THE OM ITEM GROUP IS '10' (DISPOSABLE SUPPLIES).  $\overline{\phantom{a}}$  DISPLAY 'alterations or modifications' IF THE OM ITEM GROUP IS '11' (ALTERATIONS/MODIFICATIONS). DISPLAY {TEXT FROM OTHER SPECIFY} IF THE OM ITEM GROUP IS '91' (OTHER). FOR 'TEXT FROM OTHER SPECIFY', DISPLAY THE TEXT CATEGORY ENTERED IN THE OTHER SPECIFY FIELD FOR THE OM EVENT BEING ASKED ABOUT. FOR '(EVN - DT)', DISPLAYED IN THE CONTEXT HEADER, DISPLAY THE START DATE OF THE CURRENT ROUND FOR OM EVENTS THAT ARE 'REGULAR' GROUP TYPE (EV02A=1 OR NOT ASKED) AND DISPLAY 'JAN 01' FOR OM EVENTS THAT ARE 'ADDITIONAL' GROUP TYPE (EV02A=2). DISPLAY 'services received at home from (PROVIDER) during (MONTH) for (PERSON)' IF EVENT TYPE IS HH. DISPLAY '{Let's begin with the charges from the hospital itself, not including any separate physician services or lab  $\mathbf{I}$ tests.}' IF EVENT TYPE IS HS. ROUTING INSTRUCTION: IF PERSON-PROVIDER PAIR FLAGGED AS 'COPAYMENT SITUATION' FOR THE CURRENT ROUND, AND THIS EVENT-PROVIDER PAIR DOES NOT  $\mathbf{I}$ REPRESENT A FLAT FEE GROUP, CONTINUE WITH CP04. IF EVENT TYPE IS OM AND OM GROUP TYPE IS 'ADDITIONAL' (EV02A=2), CONTINUE WITH CP03A. OTHERWISE, GO TO CP05. - - - - - - - -

ヿ

 $\Box$  Help Enabled  $\Box$  Help Enabled  $\Box$  Comment Enabled  $\Box$  Jump Back Enabled

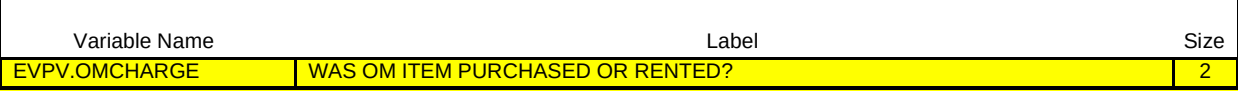

{PERSON'S FIRST MIDDLE AND LAST NAME} {NAME OF MEDICAL CARE PROVIDER} {EV} {EVN-DT/REF-DT} {REPEAT VISIT: {NAME OF REPEAT VISIT GROUP}/FLAT FEE GROUP: {NAME OF FLAT FEE EVENT GROUP}}  $\frac{1}{2}$ 

Did (PERSON) (or anyone in the family) purchase or rent the {OME ITEM GROUP NAME} used by (PERSON)?

SELECT 'NO CHARGE' IF RESPONDENT VOLUNTEERS OME ITEM GROUP HAD NO CHARGE BECAUSE IT WAS BORROWED OR FREE FROM A CHARITY, ETC.

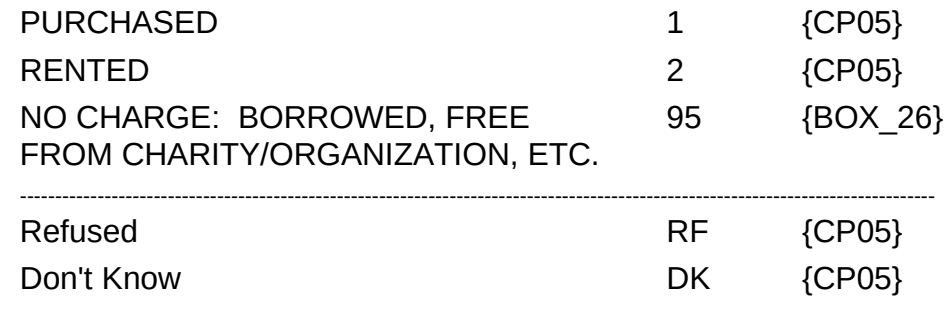

┑

 $\sim$   $-$ 

 $\boxtimes$  Help Enabled (CP04Help)  $\boxtimes$  Comment Enabled  $\boxtimes$  Jump Back Enabled

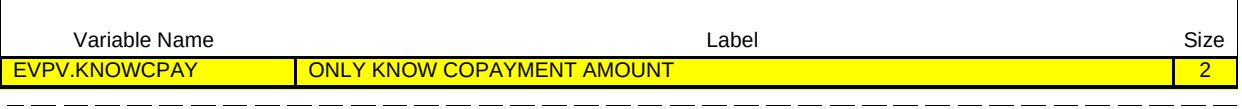

{PERSON'S FIRST MIDDLE AND LAST NAME} {NAME OF MEDICAL CARE PROVIDER} {EV} {EVN-DT/REF-DT} {REPEAT VISIT: {NAME OF REPEAT VISIT GROUP}/FLAT FEE GROUP: {NAME OF FLAT FEE EVENT GROUP}} <u>. \_ \_ \_ \_ \_ \_ \_ \_ \_ \_ \_ \_ \_ \_ \_ \_</u>

Is this the type of situation where (PERSON) (or someone in the family) only paid the {\$ AMT COPAY} copayment for this visit and (PERSON) (do/does) not know the total charge?

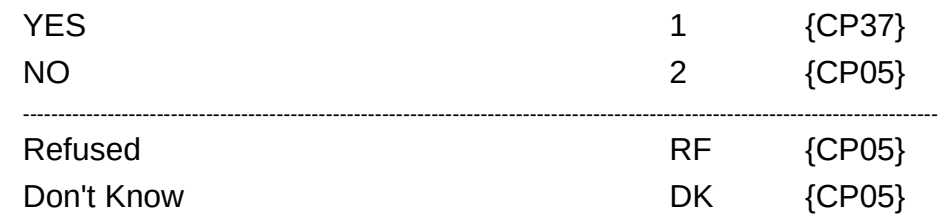

HELP AVAILABLE FOR DEFINITION OF COPAYMENT AND TOTAL CHARGE.

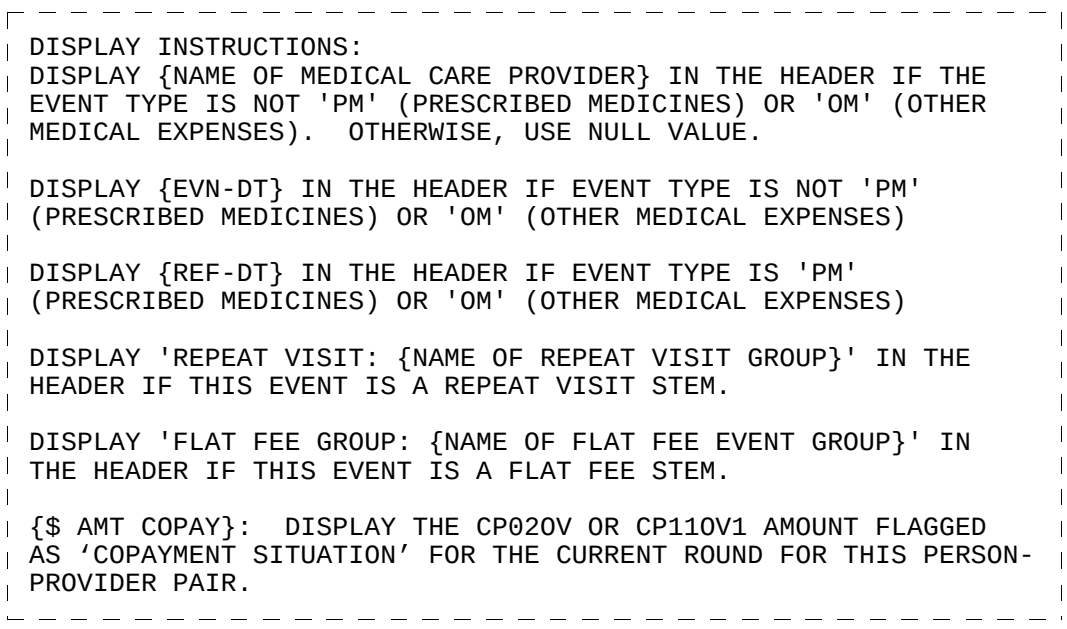

```
-----------------
\Gamma.
PROGRAMMER NOTES: 
 IF CODED '1' (YES), COPY ALL PREVIOUS COPAYMENT CHARGE PAYMENT 
\mathbf{I}DATA FOR THE PERSON-PROVIDER PAIR TO THIS EVENT-PROVIDER-
\mathbf{I}PAIR. 
\mathbf{I}IF CODED '2' (NO), 'RF' (REFUSED), OR 'DK' (DON'T KNOW), 
 IGNORE 'COPAYMENT SITUATION' FLAG FOR THIS PERSON-PROVIDER 
PAIR FOR THIS EVENT (THAT IS, COLLECT CHARGE/PAYMENT 
INFORMATION FOR THIS EVENT-PROVIDER PAIR).
|---------------------------------|
ROUTING INSTRUCTION: 
\parallel IF CODED '1' (YES), GO TO CP37.
\mathbf{I}IF CODED '2' (NO), 'RF' (REFUSED), OR 'DK' (DON'T KNOW), 
\mathbf{I}CONTINUE WITH CP05.
```
 $\Box$  Help Enabled (CP05Help)  $\Box$  Comment Enabled  $\Box$  Jump Back Enabled

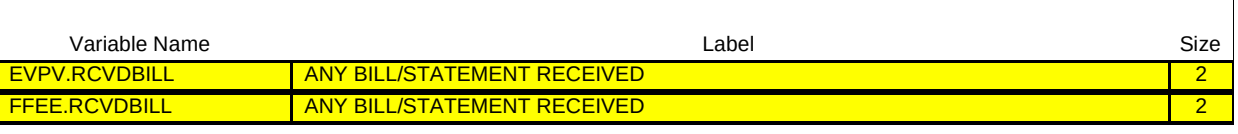

{PERSON'S FIRST MIDDLE AND LAST NAME} {NAME OF MEDICAL CARE PROVIDER} {EV} {EVN-DT/REF-DT} {REPEAT VISIT: {NAME OF REPEAT VISIT GROUP}/FLAT FEE GROUP: {NAME OF FLAT FEE EVENT GROUP}}

(Have/Has) (PERSON) (or anyone in the family) received anything in writing, such as a bill, receipt, or statement, for {(PERSON)'s stay at (HOSPITAL) that began on (ADMIT DATE)/(PERSON)'s visit to (PROVIDER) on (VISIT DATE)/the last purchase of {NAME OF PRESCRIBED MEDICINE} for (PERSON)/the services for (FLAT FEE GROUP) for (PERSON)/the {OME ITEM GROUP NAME} used by (PERSON) since (START DATE)/services received at home from (PROVIDER) during (MONTH) for (PERSON)}?

PROBE: Include anything in writing received by family members living with (PERSON) as well as those living somewhere else.

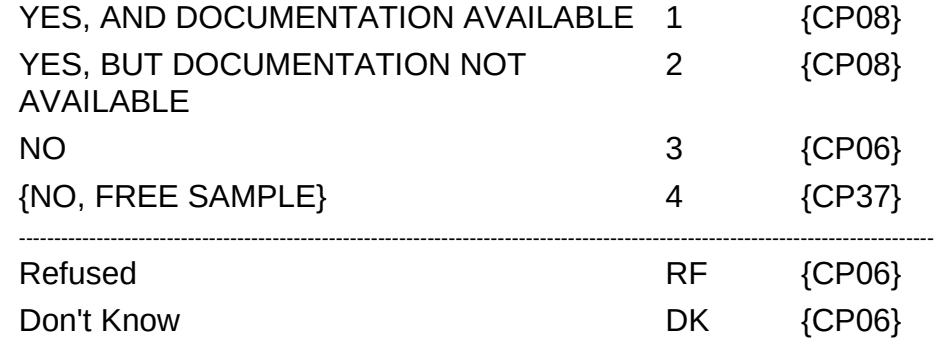

HELP AVAILABLE FOR DEFINITION OF ANYTHING IN WRITING.

- - - - - - - - - - - - - - $\Gamma$ DISPLAY INSTRUCTIONS: DISPLAY {NAME OF MEDICAL CARE PROVIDER} IN THE HEADER IF THE EVENT TYPE IS NOT 'PM' (PRESCRIBED MEDICINES) OR 'OM' (OTHER MEDICAL EXPENSES). OTHERWISE, USE NULL VALUE. DISPLAY {EVN-DT} IN THE HEADER IF EVENT TYPE IS NOT 'PM'  $\mathbf{I}$ (PRESCRIBED MEDICINES) OR 'OM' (OTHER MEDICAL EXPENSES). DISPLAY {REF-DT} IN THE HEADER IF EVENT TYPE IS 'PM' (PRESCRIBED MEDICINES) OR 'OM' (OTHER MEDICAL EXPENSES). DISPLAY 'REPEAT VISIT: {NAME OF REPEAT VISIT GROUP}' IN THE HEADER IF THIS EVENT IS A REPEAT VISIT STEM. DISPLAY 'FLAT FEE GROUP: {NAME OF FLAT FEE EVENT GROUP}' IN THE HEADER IF THIS EVENT IS A FLAT FEE STEM. (PERSON)'s stay at (HOSPITAL) that began on (ADMIT DATE): DISPLAY IF EVENT TYPE IS HS. (PERSON)'s visit to (PROVIDER) on (VISIT DATE): DISPLAY IF EVENT TYPE IS ER, OP, MV, OR DN.  $\perp$  the last purchase of {NAME OF PRESCRIBED MEDICINE} for (PERSON): DISPLAY IF EVENT TYPE IS PM. {NAME OF PRESCRIBED MEDICINE}: DISPLAY THE NAME OF THE PRESCRIPTION MEDICINE BEING ASKED ABOUT FOR THIS EVENT. the services for (FLAT FEE GROUP) for (PERSON): DISPLAY IF EVENT-PROVIDER PAIR REPRESENTS A FLAT FEE GROUP. I the {OME ITEM GROUP NAME} used by (PERSON) since (START DATE): DISPLAY IF EVENT TYPE IS OM. {OME ITEM GROUP NAME}: DISPLAY THE NAME OF THE  $\overline{\phantom{a}}$  OTHER MEDICAL EXPENSES ITEM GROUP BEING ASKED ABOUT FOR THIS EVENT. DISPLAY 'glasses or contact lenses' IF EVENT TYPE IS OM AND THE OM ITEM GROUP IS '1' (GLASSES OR CONTACT LENSES). DISPLAY 'ambulance services' IF THE OM ITEM GROUP IS '4' (AMBULANCE SERVICES). DISPLAY 'orthopedic items' IF THE OM ITEM GROUP IS '5' (ORTHOPEDIC ITEMS). DISPLAY 'hearing devices' IF THE OM ITEM GROUP IS '6' (HEARING DEVICES). DISPLAY 'prostheses' IF THE OM ITEM GROUP IS '7' (PROSTHESES). DISPLAY 'bathroom aids' IF THE OM ITEM GROUP IS '8' (BATHROOM AIDS).  $\overline{\phantom{a}}$  DISPLAY 'medical equipment' IF THE OM ITEM GROUP  $\overline{\phantom{a}}$ IS '9' (MEDICAL EQUIPMENT).

 $\overline{1}$  $\overline{\phantom{a}}$  $\mathbf{I}$  DISPLAY 'disposable supplies' IF THE OM ITEM GROUP IS '10' (DISPOSABLE SUPPLIES).  $\mathbf{I}$  $\overline{\phantom{a}}$  DISPLAY 'alterations or modifications' IF THE OM ITEM  $\overline{\phantom{a}}$  GROUP IS '11' (ALTERATIONS/MODIFICATIONS).  $\overline{\phantom{a}}$  $\overline{\phantom{a}}$  DISPLAY {TEXT FROM OTHER SPECIFY} IF THE OM ITEM  $\overline{1}$  GROUP IS '91' (OTHER).  $\mathbf{I}$  $\overline{\phantom{a}}$  FOR 'TEXT FROM OTHER SPECIFY', DISPLAY THE TEXT  $\mathbf{I}$  CATEGORY ENTERED IN THE OTHER SPECIFY FIELD FOR OM EVENTS.  $\overline{\phantom{a}}$ FOR '(START DATE)', DISPLAYED IN THE CONTEXT HEADER, DISPLAY  $\mathbf{I}$ THE START DATE OF THE CURRENT ROUND FOR OM EVENTS THAT ARE  $\mathbf{I}$ 'REGULAR' GROUP TYPE (EV02A=1 OR NOT ASKED) AND DISPLAY 'JAN  $\mathbf{I}$ 01' FOR OM EVENTS THAT ARE 'ADDITIONAL' GROUP TYPE (EV02A=2).  $\mathbf{I}$ I services received at home from (PROVIDER) during (MONTH) for (PERSON): DISPLAY IF EVENT TYPE IS HH. PROGRAMMER NOTES: DISPLAY NO, FREE SAMPLE RESPONSE CATEGORY AND THE CORRESPONDING RADIO BUTTON ONLY IF THE EVENT TYPE OF THE EVENT- $\mathbf{I}$ PROVIDER PAIR IS PM.  $\mathbf{I}$ 

٦

 $\boxtimes$  Help Enabled (CP06Help)  $\boxtimes$  Comment Enabled  $\boxtimes$  Jump Back Enabled

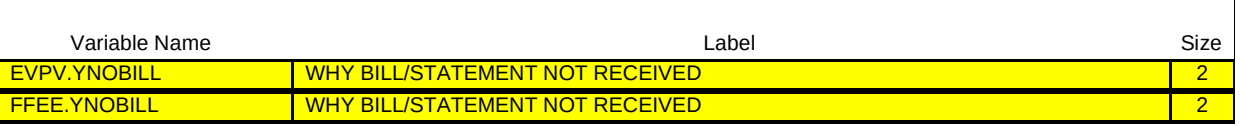

{PERSON'S FIRST MIDDLE AND LAST NAME} {NAME OF MEDICAL CARE PROVIDER} {EV} {EVN-DT/REF-DT} {REPEAT VISIT: {NAME OF REPEAT VISIT GROUP}/FLAT FEE GROUP: {NAME OF FLAT FEE EVENT GROUP}}

#### SHOW CARD CP-1.

{NAME OF PRESCRIBED MEDICINE} {OME ITEM GROUP NAME}

Why (have/has) (PERSON) (or anyone in the family) not received anything in writing?

## {SELECT 'INCLUDED WITH OTHER CHARGES' IF THIS IS A FLAT FEE SITUATION.}

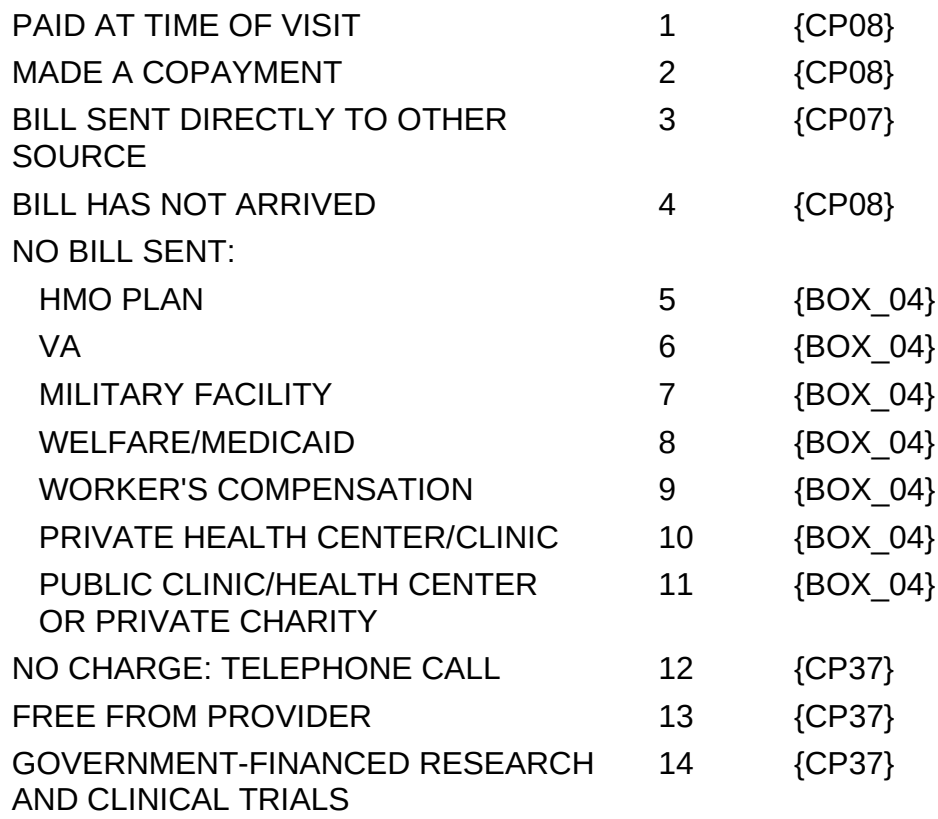

INCLUDED WITH OTHER CHARGES 95

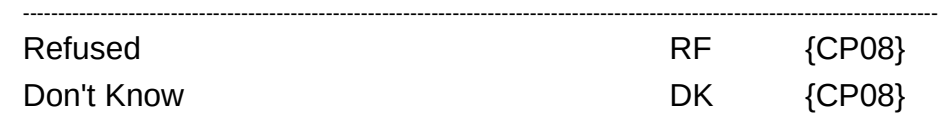

# HELP AVAILABLE FOR DEFINITIONS OF ANSWER CATEGORIES AND

FLAT FEE. DISPLAY INSTRUCTIONS: DISPLAY {NAME OF MEDICAL CARE PROVIDER} IN THE CONTEXT HEADER IF THE EVENT TYPE IS NOT 'PM' (PRESCRIBED MEDICINES) OR 'OM' (OTHER MEDICAL EXPENSES). DISPLAY {EVN-DT} IN THE CONTEXT HEADER IF EVENT TYPE IS NOT 'PM' (PRESCRIBED MEDICINES) OR 'OM' (OTHER MEDICAL EXPENSES). DISPLAY {REF-DT} IN THE CONTEXT HEADER IF EVENT TYPE IS 'PM' (PRESCRIBED MEDICINES) OR 'OM' (OTHER MEDICAL EXPENSES).  $\mathbf{I}$ DISPLAY 'REPEAT VISIT: {NAME OF REPEAT VISIT GROUP}' IN THE  $\mathbf{I}$ CONTEXT HEADER IF THIS EVENT IS A REPEAT VISIT STEM.  $\mathbf{I}$ DISPLAY 'FLAT FEE GROUP: {NAME OF FLAT FEE EVENT GROUP}' IN THE CONTEXT HEADER IF THIS EVENT IS A FLAT FEE STEM. DISPLAY THE INTERVIEWER INSTRUCTION 'SELECT "INCLUDED WITH OTHER CHARGES" IF THIS IS A FLAT FEE SITUATION' IF EVENT-PROVIDER PAIR DOES NOT REPRESENT A FLAT FEE. OTHERWISE, USE A  $\mathbf{I}$ NULL DISPLAY. PROGRAMMER NOTES: NOTE: SHOW CARD FOR CODE '10' WILL READ: 'SCHOOL, EMPLOYER, OR OTHER PRIVATE HEALTH CENTER/CLINIC'. THE SHOW CARD FOR  $\mathbf{I}$ CODE '11' WILL INCLUDE THE FOLLOWING: '(INCLUDE COMMUNITY AND  $\mathbf{I}$ MIGRANT HEALTH CENTER, FEDERALLY QUALIFIED HEALTH CENTER, INDIAN HEALTH SERVICES)'. THE SHOW CARD FOR CODE '13' WILL INCLUDE THE FOLLOWING: '(PROFESSIONAL COURTESY/FREE SAMPLE)'. THESE CODES HAVE BEEN ABBREVIATED TO CONSERVE SPACE ON THE SCREEN. IF 'INCLUDED WITH OTHER CHARGES' IS SELECTED AND THE EVENT TYPE OF THE EVENT-PROVIDER PAIR IS PM, DISPLAY THE FOLLOWING  $\mathbf{I}$ MESSAGE: 'THIS CODE IS NOT AVAILABLE FOR A PM EVENT.'  $\perp$  IF 'INCLUDED WITH OTHER CHARGES' IS SELECTED AND THE EVENT-PROVIDER PAIR REPRESENTS A REPEAT VISIT STEM, DISPLAY THE FOLLOWING MESSAGE: 'THIS CODE IS NOT AVAILABLE FOR A REPEAT VISIT GROUP.' IF 'INCLUDED WITH OTHER CHARGES' IS SELECTED AND THE EVENT- $\mathbf{I}$ PROVIDER-PAIR REPRESENTS A FLAT FEE GROUP, DISPLAY THE FOLLOWING MESSAGE: 'THIS CODE IS NOT AVAILABLE FOR A FLAT FEE  $\mathbf{I}$ GROUP.'  $\overline{a}$   $\overline{a}$ 

p----------------------------------ROUTING INSTRUCTION:  $\overline{\phantom{a}}$ IF 'INCLUDED WITH OTHER CHARGES' IS SELECTED, AND THE EVENT  $\overline{1}$ TYPE IS NOT PM AND THE THE EVENT-PROVIDER-PAIR DOES NOT  $\mathbb{L}$  $\parallel$ REPRESENTA FLAT FEE GROUP OR A VISIT GROUP, ASK THE FLAT FEE  $\mathbf{L}$  $\overline{1}$ (FF) SECTION.  $\mathbb{L}$ 

 $\Box$  Help Enabled  $\Box$  Comment Enabled  $\Box$  Jump Back Enabled

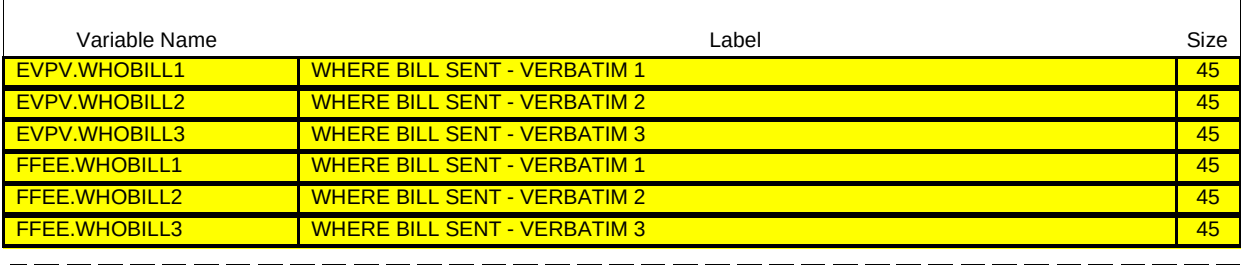

{PERSON'S FIRST MIDDLE AND LAST NAME} {NAME OF MEDICAL CARE PROVIDER} {EV} {EVN-DT/REF-DT} {REPEAT VISIT: {NAME OF REPEAT VISIT GROUP}/FLAT FEE GROUP: {NAME OF FLAT FEE EVENT GROUP}}

## {NAME OF PRESCRIBED MEDICINE} {OME ITEM GROUP NAME}

To whom was the bill sent?

RECORD VERBATIM: \_\_\_\_\_\_\_\_\_\_\_\_\_\_\_\_\_\_\_\_\_\_\_ {CP07OV1}

----------------DISPLAY INSTRUCTIONS: DISPLAY {NAME OF MEDICAL CARE PROVIDER} IN THE CONTEXT HEADER IF THE EVENT TYPE IS NOT 'PM' (PRESCRIBED MEDICINES) OR 'OM'  $\mathbf{I}$ (OTHER MEDICAL EXPENSES). OTHERWISE, USE NULL VALUE. DISPLAY {EVN-DT} IN THE CONTEXT HEADER IF EVENT TYPE IS NOT 'PM' (PRESCRIBED MEDICINES) OR 'OM' (OTHER MEDICAL EXPENSES). DISPLAY {REF-DT} IN THE CONTEXT HEADER IF EVENT TYPE IS 'PM' (PRESCRIBED MEDICINES) OR 'OM' (OTHER MEDICAL EXPENSES). DISPLAY 'REPEAT VISIT: {NAME OF REPEAT VISIT GROUP}' IN THE  $\mathbf{I}$ HEADER IF THIS EVENT IS A REPEAT VISIT STEM. DISPLAY 'FLAT FEE GROUP: {NAME OF FLAT FEE EVENT GROUP}' IN THE HEADER IF THIS EVENT IS A FLAT FEE STEM.

 $\overline{\phantom{a}}$ 

 $-1$ 

CP07OV1

 $\Box$  Help Enabled (CP07OV1Help)  $\Box$  Comment Enabled  $\Box$  Jump Back Enabled

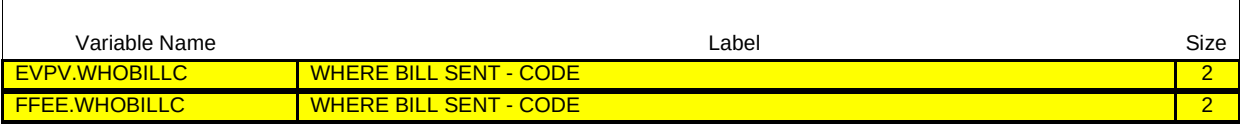

{PERSON'S FIRST MIDDLE AND LAST NAME} {NAME OF MEDICAL CARE PROVIDER} {EV} {EVN-DT/REF-DT} {REPEAT VISIT: {NAME OF REPEAT VISIT GROUP}/FLAT FEE GROUP: {NAME OF FLAT FEE EVENT GROUP}}

INTERVIEWER: SELECT TYPE OF ORGANIZATION TO WHOM BILL WAS SENT:

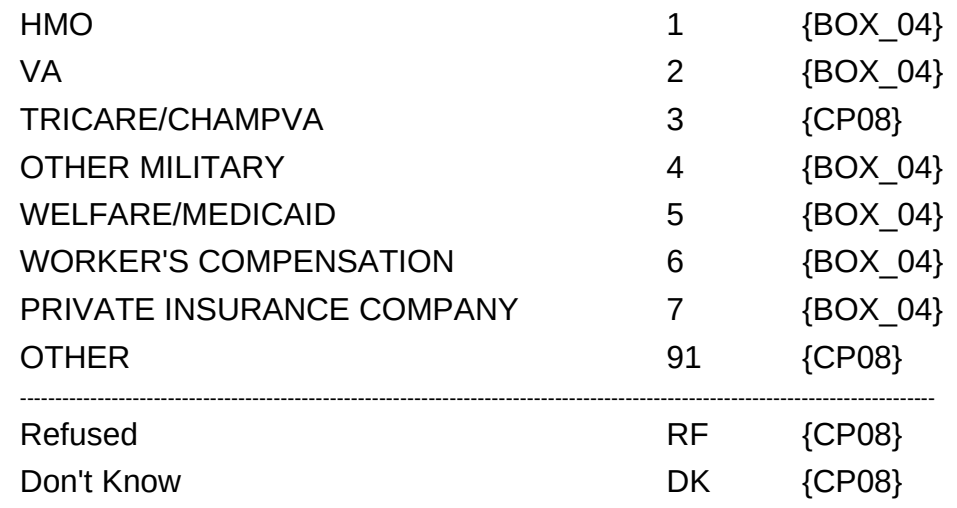

HELP AVAILABLE FOR DEFINITIONS OF ANSWER CATEGORIES.

BOX\_04

 $\frac{1}{2} \frac{1}{2} \frac{$  $=$   $I^TIF:$ - EVENT TYPE IS OM, HH, OR PM  $\vert$  OR - EVENT TYPE IS HS OR - THIS EVENT-PROVIDER PAIR REPRESENTS A FLAT FEE GROUP, GO TO CP11. OTHERWISE, GO TO CP10. -----------

٦

 $\boxtimes$  Help Enabled (CP08Help)  $\boxtimes$  Comment Enabled  $\boxtimes$  Jump Back Enabled

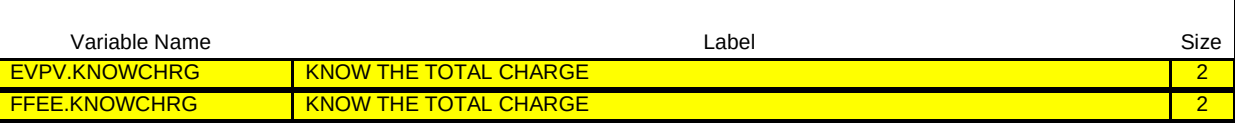

{PERSON'S FIRST MIDDLE AND LAST NAME} {NAME OF MEDICAL CARE PROVIDER} {EV} {EVN-DT/REF-DT} {REPEAT VISIT: {NAME OF REPEAT VISIT GROUP}/FLAT FEE GROUP: {NAME OF FLAT FEE EVENT GROUP}}

Do you know the total charge for {(PERSON)'s stay at (HOSPITAL) that began on (ADMIT DATE)/(PERSON)'s visit to (PROVIDER) on (VISIT DATE)/the last purchase of {NAME OF PRESCRIBED MEDICINE} for (PERSON)/the services for (FLAT FEE GROUP) for (PERSON)/the {OME ITEM GROUP NAME} used by (PERSON) since (START DATE)/services received at home from (PROVIDER) during (MONTH) for (PERSON)}?

## {SELECT 'INCLUDED WITH OTHER CHARGES' IF THIS IS A FLAT FEE SITUATION.}

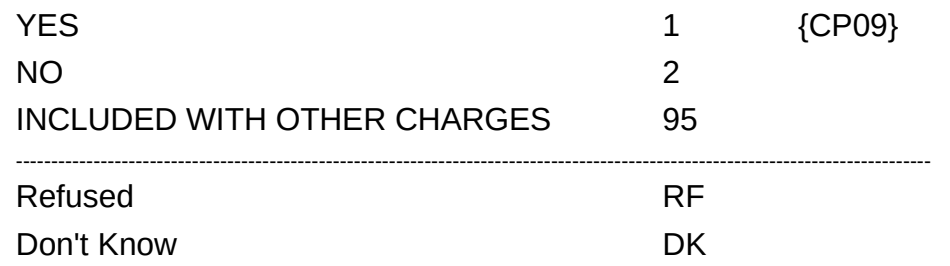

HELP AVAILABLE FOR DEFINITIONS OF TOTAL CHARGE AND FLAT FEE

------------ $\Box$ DISPLAY INSTRUCTIONS: DISPLAY {NAME OF MEDICAL CARE PROVIDER} IN THE CONTEXT HEADER IF THE EVENT TYPE IS NOT 'PM' (PRESCRIBED MEDICINES) OR 'OM' (OTHER MEDICAL EXPENSES). OTHERWISE, USE NULL VALUE. DISPLAY {EVN-DT} IN THE CONTEXT HEADER IF EVENT TYPE IS NOT 'PM' (PRESCRIBED MEDICINES) OR 'OM' (OTHER MEDICAL EXPENSES). DISPLAY {REF-DT} IN THE CONTEXT HEADER IF EVENT TYPE IS 'PM' (PRESCRIBED MEDICINES) OR 'OM' (OTHER MEDICAL EXPENSES). DISPLAY 'REPEAT VISIT: {NAME OF REPEAT VISIT GROUP}' IN THE  $\mathbf{I}$ CONTEXT HEADER IF THIS EVENT IS A REPEAT VISIT STEM. DISPLAY 'FLAT FEE GROUP: {NAME OF FLAT FEE EVENT GROUP}' IN  $\,$  THE CONTEXT HEADER IF THIS EVENT IS A FLAT FEE STEM. DISPLAY '(PERSON)'s stay at (HOSPITAL) that began on (ADMIT **DATE' IF EVENT TYPE IS HS.** DISPLAY '(PERSON)'s visit to (PROVIDER) on (VISIT DATE)' IF  $\mathbf{I}$ EVENT TYPE IS ER, OP, MV, or DN.  $\overline{a}$  DISPLAY the last purchase of '{NAME OF PRESCRIBED MEDICINE...} for (PERSON)' IF EVENT TYPE IS PM. FOR 'NAME OF PRESCRIBED MEDICINE' DISPLAY THE NAME OF THE PRESCRIPTION MEDICINE BEING ASKED ABOUT FOR THIS EVENT. DISPLAY 'the services for (FLAT FEE GROUP) for (PERSON)' IF  $\mathbf{I}$ EVENT-PROVIDER PAIR REPRESENTS A FLAT FEE GROUP.  $\mathbf{I}$ DISPLAY' the {OME ITEM GROUP NAME} used by (PERSON) since  $\mathbf{I}$ (START DATE)' IF EVENT TYPE IS OM. FOR 'OME ITEM GROUP NAME' DISPLAY THE NAME OF THE OTHER MEDICAL EXPENSES ITEM GROUP BEING ASKED ABOUT FOR THIS EVENT AS FOLLOWS: DISPLAY 'glasses or contact lenses' IF EVENT TYPE IS OM AND THE OM ITEM GROUP IS '1' (GLASSES OR CONTACT LENSES). DISPLAY 'ambulance services' IF THE OM ITEM GROUP IS '4' (AMBULANCE SERVICES). DISPLAY 'orthopedic items' IF THE OM ITEM GROUP IS '5' (ORTHOPEDIC ITEMS). DISPLAY 'hearing devices' IF THE OM ITEM GROUP IS '6' (HEARING DEVICES). DISPLAY 'prostheses' IF THE OM ITEM GROUP IS '7' (PROSTHESES). DISPLAY 'bathroom aids' IF THE OM ITEM GROUP IS '8' (BATHROOM AIDS). DISPLAY 'medical equipment' IF THE OM ITEM GROUP IS '9' (MEDICAL EQUIPMENT). DISPLAY 'disposable supplies' IF THE OM ITEM GROUP IS '10' (DISPOSABLE SUPPLIES).

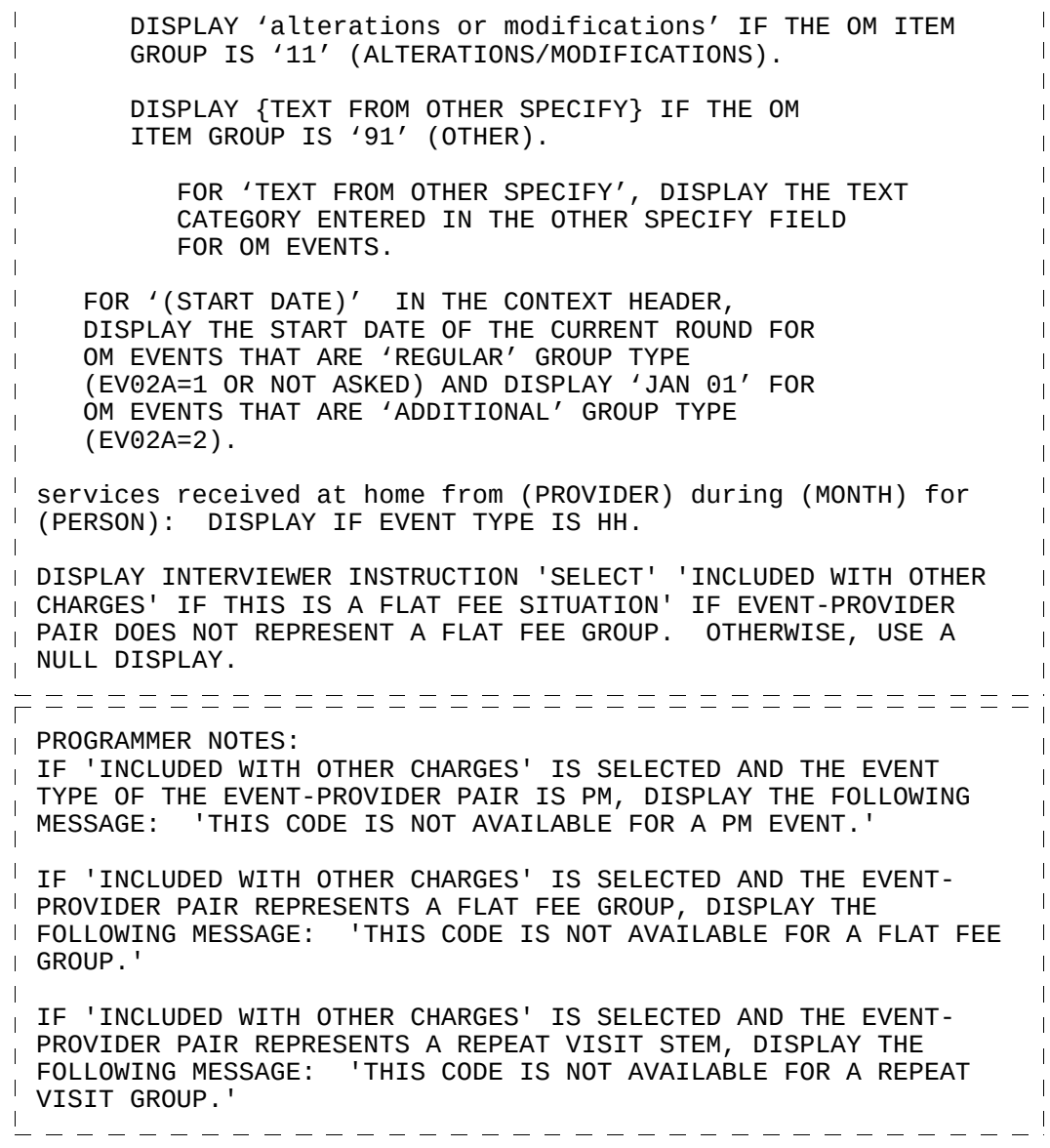

 $\overline{\phantom{a}}$  $\overline{\phantom{a}}$  $\overline{\phantom{a}}$  $\overline{\phantom{a}}$ 

 $\overline{\phantom{a}}$ 

Beta

```
ROUTING INSTRUCTION: 
IF 'INCLUDED WITH OTHER CHARGES' IS SELECTED AND THE EVENT
TYPE IS NOT PM AND THE EVENT-PROVIDER PAIR DOES NOT REPRESENT
A FLAT FEE GROUP OR A REPEAT VISIT GROUP, ASK THE FLAT FEE
  (FF) SECTION.
\mathbf{I}I IF:
CODED '2' (NO), 'RF' (REFUSED), OR 'DK' (DON'T KNOW) 
AND 
    (EVENT TYPE IS OM, HH, OR PM 
\mathbf{I} OR 
\mathbf{I} EVENT TYPE IS HS
\mathbf{I} OR
\begin{array}{c} \hline \end{array} THIS EVENT-PROVIDER PAIR REPRESENTS A FLAT FEE GROUP),
\overline{60} TO CP11.
\mathbf{I}IF:
CODED '2' (NO), 'RF' (REFUSED), OR 'DK' (DON'T KNOW)
AND
EVENT TYPE IS ER, OP, MV, OR DN, 
\begin{bmatrix} 60 & 70 & CP10. \end{bmatrix}. <u>_ _ _ _ _ _ _ _ _ _ _ _ _</u> _
                                     - - - - - - - - - - - - - - -
```
 $\Box$  Help Enabled (CP09Help)  $\Box$  Comment Enabled  $\Box$  Jump Back Enabled

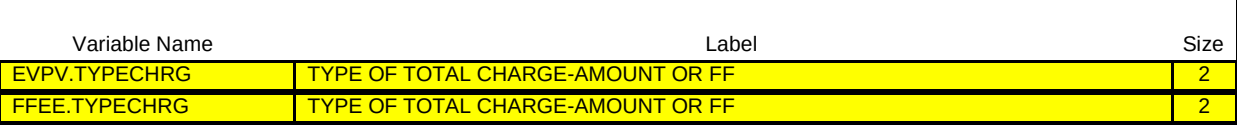

{PERSON'S FIRST MIDDLE AND LAST NAME} {NAME OF MEDICAL CARE PROVIDER} {EV} {EVN-DT/REF-DT} {REPEAT VISIT: {NAME OF REPEAT VISIT GROUP}/FLAT FEE GROUP: {NAME OF FLAT FEE EVENT GROUP}}

How much was the total charge for {(PERSON)'s stay at (HOSPITAL) that began on (ADMIT DATE)/(PERSON)'s visit to (PROVIDER) on (VISIT DATE)/the last purchase of {NAME OF PRESCRIBED MEDICINE} for (PERSON)/the services for (FLAT FEE GROUP) for (PERSON)/the {OME ITEM GROUP NAME} used by (PERSON) since (START DATE)/services received at home from (PROVIDER) during (MONTH) for (PERSON)}?

Please include any amounts that may be paid by health insurance or other sources. {However, please do not include any services billed for separately such as physician charges or other services.}

{If charges for procedures such as x-rays, lab tests, or diagnostic procedures are listed separately on the bill or statement, include those in the total charge.}

IF WORKING FROM DOCUMENTATION, ENTER TOTAL CHARGES. DO NOT DEDUCT DISCOUNTS OR DISALLOWED OR DENIED CHARGES.

{SELECT 'INCLUDED WITH OTHER CHARGES' IF THIS IS A FLAT FEE SITUATION.}

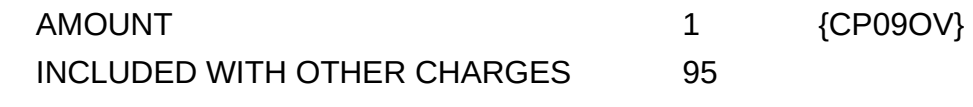

HELP AVAILABLE FOR DEFINITION OF WHAT MAKES UP TOTAL CHARGE AND FLAT FEE.

 $- - - - - - - - - \Gamma$ DISPLAY INSTRUCTIONS: DISPLAY {NAME OF MEDICAL CARE PROVIDER} IN THE HEADER IF THE EVENT TYPE IS NOT 'PM' (PRESCRIBED MEDICINES) OR 'OM' (OTHER MEDICAL EXPENSES). OTHERWISE, USE NULL VALUE.  $\mathbf{I}$ DISPLAY {EVN-DT} IN THE HEADER IF EVENT TYPE IS NOT 'PM'  $\mathbf{I}$ (PRESCRIBED MEDICINES) OR 'OM' (OTHER MEDICAL EXPENSES). DISPLAY {REF-DT} IN THE HEADER IF EVENT TYPE IS 'PM' (PRESCRIBED MEDICINES) OR 'OM' (OTHER MEDICAL EXPENSES). DISPLAY 'REPEAT VISIT: {NAME OF REPEAT VISIT GROUP}' IN THE HEADER IF THIS EVENT IS A REPEAT VISIT STEM.  $\mathbf{I}$ DISPLAY 'FLAT FEE GROUP: {NAME OF FLAT FEE EVENT GROUP}' IN THE HEADER IF THIS EVENT IS A FLAT FEE STEM. DISPLAY 'However, please do not include any services billed  $\parallel$  for separately such as physician charges or other services.' IF EVENT TYPE IS HS, ER, OR OP. OTHERWISE, USE A NULL DISPLAY. DISPLAY 'If charges for procedures such as x-rays, lab tests, or diagnostic procedures are listed separately on the bill or statement, include those in the total charge.' IF CP05 IS CODED '1' (YES, AND DOCUMENTATION AVAILABLE). OTHERWISE, USE A NULL DISPLAY. (PERSON)'s stay at (HOSPITAL) that began on (ADMIT DATE): DISPLAY IF EVENT TYPE IS HS. (PERSON)'s visit to (PROVIDER) on (VISIT DATE): DISPLAY IF EVENT TYPE IS ER, OP, MV, or DN. the last purchase of {NAME OF PRESCRIBED MEDICINE...} for (PERSON): DISPLAY IF EVENT TYPE IS PM.  $\mathbf{I}$  {NAME OF PRESCRIBED MEDICINE}: DISPLAY THE NAME OF THE PRESCRIPTION MEDICINE BEING ASKED ABOUT FOR THIS EVENT. the services for (FLAT FEE GROUP) for (PERSON): DISPLAY IF  $\mathbf{I}$ EVENT-PROVIDER PAIR REPRESENTS A FLAT FEE GROUP. the {OME ITEM GROUP NAME} used by (PERSON) since (START DATE): DISPLAY IF EVENT TYPE IS OM.  $\mathbf{I}$  {OME ITEM GROUP NAME}: DISPLAY THE NAME OF THE OTHER MEDICAL EXPENSES ITEM GROUP BEING ASKED ABOUT FOR THIS EVENT. DISPLAY 'glasses or contact lenses' IF EVENT TYPE IS OM AND THE OM ITEM GROUP IS '1' (GLASSES OR CONTACT LENSES). DISPLAY 'ambulance services' IF THE OM ITEM GROUP IS '4' (AMBULANCE SERVICES). DISPLAY 'orthopedic items' IF THE OM ITEM GROUP IS '5' (ORTHOPEDIC ITEMS). DISPLAY 'hearing devices' IF THE OM ITEM GROUP

 $\mathbf{I}$  IS '6' (HEARING DEVICES).  $\overline{\phantom{a}}$  DISPLAY 'prostheses' IF THE OM ITEM GROUP IS '7' (PROSTHESES). DISPLAY 'bathroom aids' IF THE OM ITEM GROUP IS '8' (BATHROOM AIDS). DISPLAY 'medical equipment' IF THE OM ITEM GROUP IS '9' (MEDICAL EQUIPMENT). DISPLAY 'disposable supplies' IF THE OM ITEM GROUP IS '10' (DISPOSABLE SUPPLIES). DISPLAY 'alterations or modifications' IF THE OM ITEM GROUP IS '11' (ALTERATIONS/MODIFICATIONS). DISPLAY {TEXT FROM OTHER SPECIFY} IF THE OM ITEM GROUP IS '91' (OTHER). FOR 'TEXT FROM OTHER SPECIFY', DISPLAY THE TEXT CATEGORY ENTERED IN THE OTHER SPECIFY FIELD FOR OM EVENTS. FOR '(START DATE)', DISPLAYED IN THE CONTEXT HEADER, DISPLAY THE START DATE OF THE CURRENT ROUND FOR OM EVENTS THAT ARE 'REGULAR' GROUP TYPE (EV02A=1 OR NOT ASKED) AND DISPLAY 'JAN 01' FOR OM EVENTS THAT ARE 'ADDITIONAL' GROUP TYPE (EV02A=2).  $\frac{1}{1}$  services received at home from (PROVIDER) during (MONTH) for (PERSON): DISPLAY IF EVENT TYPE IS HH. DISPLAY 'However, please do not include any services billed for separately such  $\mathbf{I}$ as physician charges or other services.' IF EVENT TYPE IS HS, ER, or OP. OTHERWISE, USE A NULL DISPLAY. DISPLAY 'If charges for procedures such as x-rays, lab tests, or diagnostic procedures are listed separately on the bill or statement, include those in the total charge.' IF CP05 IS CODED '1' (YES, AND DOCUMENTATION AVAILABEL). OTHERWISE, USE A NULL DISPLAY. DISPLAY INTERVIEWER INSTRUCTION 'SELECT "INCLUDED WITH OTHER CHARGES" IF THIS IS A FLAT FEE SITUATION' IF EVENT-PROVIDER PAIR DOES NOT REPRESENT A FLAT FEE GROUP. OTHERWISE, USE A NULL DISPLAY.  $\mathsf{L} \mathsf{L} \mathsf{L} \mathsf{L} \mathsf{L} \mathsf{L} \mathsf{L} \mathsf{L} \mathsf{L}$ 

---------------- $\Gamma$ . PROGRAMMER NOTES: IF 'INCLUDED WITH OTHER CHARGES' DISPLAY THE FOLLOWING  $\mathbf{I}$ MESSAGE: 'THIS CODE IS NOT AVAILABLE FOR A PM EVENT.'  $\mathbf{I}$ IF 'INCLUDED WITH OTHER CHARGES' IS SELECTED AND THE EVENT-PROVIDER PAIR REPRESENTS A FLAT FEE GROUP, DISPLAY THE FOLLOWING MESSAGE: 'THIS CODE IS NOT AVAILABLE FOR A FLAT FEE GROUP.'  $\mathbf{I}$ I IF 'INCLUDED WITH OTHER CHARGES' IS SELECTED AND THE EVENT-PROVIDER PAIR REPRESENTS A REPEAT VISIT STEM, DISPLAY THE  $\mathbf{I}$ FOLLOWING MESSAGE: 'THIS CODE IS NOT AVAILABLE FOR A REPEAT  $\mathbf{I}$ VISIT GROUP.'  $\mathbf{I}$  $\Gamma$ ROUTING INSTRUCTION: IF 'INCLUDED WITH OTHER CHARGES' IS SELECTED AND EVENT TYPE IS  $\mathbf{I}$ NOT PM AND THE EVENT-PROVIDER-PAIR DOES NOT REPRESENTVA FLAT  $\mathbf{I}$ FEE GROUP OR A REPEAT VISIT GROUP, ASK THE FLAT FEE (FF)  $\mathbf{I}$ SECTION.

CP09OV

 $\Box$  Help Enabled  $\Box$  Help Enabled  $\Box$  Comment Enabled  $\Box$  Jump Back Enabled

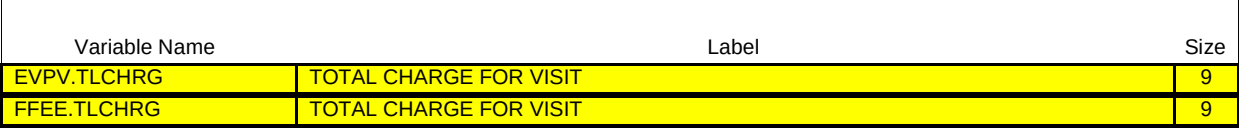

{PERSON'S FIRST MIDDLE AND LAST NAME} {NAME OF MEDICAL CARE PROVIDER} {EV} {EVN-DT/REF-DT} {REPEAT VISIT: {NAME OF REPEAT VISIT GROUP}/FLAT FEE GROUP: {NAME OF FLAT FEE EVENT GROUP}}

> \$ AMOUNT: \_\_\_\_\_\_\_\_\_\_\_\_\_\_\_\_\_\_\_\_\_\_\_ ----------------------------------------------------------------------------------------------------

Refused Don't Know

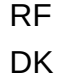

\_\_\_\_\_\_\_\_\_\_\_\_\_\_\_\_\_\_\_\_\_\_\_\_\_\_\_ ROUTING INSTRUCTION: IF THE AMOUNT IS \$0, GO TO CP37.  $\mathbf{I}$ IF THE AMOUNT IS NOT \$0  $\mathbf{I}$ AND (EVENT TYPE IS OM OR PM  $\mathbf{I}$  OR THE EVENT-PROVIDER PAIR REPRESENTS A FLAT FEE GROUP OR (EVENT TYPE IS HS AND THE EVENT-PROVIDER PAIR IS NOT FLAGGED AS 'SEPARATELY BILLING')) GO TO CP11.  $\mathbf{I}$ IF:  $\overline{ }$  EVENT TYPE IS ER, OP, MV, OR DN AND TOTAL CHARGE IS A NON-ZERO WHOLE NUMBER < OR = \$50.00 OR CP090V IS CODED 'RF' (REFUSED) OR 'DK' (DON'T KNOW),  $\vert$  GO TO CP10. IF THE AMOUNT IS NOT \$0, DK, OR REF AND THE EVENT TYPE IS HH,  $\mathbf{I}$ CONTINUE WITH CP09A. OTHERWISE, GO TO CP11. . <u>. . . . . . . . . . . . . . . .</u> .

Soft CHECK:

SOFT RANGE CHECK: \$0 - \$100,000

 $\overline{\phantom{a}}$ 

 $-$ 

 $\Box$  Help Enabled  $\Box$  Help Enabled  $\Box$  Comment Enabled  $\Box$  Jump Back Enabled

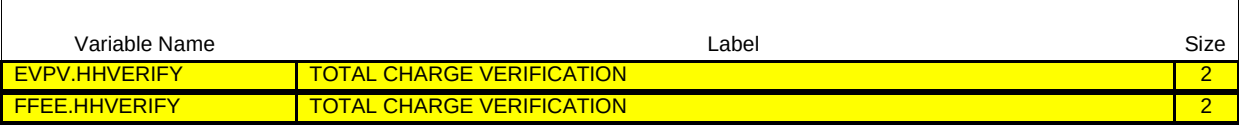

{PERSON'S FIRST MIDDLE AND LAST NAME} {NAME OF MEDICAL CARE PROVIDER} {EV} {EVN-DT/REF-DT} {REPEAT VISIT: {NAME OF REPEAT VISIT GROUP}/FLAT FEE GROUP: {NAME OF FLAT FEE EVENT GROUP}}

Let me be sure I recorded this correctly. The total charge for the services received at home from (PROVIDER) during (MONTH) for (PERSON) was {\$ AMOUNT}.

Is that correct?

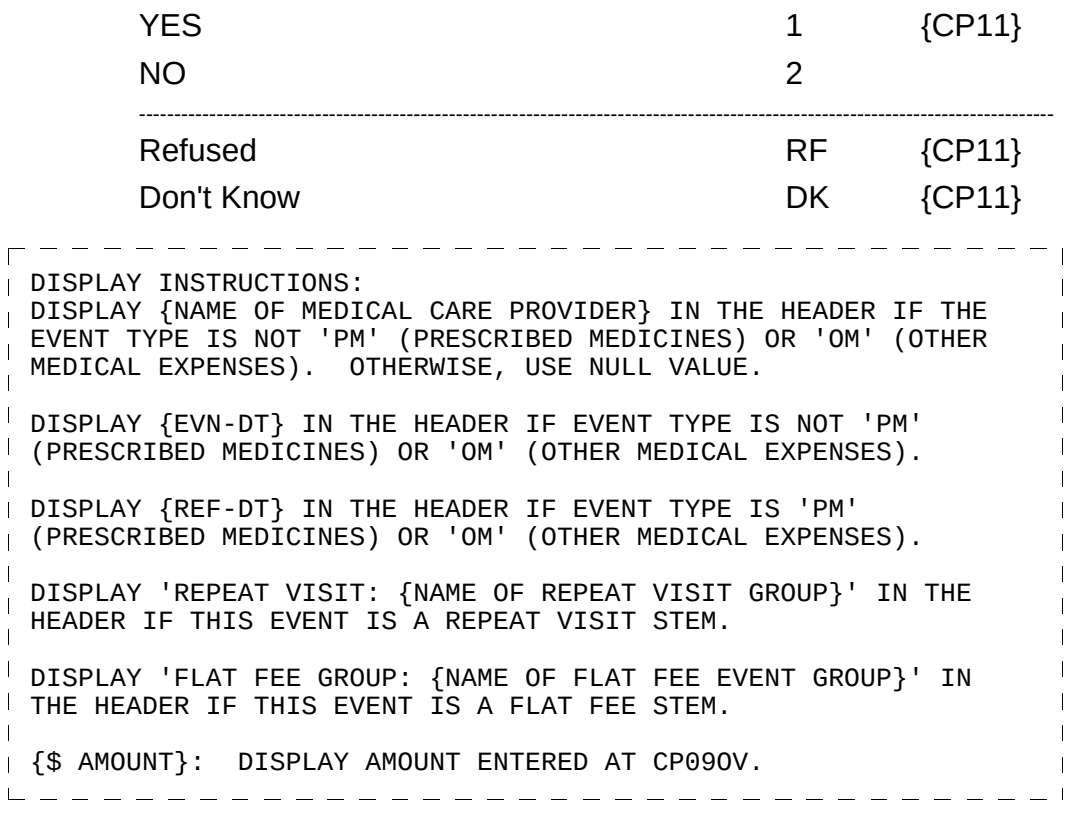
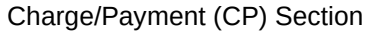

 $\Gamma$  =  $\overline{\phantom{a}}$ PROGRAMMER NOTES: IF CODED '2' (NO), DISPLAY THE FOLLOWING MESSAGE: 'USE BACKUP TO CORRECT TOTAL CHARGE FOR THIS MONTH.

 $\Box$  Help Enabled (CP10Help)  $\Box$  Comment Enabled  $\Box$  Jump Back Enabled

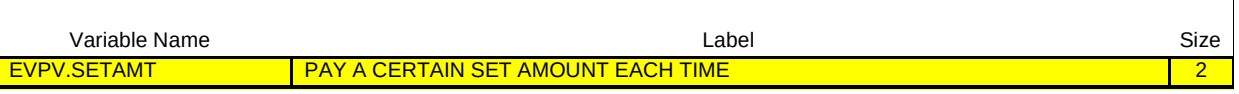

{PERSON'S FIRST MIDDLE AND LAST NAME} {NAME OF MEDICAL CARE PROVIDER} {EV} {EVN-DT/REF-DT} {REPEAT VISIT: {NAME OF REPEAT VISIT GROUP}/FLAT FEE GROUP: {NAME OF FLAT FEE EVENT GROUP}}

Is this a situation in which (PERSON) (are/is) required to pay a certain set amount each time (PERSON) (visit/visits) (PROVIDER) regardless of what happens during the visit?

PROBE: For example, is this the type of situation in which (PERSON) always (make/makes) the same set dollar amount copayment?

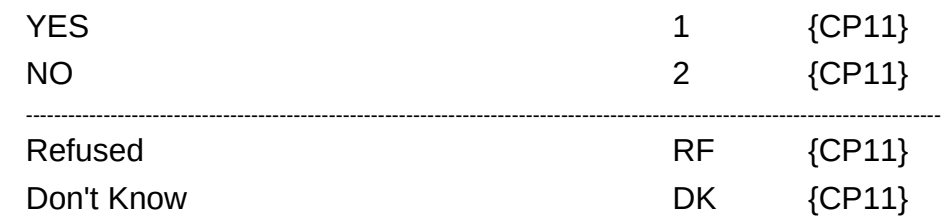

HELP AVAILABLE FOR DEFINITION OF SET AMOUNT AND COPAYMENT

\_\_\_\_\_\_\_\_\_\_\_\_\_\_\_\_\_\_\_\_\_\_\_\_\_\_

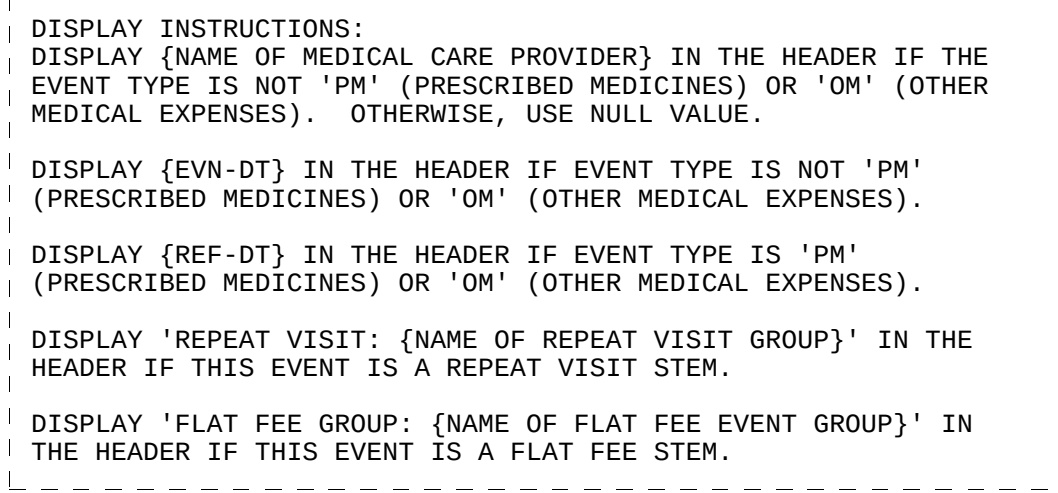

٦

 $\Box$  Help Enabled (CP11Help)  $\Box$  Comment Enabled  $\Box$  Jump Back Enabled

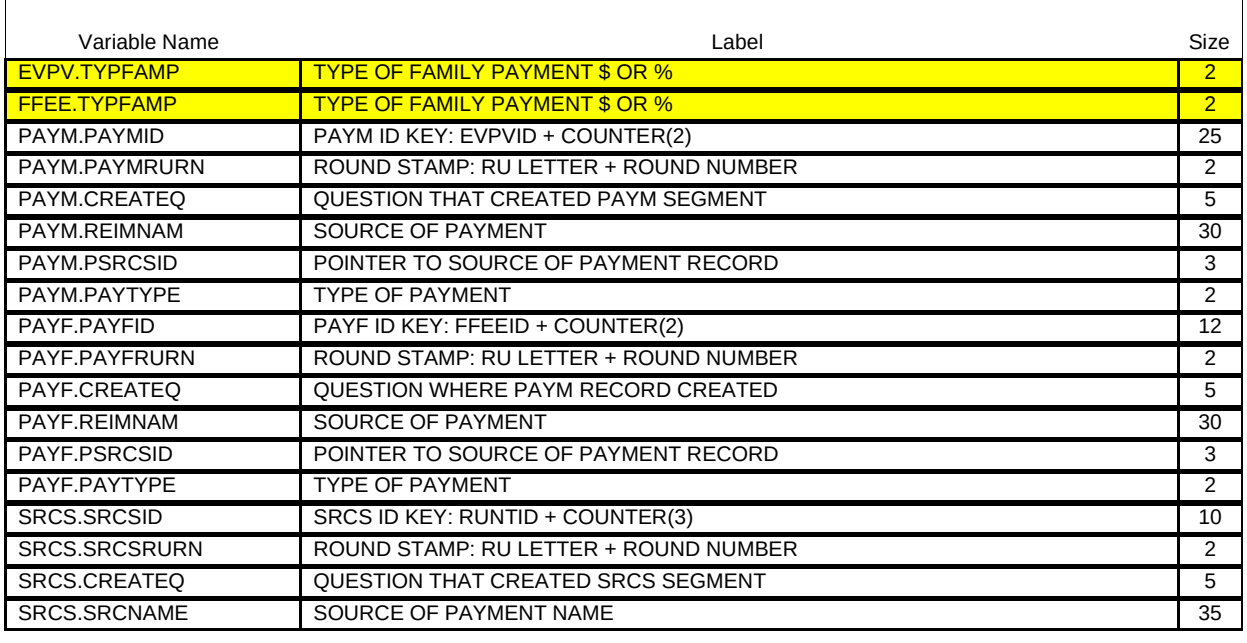

{PERSON'S FIRST MIDDLE AND LAST NAME} {NAME OF MEDICAL CARE PROVIDER} {EV} {EVN-DT/REF-DT} {REPEAT VISIT: {NAME OF REPEAT VISIT GROUP}/FLAT FEE GROUP: {NAME OF FLAT FEE EVENT GROUP}}

How much of the {{AMT TOT CH}/total charge} did anyone in the family pay for {(PERSON)'s stay at (HOSPITAL) that began on (ADMIT DATE)/ (PERSON)'s visit to (PROVIDER) on (VISIT DATE)/the last purchase of {NAME OF PRESCRIBED MEDICINE} for (PERSON)/the services for (FLAT FEE GROUP) for (PERSON)/the {OME ITEM GROUP NAME} used by (PERSON) since (START DATE)/services received at home from (PROVIDER) during (MONTH) for (PERSON)}? Please include all amounts paid 'out-of-pocket,' that is, amounts paid before any reimbursements.

# IF AMOUNT PAID IS NOTHING, DK, OR RF, SELECT 'DOLLARS', THEN ENTER 0, DK, OR RF.

IS ANSWER IN DOLLARS OR PERCENT?

PERCENT 2 {CP11OV2}

HELP AVAILABLE FOR INFORMATION ON AMOUNTS TO INCLUDE.

----------- $\Box$ DISPLAY INSTRUCTIONS: DISPLAY {NAME OF MEDICAL CARE PROVIDER} IN THE HEADER IF THE EVENT TYPE IS NOT 'PM' (PRESCRIBED MEDICINES) OR 'OM' (OTHER MEDICAL EXPENSES). OTHERWISE, USE NULL VALUE.  $\mathbf{I}$ DISPLAY {EVN-DT} IN THE HEADER IF EVENT TYPE IS NOT 'PM'  $\overline{\phantom{a}}$ (PRESCRIBED MEDICINES) OR 'OM' (OTHER MEDICAL EXPENSES). DISPLAY {REF-DT} IN THE HEADER IF EVENT TYPE IS 'PM' (PRESCRIBED MEDICINES) OR 'OM' (OTHER MEDICAL EXPENSES). DISPLAY 'REPEAT VISIT: {NAME OF REPEAT VISIT GROUP}' IN THE HEADER IF THIS EVENT IS A REPEAT VISIT STEM.  $\mathbf{I}$ DISPLAY 'FLAT FEE GROUP: {NAME OF FLAT FEE EVENT GROUP}' IN THE HEADER IF THIS EVENT IS A FLAT FEE STEM. {{AMT TOT CH}/total charge}: DISPLAY '{AMT TOT CH}' IF AN AMOUNT IS GIVEN FOR THE TOTAL CHARGE AT CP090V. DISPLAY 'total charge' IF CP08 IS CODED '2' (NO), 'RF' (REFUSED), 'DK'  $\mathbf{I}$ (DON'T KNOW), OR IS NOT ASKED OR IF IS CODED 'RF' (REFUSED) OR 'DK' (DON'T KNOW). {AMT TOT CH}: DISPLAY THE DOLLAR AMOUNT ENTERED AT CP09OV.  $\mathbf{I}$ (PERSON)'s stay at (HOSPITAL) that began on (ADMIT DATE): DISPLAY IF EVENT TYPE IS HS. (PERSON)'s visit to (PROVIDER) on (VISIT DATE): DISPLAY IF EVENT TYPE IS ER, OP, MV, OR DN. the last purchase of {NAME OF PRESCRIBED MEDICINE} for  $\mathbf{I}$ (PERSON): DISPLAY IF EVENT TYPE IS PM. {NAME OF PRESCRIBED MEDICINE}: DISPLAY THE NAME OF THE PRESCRIPTION MEDICINE BEING ASKED ABOUT FOR THIS EVENT. the services for (FLAT FEE GROUP) for (PERSON): DISPLAY IF EVENT-PROVIDER PAIR REPRESENTS A FLAT FEE GROUP.  $\pm$  the {OME ITEM GROUP NAME} used by (PERSON) since (START DATE): DISPLAY IF EVENT TYPE IS OM. {OME ITEM GROUP NAME}: DISPLAY THE NAME OF THE OTHER MEDICAL EXPENSES ITEM GROUP BEING ASKED ABOUT FOR THIS EVENT.  $\mathbf{I}$  {OME ITEM GROUP NAME}: DISPLAY THE NAME OF THE OTHER MEDICAL EXPENSES ITEM GROUP BEING ASKED ABOUT FOR THIS EVENT. DISPLAY 'glasses or contact lenses' IF EVENT TYPE IS OM AND THE OM ITEM GROUP IS '1' (GLASSES OR CONTACT LENSES). DISPLAY 'ambulance services' IF THE OM ITEM GROUP IS '4' (AMBULANCE SERVICES). DISPLAY 'orthopedic items' IF THE OM ITEM GROUP IS '5' (ORTHOPEDIC ITEMS).  $\overline{\phantom{a}}$ 

 $\mathbf{I}$  $\mathbf{I}$  DISPLAY 'hearing devices' IF THE OM ITEM GROUP  $\overline{1}$  IS '6' (HEARING DEVICES).  $\overline{\phantom{a}}$  DISPLAY 'prostheses' IF THE OM ITEM GROUP  $\mathbf{I}$  IS '7' (PROSTHESES).  $\mathbf{I}$  DISPLAY 'bathroom aids' IF THE OM ITEM GROUP IS '8' (BATHROOM AIDS). DISPLAY 'medical equipment' IF THE OM ITEM GROUP IS '9' (MEDICAL EQUIPMENT). DISPLAY 'disposable supplies' IF THE OM ITEM GROUP IS '10' (DISPOSABLE SUPPLIES). DISPLAY 'alterations or modifications' IF THE OM ITEM GROUP IS '11' (ALTERATIONS/MODIFICATIONS). DISPLAY {TEXT FROM OTHER SPECIFY} IF THE OM ITEM GROUP IS '91' (OTHER). FOR 'TEXT FROM OTHER SPECIFY', DISPLAY THE TEXT CATEGORY ENTERED IN THE OTHER SPECIFY FIELD FOR OM EVENTS. FOR '(START DATE)', DISPLAYED IN THE CONTEXT HEADER,  $\overline{\phantom{a}}$  DISPLAY THE START DATE OF THE CURRENT ROUND FOR OM EVENTS THAT ARE 'REGULAR' GROUP TYPE (EV02A=1 OR NOT ASKED) AND DISPLAY 'JAN 01' FOR OM EVENTS THAT ARE 'ADDITIONAL' GROUP TYPE  $\overline{\phantom{a}}$  (EV02A=2).  $\mathbf{I}$ services received at home from (PROVIDER) during (MONTH) for  $\mathbf{I}$  $\mathbf{I}$ (PERSON): DISPLAY IF EVENT TYPE IS HH.  $\overline{1}$  $\overline{\phantom{a}}$ - - - - - - - - - - - -

 $\overline{\phantom{a}}$ 

 $-$ 

## CP11OV1

 $\Box$  Help Enabled (CP11Help)  $\Box$  Comment Enabled  $\Box$  Jump Back Enabled

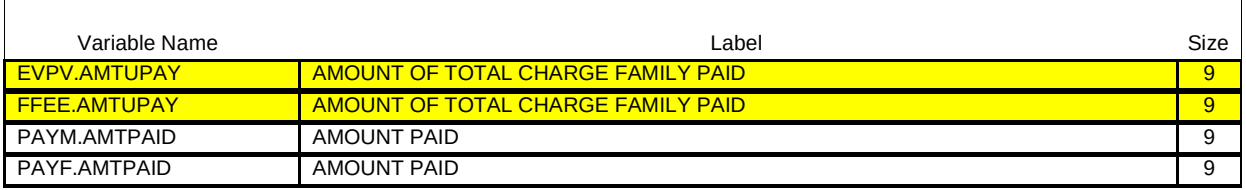

{PERSON'S FIRST MIDDLE AND LAST NAME} {NAME OF MEDICAL CARE PROVIDER} {EV} {EVN-DT/REF-DT} {REPEAT VISIT: {NAME OF REPEAT VISIT GROUP}/FLAT FEE GROUP: {NAME OF FLAT FEE EVENT GROUP}}

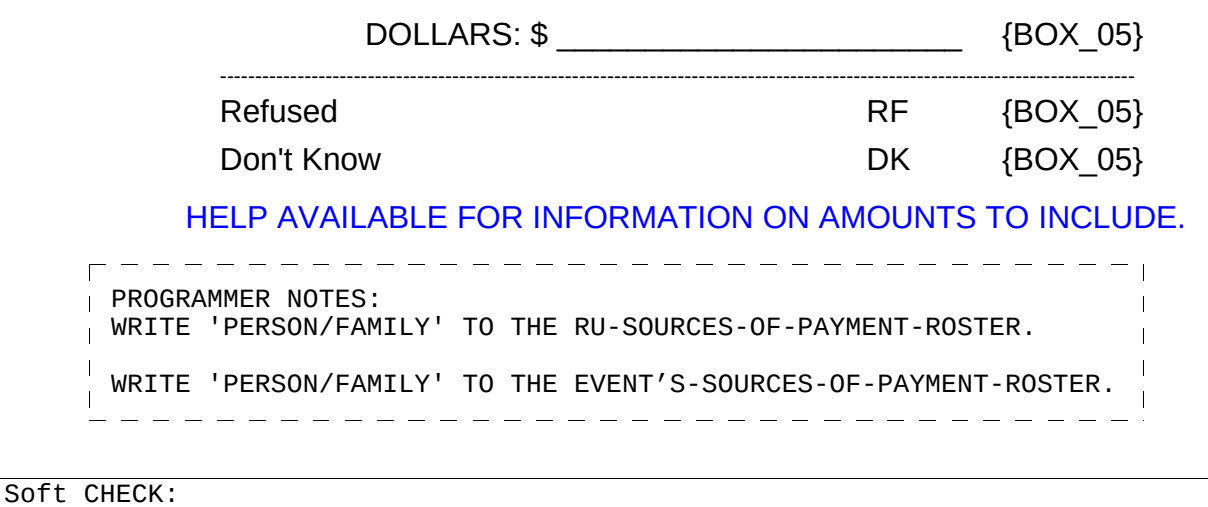

SOFT RANGE CHECK: \$0 - \$10,000

## CP11OV2

 $\Box$  Help Enabled (CP11Help)  $\Box$  Comment Enabled  $\Box$  Jump Back Enabled

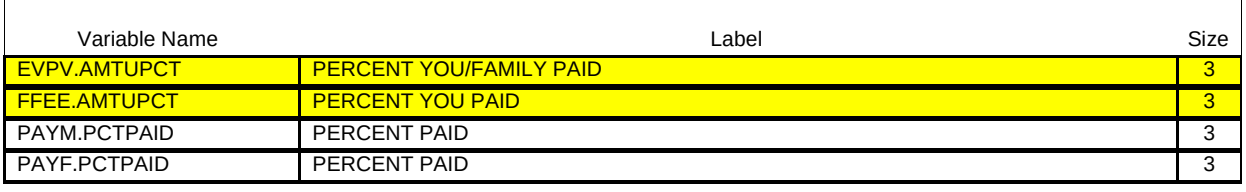

{PERSON'S FIRST MIDDLE AND LAST NAME} {NAME OF MEDICAL CARE PROVIDER} {EV} {EVN-DT/REF-DT} {REPEAT VISIT: {NAME OF REPEAT VISIT GROUP}/FLAT FEE GROUP: {NAME OF FLAT FEE EVENT GROUP}}

PERCENT: \_\_\_\_\_\_\_\_\_\_\_\_\_\_\_\_\_\_\_\_\_\_\_ {BOX\_05}

### HELP AVAILABLE FOR INFORMATION ON AMOUNTS TO INCLUDE.

\_\_\_\_\_\_\_\_\_\_\_\_\_\_\_\_\_\_\_\_\_\_\_\_\_\_\_\_\_\_\_\_\_\_ PROGRAMMER NOTES: MULTIPLY THE PERCENTAGE ENTERED BY THE TOTAL CHARGE ENTERED AT CP09 TO CALCULATE THE AMOUNT PAID BY THE FAMILY AT CP11.  $\perp$  IF CP09 IS CODED 'RF' (REFUSED), OR 'DK' (DON'T KNOW), DOLLAR  $^\top$  AMOUNT PAID BY FAMILY CANNOT BE CALCULATED. RECORD DOLLAR  $\overline{\phantom{a}}$ AMOUNT PAID BY PERSON/FAMILY AS 'DK' OR 'REF' AS APPROPRIATE.  $\blacksquare$ WRITE 'PERSON/FAMILY' TO THE RU-SOURCES-OF-PAYMENT-ROSTER. WRITE 'PERSON/FAMILY' TO THE EVENT'S-SOURCES-OF-PAYMENT-ROSTER.  $\mathbf{I}$ 

Soft CHECK: SOFT RANGE CHECK: 1% - 100%

#### BOX\_05

 $\sqrt{I}$ CP11OV1 OR CP11OV2 IS CODED 'RF' (REFUSED) OR 'DK' (DON'T KNOW) AND CP08 IS CODED '2' (NO), 'RF' (REFUSED), OR 'DK' (DON'T KNOW) AND CP10 IS CODED '2' (NO), 'RF' (REFUSED), OR 'DK' (DON'T KNOW), DISPLAY THE FOLLOWING MESSAGE: 'NO CHARGE-PAYMENT RESOLUTION WILL BE NEEDED FOR THIS CASE. CONTINUE.' THEN GO TO CP37. OTHERWISE, CONTINUE WITH LOOP\_01.

#### LOOP 01

FOR EACH OF THE FOLLOWING:

SOURCE OF DIRECT PAYMENT 1 SOURCE OF DIRECT PAYMENT 2 SOURCE OF DIRECT PAYMENT 3 SOURCE OF DIRECT PAYMENT 4

ASK BOX\_LP01-END\_LP01

LOOP DEFINITION: LOOP\_01 COLLECTS INFORMATION ON SOURCES OF DIRECT PAYMENTS AND ASSOCIATED PAYMENT AMOUNTS, OTHER THAN PERSON/FAMILY. THE RESPONSE TO CP13OV DETERMINES WHETHER THE LOOP CYCLES AGAIN. SUBSEQUENT CYCLES, IF ANY, COLLECT ADDITIONAL SOURCES OF DIRECT PAYMENT AND ASSOCIATED AMOUNTS. IF CP13OV IS CODED '1' (YES), THE LOOP CYCLES AGAIN. IF CP13OV IS NOT ASKED OR IS CODED '2' (NO), THE LOOP ENDS.

#### BOX\_LP01

IF FIRST CYCLE OF LOOP\_01, CONTINUE WITH CP12.

OTHERWISE (I.E., IF ANY CYCLE SUBSEQUENT TO THE FIRST CYCLE OF LOOP\_01), GO TO CP12A.

٦

 $\Box$  Help Enabled (CP12Help)  $\Box$  Comment Enabled  $\Box$  Jump Back Enabled

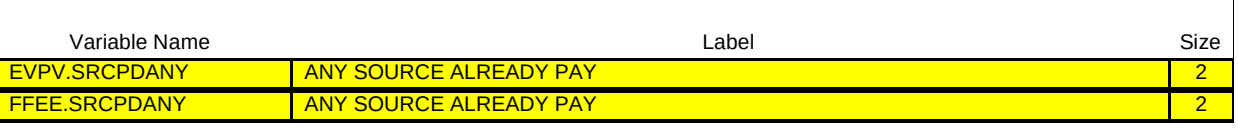

{PERSON'S FIRST MIDDLE AND LAST NAME} {NAME OF MEDICAL CARE PROVIDER} {EV} {EVN-DT/REF-DT} {REPEAT VISIT: {NAME OF REPEAT VISIT GROUP}/FLAT FEE GROUP: {NAME OF FLAT FEE EVENT GROUP}}

Has any {other} source already paid {(PROVIDER)} for any of the charges for {(PERSON)'s stay at (HOSPITAL) that began on (ADMIT DATE)/(PERSON)'s visit to (PROVIDER) on (VISIT DATE)/the last purchase of {NAME OF PRESCRIBED MEDICINE} for (PERSON)/the services for (FLAT FEE GROUP) for (PERSON)/the {OME ITEM GROUP NAME} used by (PERSON) since (START DATE)/for services received at home from (PROVIDER) during (MONTH) for (PERSON)}?

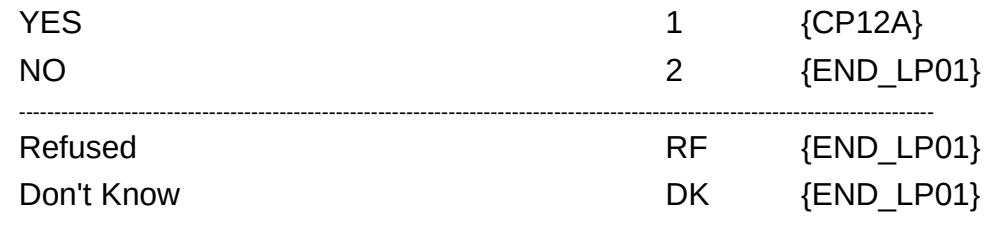

HELP AVAILABLE FOR A DEFINITION OF SOURCE AND 'ALREADY PAID'

----------- $\Box$ DISPLAY INSTRUCTIONS: DISPLAY {NAME OF MEDICAL CARE PROVIDER} IN THE HEADER IF THE EVENT TYPE IS NOT 'PM' (PRESCRIBED MEDICINES) OR 'OM' (OTHER MEDICAL EXPENSES). OTHERWISE, USE NULL VALUE. DISPLAY {EVN-DT} IN THE HEADER IF EVENT TYPE IS NOT 'PM'  $\overline{\phantom{a}}$ (PRESCRIBED MEDICINES) OR 'OM' (OTHER MEDICAL EXPENSES). DISPLAY {REF-DT} IN THE HEADER IF EVENT TYPE IS 'PM' (PRESCRIBED MEDICINES) OR 'OM' (OTHER MEDICAL EXPENSES). DISPLAY 'REPEAT VISIT: {NAME OF REPEAT VISIT GROUP}' IN THE HEADER IF THIS EVENT IS A REPEAT VISIT STEM.  $\mathbf{I}$ DISPLAY 'FLAT FEE GROUP: {NAME OF FLAT FEE EVENT GROUP}' IN THE HEADER IF THIS EVENT IS A FLAT FEE STEM. DISPLAY 'other' IN THE QUESTION TEXT IF AN AMOUNT WAS PAID BY PERSON/FAMILY; THAT IS, AN AMOUNT > \$0 OR 0% WAS ENTERED AT CP11OV1 OR CP11OV2. OTHERWISE USE A NULL DISPLAY. '(PROVIDER)' IF EVENT TYPE IS NOT PM OR OM. IF EVENT TYPE IS PM OR OM, USE A NULL DISPLAY. DISPLAY '(PERSON)'s stay at (HOSPITAL) that began on (ADMIT DATE)' IF EVENT TYPE IS HS. DISPLAY '(PERSON)'s visit to (PROVIDER) on (VISIT DATE)' IF EVENT TYPE IS ER, OP, MV, OR DN. DISPLAY 'the last purchase of {NAME OF PRESCRIBED MEDICINE} for (PERSON)' IF EVENT TYPE IS PM. {NAME OF PRESCRIBED MEDICINE}: DISPLAY THE NAME OF THE PRESCRIPTION MEDICINE BEING ASKED ABOUT FOR THIS EVENT. DISPLAY 'the services for (FLAT FEE GROUP) for (PERSON)' IF EVENT-PROVIDER PAIR REPRESENTS A FLAT FEE GROUP. DISPLAY 'the {OME ITEM GROUP NAME} used by (PERSON) since  $\overline{\phantom{a}}$ (START DATE)' IF EVENT TYPE IS OM. {OME ITEM GROUP NAME}: DISPLAY THE NAME OF THE OTHER MEDICAL EXPENSES ITEM GROUP BEING ASKED ABOUT FOR THIS EVENT. DISPLAY 'glasses or contact lenses' IF EVENT TYPE IS OM AND THE OM ITEM GROUP IS '1' (GLASSES OR CONTACT LENSES). DISPLAY 'ambulance services' IF THE OM ITEM GROUP IS '4' (AMBULANCE SERVICES). DISPLAY 'orthopedic items' IF THE OM ITEM GROUP IS '5' (ORTHOPEDIC ITEMS). DISPLAY 'hearing devices' IF THE OM ITEM GROUP IS '6' (HEARING DEVICES). DISPLAY 'prostheses' IF THE OM ITEM GROUP

```
Beta
```
 $\overline{1}$  $\overline{\phantom{a}}$  IS '7' (PROSTHESES).  $\overline{1}$  DISPLAY 'bathroom aids' IF THE OM ITEM GROUP  $\mathbf{I}$  IS '8' (BATHROOM AIDS).  $\mathbf{I}$  $\mathbf{I}$  DISPLAY 'medical equipment' IF THE OM ITEM GROUP IS '9' (MEDICAL EQUIPMENT).  $\mathbf{I}$  $\mathbf{I}$  DISPLAY 'disposable supplies' IF THE OM ITEM GROUP  $\mathbf{I}$  IS '10' (DISPOSABLE SUPPLIES). DISPLAY 'alterations or modifications' IF THE OM ITEM GROUP IS '11' (ALTERATIONS/MODIFICATIONS). DISPLAY {TEXT FROM OTHER SPECIFY} IF THE OM ITEM GROUP IS '91' (OTHER). FOR 'TEXT FROM OTHER SPECIFY', DISPLAY THE TEXT CATEGORY ENTERED IN THE OTHER SPECIFY FIELD FOR OM EVENTS. FOR '(START DATE)', DISPLAYED IN THE CONTEXT HEADER, DISPLAY THE START DATE OF THE CURRENT ROUND FOR OM EVENTS THAT ARE 'REGULAR' GROUP TYPE (EV02A=1 OR NOT ASKED) AND DISPLAY 'JAN 01' FOR OM EVENTS THAT ARE 'ADDITIONAL' GROUP TYPE (EV02A=2). I services received at home from (PROVIDER) during (MONTH) for (PERSON): DISPLAY IF EVENT TYPE IS HH. 

٦

 $\Box$  Help Enabled  $\Box$  Help Enabled  $\Box$  Comment Enabled  $\Box$  Jump Back Enabled

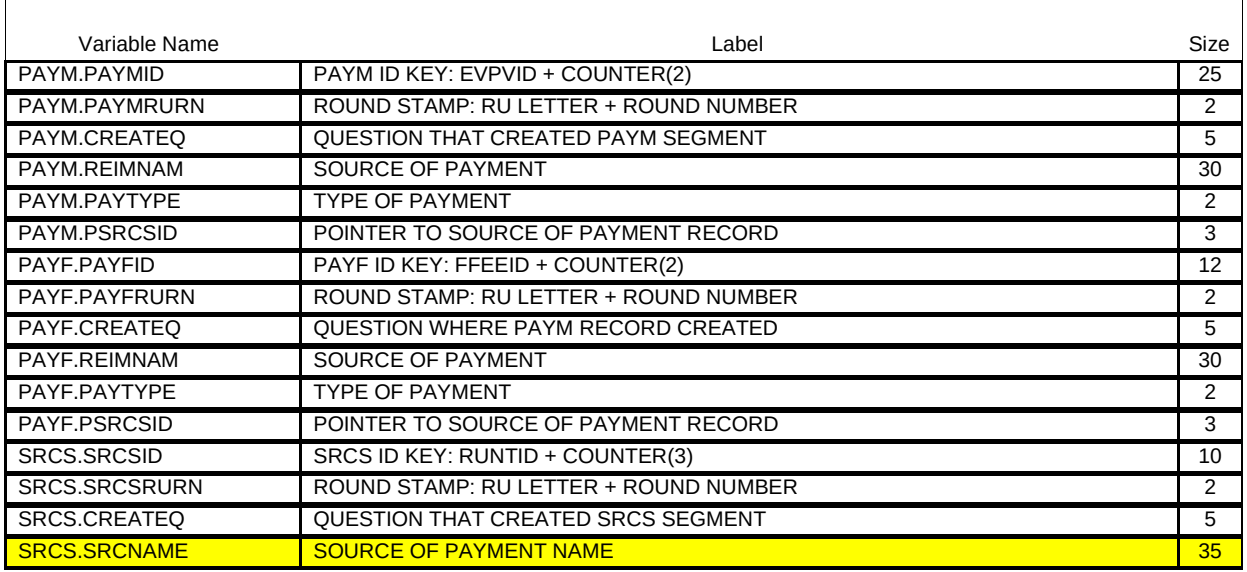

# {PERSON'S FIRST MIDDLE AND LAST NAME} {NAME OF MEDICAL CARE PROVIDER} {EV} {EVN-DT/REF-DT} {REPEAT VISIT: {NAME OF REPEAT VISIT GROUP}/FLAT FEE GROUP: {NAME OF FLAT FEE EVENT GROUP}}

{NAME OF PRESCRIBED MEDICINE} {OME ITEM GROUP NAME}

Who else paid? PROBE: Anyone else?

[Name of Source of Direct Payment] [Name of Source of Direct Payment] [Name of Source of Direct Payment] {CP13}

 $\Box$ DISPLAY INSTRUCTIONS: DISPLAY {NAME OF MEDICAL CARE PROVIDER} IN THE CONTEXT HEADER IF THE EVENT TYPE IS NOT 'PM' (PRESCRIBED MEDICINES) OR 'OM' (OTHER MEDICAL EXPENSES). OTHERWISE, USE NULL VALUE. DISPLAY {EVN-DT} IN THE CONTEXT HEADER IF EVENT TYPE IS NOT 'PM' (PRESCRIBED MEDICINES) OR 'OM' (OTHER MEDICAL EXPENSES). DISPLAY {REF-DT} IN THE CONTEXT HEADER IF EVENT TYPE IS 'PM' (PRESCRIBED MEDICINES) OR 'OM' (OTHER MEDICAL EXPENSES). DISPLAY 'REPEAT VISIT: {NAME OF REPEAT VISIT GROUP}' IN THE CONTEXT HEADER IF THIS EVENT IS A REPEAT VISIT STEM. DISPLAY 'FLAT FEE GROUP: {NAME OF FLAT FEE EVENT GROUP}' IN THE CONTEXT HEADER IF THIS EVENT IS A FLAT FEE STEM. {NAME OF PRESCRIBED MEDICINE}: DISPLAY THE NAME OF THE PRESCRIPTION MEDICINE BEING ASKED ABOUT FOR THIS EVENT. {OME ITEM GROUP NAME}: DISPLAY THE NAME OF THE OTHER MEDICAL EXPENSES ITEM GROUP BEING ASKED ABOUT FOR THIS OM EVENT. DISPLAY 'glasses or contact lenses' IF EVENT TYPE IS OM AND THE OM ITEM GROUP IS '1' (GLASSES OR CONTACT LENSES). DISPLAY 'ambulance services' IF THE OM ITEM GROUP IS '4' (AMBULANCE SERVICES). DISPLAY 'orthopedic items' IF THE OM ITEM GROUP IS '5' (ORTHOPEDIC ITEMS). DISPLAY 'hearing devices' IF THE OM ITEM GROUP IS '6' (HEARING DEVICES). DISPLAY 'prostheses' IF THE OM ITEM GROUP IS '7' (PROSTHESES). DISPLAY 'bathroom aids' IF THE OM ITEM GROUP IS '8' (BATHROOM AIDS). DISPLAY 'medical equipment' IF THE OM ITEM GROUP IS '9' (MEDICAL EQUIPMENT). DISPLAY 'disposable supplies' IF THE OM ITEM GROUP IS '10' (DISPOSABLE SUPPLIES). DISPLAY 'alterations or modifications' IF THE OM ITEM GROUP IS '11' (ALTERATIONS/MODIFICATIONS). DISPLAY {TEXT FROM OTHER SPECIFY} IF THE OM ITEM GROUP IS '91' (OTHER). FOR 'TEXT FROM OTHER SPECIFY', DISPLAY THE TEXT CATEGORY ENTERED IN THE OTHER SPECIFY FIELD FOR OM EVENTS. --------------------

 $\overline{\phantom{a}}$  $\parallel$  $\parallel$  $\frac{1}{2}$  Beta

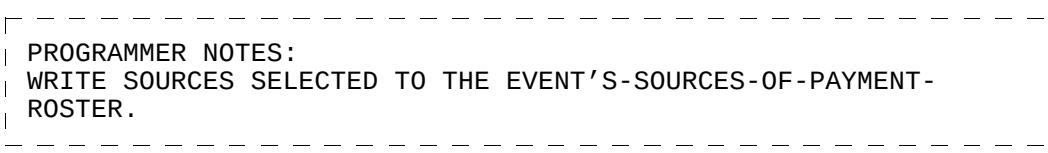

 $\overline{\phantom{0}}$ 

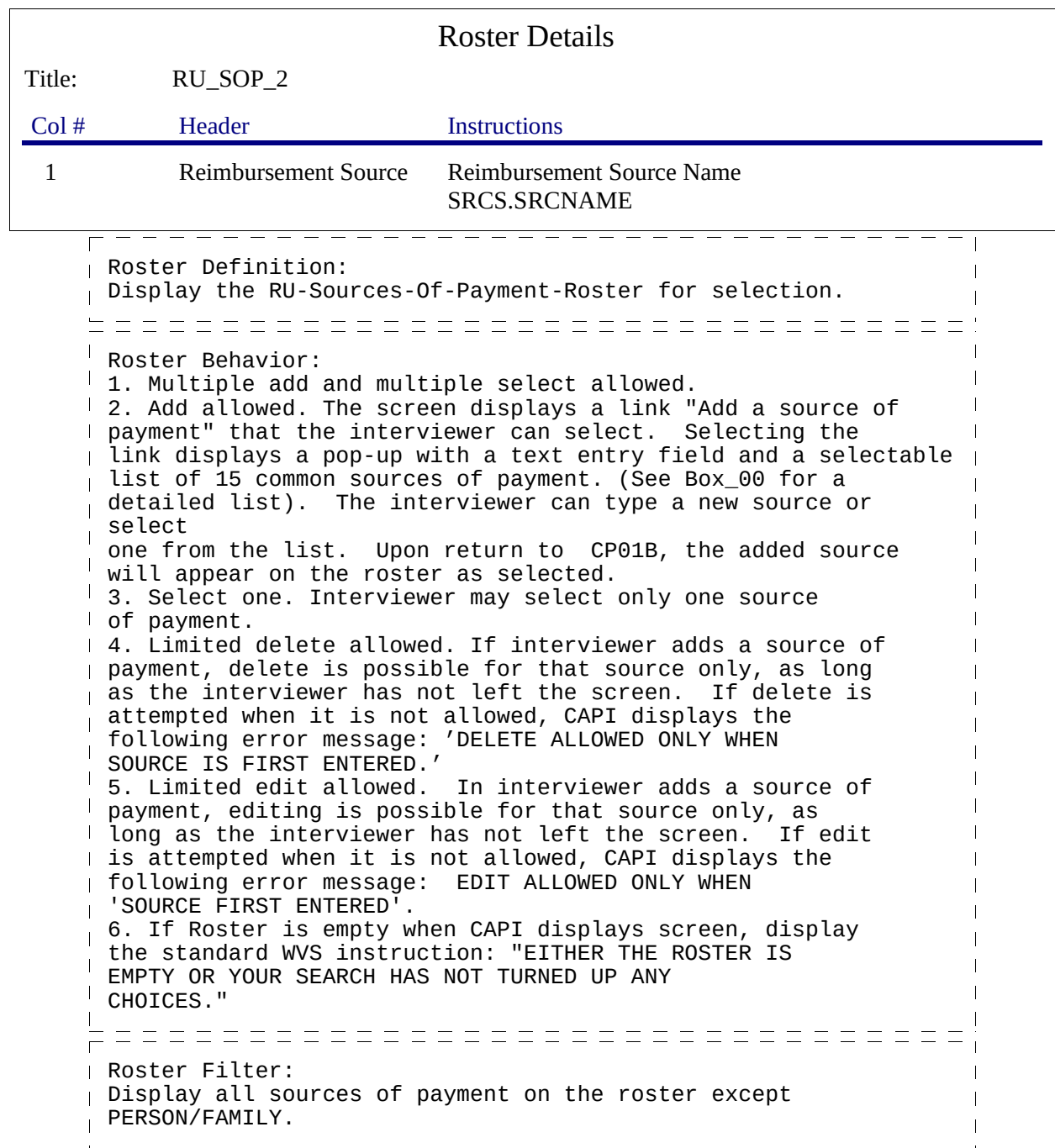

 $\overline{\phantom{a}}$ 

\_ \_\_ \_\_ \_\_ \_\_ \_

 $\Box$  Help Enabled  $\Box$  Comment Enabled  $\Box$  Jump Back Enabled

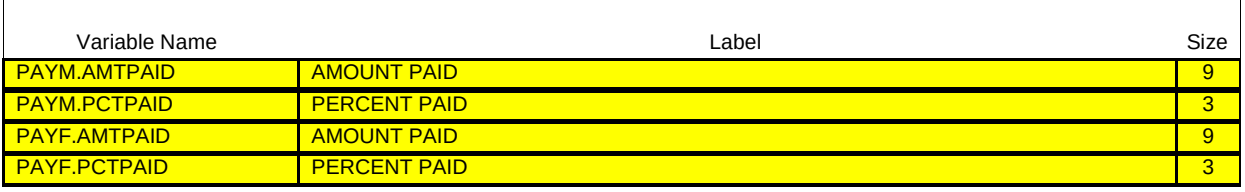

{PERSON'S FIRST MIDDLE AND LAST NAME} {NAME OF MEDICAL CARE PROVIDER} {EV} {EVN-DT/REF-DT} {REPEAT VISIT: {NAME OF REPEAT VISIT GROUP}/FLAT FEE GROUP: {NAME OF FLAT FEE EVENT GROUP}}

# {NAME OF PRESCRIBED MEDICINE} {OME ITEM GROUP NAME}

How much did (SOURCE) pay?

# ENTER AMOUNT PAID TO COLUMN 2 OR COLUMN 3.

TOTAL CHARGE: {\$XXXXXXXXX}

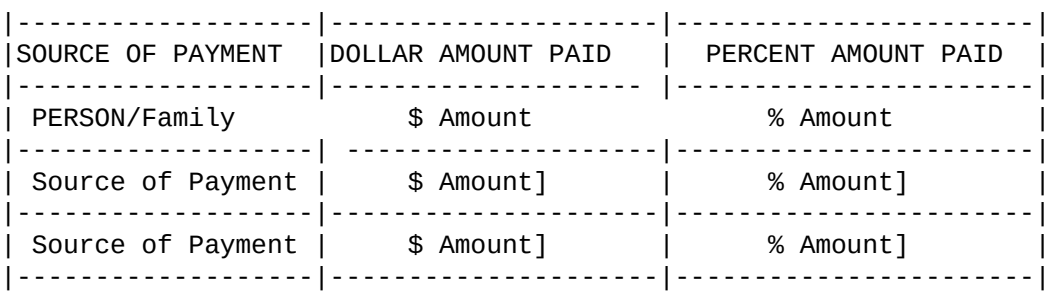

---------DISPLAY INSTRUCTIONS: DISPLAY {NAME OF MEDICAL CARE PROVIDER} IN THE CONTEXT HEADER IF THE EVENT TYPE IS NOT 'PM' (PRESCRIBED MEDICINES) OR 'OM' (OTHER MEDICAL EXPENSES). OTHERWISE, USE NULL VALUE.  $\mathbf{I}$ DISPLAY {EVN-DT} IN THE CONTEXT HEADER IF EVENT TYPE IS NOT  $\mathbf{I}$ 'PM' (PRESCRIBED MEDICINES) OR 'OM' (OTHER MEDICAL EXPENSES). DISPLAY {REF-DT} IN THE CONTEXT HEADER IF EVENT TYPE IS 'PM' (PRESCRIBED MEDICINES) OR 'OM' (OTHER MEDICAL EXPENSES). DISPLAY 'REPEAT VISIT: {NAME OF REPEAT VISIT GROUP}' IN THE CONTEXT HEADER IF THIS EVENT IS A REPEAT VISIT STEM.  $\mathbf{I}$ DISPLAY 'FLAT FEE GROUP: {NAME OF FLAT FEE EVENT GROUP}' IN THE HEADER IF THIS EVENT IS A FLAT FEE STEM. TOTAL CHARGE: DISPLAY AMOUNT ENTERED AT CP09. DISPLAY 'PERSON/FAMILY' AS THE FIRST SOURCE OF PAYMENT.  $\mathbf{I}$ DISPLAY THE RESPONSE TO CP11 IN THE 'AMOUNT PAID' COLUMN FOR PERSON/FAMILY. THAT IS, IF THE RESPONSE TO CP11 IS AN AMOUNT,  $\mathbf{I}$ DISPLAY THE DOLLAR AMOUNT IN THE 'DOLLAR AMOUNT PAID' COLUMN I IF THE RESPONSE TO CP11 IS A PERCENTAGE, DISPLAY THE PERCENTAGE AMOUNT IN THE 'PERCENT AMOUNT PAID' COLUMN. IF THE DOLLAR OR PERCENT AMOUNT IS CODED 'DK' (DON'T KNOW), DISPLAY 'DK' FOR THE AMOUNT IN BOTH COLUMNS. IF DOLLAR OR PERCENT AMOUNT IS CODED 'RF' (REFUSED), DISPLAY 'REF' FOR THE AMOUNT IN BOTH COLUMNS. {NAME OF PRESCRIBED MEDICINE}: DISPLAY THE NAME OF THE  $\mathbf{I}$ PRESCRIPTION MEDICINE BEING ASKED ABOUT FOR THIS EVENT. {OME ITEM GROUP NAME}: DISPLAY THE NAME OF THE OTHER MEDICAL EXPENSES ITEM GROUP BEING ASKED ABOUT FOR THIS OM EVENT.  $\mathbf{I}$  DISPLAY 'glasses or contact lenses' IF EVENT TYPE IS OM AND THE OM ITEM GROUP IS '1' (GLASSES OR CONTACT LENSES). DISPLAY 'ambulance services' IF THE OM ITEM GROUP IS '4' (AMBULANCE SERVICES). DISPLAY 'orthopedic items' IF THE OM ITEM GROUP IS '5' (ORTHOPEDIC ITEMS). DISPLAY 'hearing devices' IF THE OM ITEM GROUP IS '6' (HEARING DEVICES). DISPLAY 'prostheses' IF THE OM ITEM GROUP IS '7' (PROSTHESES). DISPLAY 'bathroom aids' IF THE OM ITEM GROUP IS '8' (BATHROOM AIDS). DISPLAY 'medical equipment' IF THE OM ITEM GROUP IS '9' (MEDICAL EQUIPMENT). DISPLAY 'disposable supplies' IF THE OM ITEM GROUP IS '10' (DISPOSABLE SUPPLIES).

 $\mathbf{I}$  DISPLAY 'alterations or modifications' IF THE OM ITEM GROUP IS '11' (ALTERATIONS/MODIFICATIONS). DISPLAY {TEXT FROM OTHER SPECIFY} IF THE OM ITEM GROUP IS '91' (OTHER). FOR 'TEXT FROM OTHER SPECIFY', DISPLAY THE TEXT CATEGORY ENTERED IN THE OTHER SPECIFY FIELD FOR OM EVENTS. FOR '(START DATE)', DISPLAYED IN THE CONTEXT HEADER, DISPLAY THE START DATE OF THE CURRENT ROUND FOR OM EVENTS THAT ARE 'REGULAR' GROUP TYPE (EV02A=1 OR NOT ASKED) AND DISPLAY 'JAN 01' FOR OM EVENTS THAT ARE 'ADDITIONAL' GROUP TYPE (EV02A=2). PROGRAMMER NOTES: FLAG ALL SOURCES AND ASSOCIATED AMOUNTS AS 'DIRECT PAYMENT'. NOTE: FEATURES OF THE SOURCE OF PAYMENT MATRIX. <sup>1</sup> 1. INTERVIEWER USES RIGHT AND LEFT ARROW KEYS TO MOVE TO EITHER THE PERCENT OR DOLLARAMOUNT COLUMN ASSOCIATED WITH THAT SOURCE. INTERVIEWER USES THE UP AND DOWN ARROW KEYS TO MOVE BETWEEN AMOUNT PAID COLUMNS FOR DIFFERENT SOURCES.  $\mathbf{I}$ 2. SOURCE COLUMN IS PROTECTED. CURSOR WILL NOT ENTER THIS COLUMN, SO NO CHANGES AREA ALLOWED TO SOURCES AT THE SCREEN.  $\mathbf{I}$ 3. INTERVIEWER ENTERS EITHER A DOLLAR OR A PERCENTAGE AMOUNT  $\mathbf{I}$ FOR EACH SOURCE DISPLAYED. AMOUNTS CAN BE CHANGED AS MANY TIMES AS NECESESSARY BEFORE THE I INTERVIEWER LEAVES THE SCREEN. 4. THE PERSON/FAMILY AMOUNT PAID COLUMNS MAY BE CHANGED OR CORRECTED. 5. WHEN CURSOR LEAVES THE CELL AND A DOLLAR OR PERCENTAGE AMOUNT HAS BEEN ENTERED AND THERE IS A TOTAL CHARGE, THE RECIPROCAL AMOUNT WILL BE DISPLAYED. FOR  $\overline{\phantom{a}}$ EXAMPLE, IF THE INTERVIEWER ENTERS A PERCENTAGE,  $\mathbf{I}$  THE DOLLAR AMOUNT WILL BE CALCULATED USING THE TOTAL CHARGE. THIS DOLLAR AMOUNT WOULD THEN BE DISPLAYED IN THE DOLLAR AMOUNT PAID COLUMN (NEXT TO THE  $\mathbf{I}$ PERCENT AMOUNT PAID COLUMN). 6. IF A SOURCE IS ENTERED IN ERROR, THE INTERVIEWER WILL ZERO OUT THE AMOUNT PAID. 7. INTERVIEWERS WILL BE INSTRUCTED TO ONLY ENTER DIRECT  $\mathbf{I}$ PAYMENTS MADE TO THE PROVIDER AT THIS SCREEN. **8. THE CURSOR SHOULD FIRST APPEAR IN THE DOLLAR AMOUNT PAID** COLUMN FOR THE FIRST SOURCE ADDED/SELECTED AT THE PREVIOUS SCREEN (NOT IN THE PERSON/FAMILY COLUMN). 

Soft CHECK:

\$0 - \$10,000

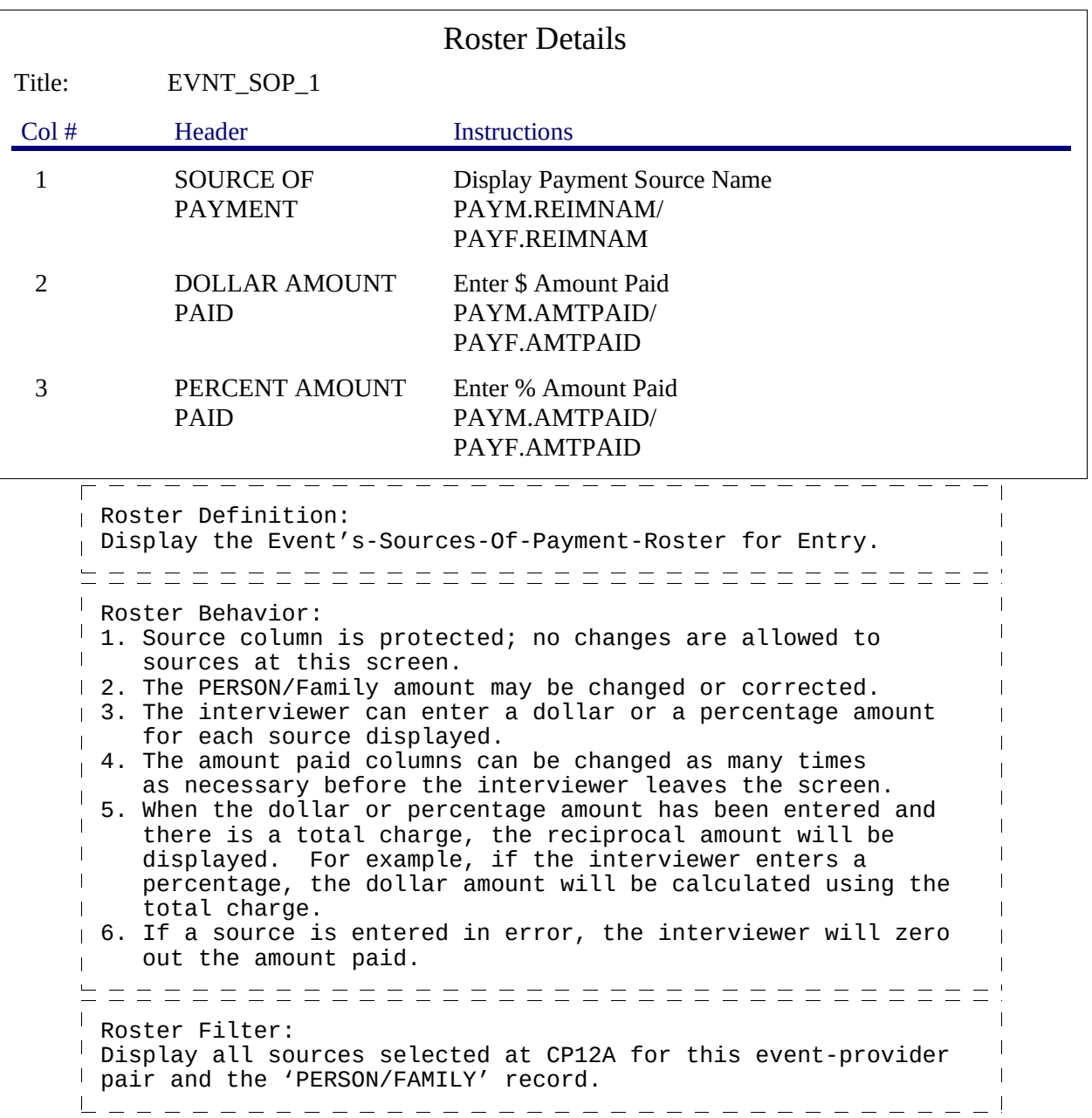

CP13OV

 $\Box$  Help Enabled (PAYMENTS)  $\Box$  Comment Enabled  $\Box$  Jump Back Enabled

{PERSON'S FIRST MIDDLE AND LAST NAME} {NAME OF MEDICAL CARE PROVIDER} {EV} {EVN-DT/REF-DT} {REPEAT VISIT: {NAME OF REPEAT VISIT GROUP}/FLAT FEE GROUP: {NAME OF FLAT FEE EVENT GROUP}}

DID ANY OTHER SOURCES MAKE ANY PAYMENTS DIRECTLY TO THE PROVIDER?

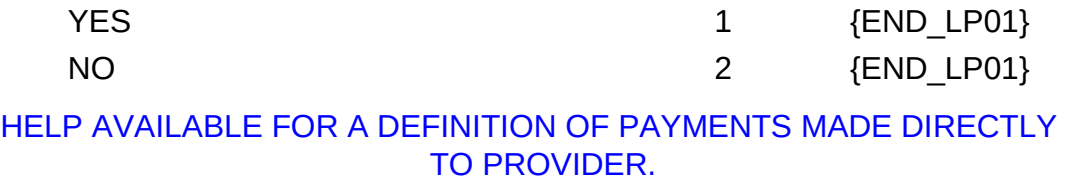

END\_LP01

I IF CP13OV IS CODED '1' (YES), CYCLE TO COLLECT NEXT SOURCE OF PAYMENT. IF CP13OV IS NOT ASKED OR IS CODED '2' (NO), END LOOP\_01 AND CONTINUE WITH BOX\_06.

BOX\_06

I IF 'AMOUNT PAID' BY PERSON/FAMILY > \$0, CONTINUE WITH LOOP 02.

OTHERWISE, GO TO BOX\_07.

#### LOOP<sub>02</sub>

FOR EACH OF THE FOLLOWING: SOURCE OF REIMBURSEMENT 1 SOURCE OF REIMBURSEMENT 2 SOURCE OF REIMBURSEMENT 3 SOURCE OF REIMBURSEMENT 4 ASK BOX\_LP02-END\_LP02 LOOP DEFINITION: LOOP\_02 COLLECTS INFORMATION ON SOURCES OF REIMBURSEMENT TO PERSON/FAMILY AND ASSOCIATED REIMBURSEMENT AMOUNTS. THE RESPONSE TO CP15OV DETERMINES WHETHER THE LOOP CYCLES AGAIN. SUBSEQUENT CYCLES, IF ANY, COLLECT ADDITIONAL SOURCES OF REIMBURSEMENT AND ASSOCIATED AMOUNTS. IF CP15OV IS CODED '1' (YES), THE LOOP CYCLES AGAIN. IF CP15OV IS NOT ASKED OR IS CODED '2' (NO), THE LOOP ENDS.

#### BOX\_LP02

I IF FIRST CYCLE OF LOOP\_02, CONTINUE WITH CP14. OTHERWISE (I.E., IF ANY CYCLE SUBSEQUENT TO THE FIRST CYCLE OF LOOP\_02), GO TO CP14A.

 $\overline{\phantom{a}}$ 

 $\boxtimes$  Help Enabled (CP14Help)  $\boxtimes$  Comment Enabled  $\boxtimes$  Jump Back Enabled

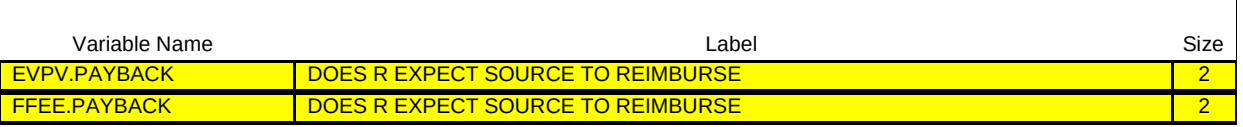

{PERSON'S FIRST MIDDLE AND LAST NAME} {NAME OF MEDICAL CARE PROVIDER} {EV} {EVN-DT/REF-DT} {REPEAT VISIT: {NAME OF REPEAT VISIT GROUP}/FLAT FEE GROUP: {NAME OF FLAT FEE EVENT GROUP}}

# {NAME OF PRESCRIBED MEDICINE} {OME ITEM GROUP NAME}

Has any source reimbursed or paid back anything to (PERSON) (or anyone in the family) for the amount paid 'out-of-pocket'? That is, has any source reimbursed any of the {\$/% FAMILY PAID} paid?

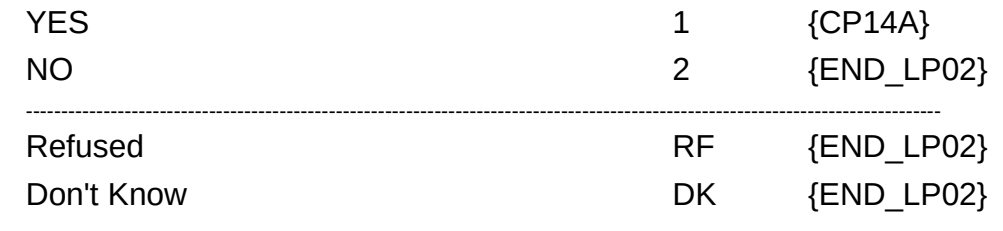

HELP AVAILABLE FOR DEFINITION OF SOURCE AND REIMBURSEMENT

 $\overline{1}$ 

Beta

------------ $\Gamma$ DISPLAY INSTRUCTIONS: DISPLAY {NAME OF MEDICAL CARE PROVIDER} IN THE CONTEXT HEADER IF THE EVENT TYPE IS NOT 'PM' (PRESCRIBED MEDICINES) OR 'OM' (OTHER MEDICAL EXPENSES). OTHERWISE, USE NULL VALUE. DISPLAY {EVN-DT} IN THE CONTEXT HEADER IF EVENT TYPE IS NOT 'PM' (PRESCRIBED MEDICINES) OR 'OM' (OTHER MEDICAL EXPENSES). DISPLAY {REF-DT} IN THE CONTEXT HEADER IF EVENT TYPE IS 'PM' (PRESCRIBED MEDICINES) OR 'OM' (OTHER MEDICAL EXPENSES). DISPLAY 'REPEAT VISIT: {NAME OF REPEAT VISIT GROUP}' IN THE CONTEXT HEADER IF THIS EVENT IS A REPEAT VISIT STEM.  $\mathbf{I}$ DISPLAY 'FLAT FEE GROUP: {NAME OF FLAT FEE EVENT GROUP}' IN THE CONTEXT HEADER IF THIS EVENT IS A FLAT FEE STEM. {NAME OF PRESCRIBED MEDICINE}: DISPLAY THE NAME OF THE PRESCRIPTION MEDICINE BEING ASKED ABOUT FOR THIS EVENT. {OME ITEM GROUP NAME}: DISPLAY THE NAME OF THE OTHER MEDICAL EXPENSES ITEM GROUP BEING ASKED ABOUT FOR THIS OM EVENT. DISPLAY 'glasses or contact lenses' IF THE OM ITEM GROUP IS '1' (GLASSES OR CONTACT LENSES). DISPLAY 'ambulance services' IF THE OM ITEM GROUP IS '4' (AMBULANCE SERVICES). DISPLAY 'orthopedic items' IF THE OM ITEM GROUP IS '5' (ORTHOPEDIC ITEMS). DISPLAY 'hearing devices' IF THE OM ITEM GROUP IS '6' (HEARING DEVICES). DISPLAY 'prostheses' IF THE OM ITEM GROUP IS '7' (PROSTHESES). DISPLAY 'bathroom aids' IF THE OM ITEM GROUP IS '8' (BATHROOM AIDS). DISPLAY 'medical equipment' IF THE OM ITEM GROUP IS '9' (MEDICAL EQUIPMENT). DISPLAY 'disposable supplies' IF THE OM ITEM GROUP IS '10' (DISPOSABLE SUPPLIES). DISPLAY 'alterations or modifications' IF THE OM ITEM GROUP IS '11' (ALTERATIONS/MODIFICATIONS). DISPLAY {TEXT FROM OTHER SPECIFY} IF THE OM ITEM GROUP IS '91' (OTHER). FOR 'TEXT FROM OTHER SPECIFY', DISPLAY THE TEXT CATEGORY ENTERED IN THE OTHER SPECIFY FIELD FOR OM EVENTS. FOR '(START DATE)', DISPLAYED IN THE CONTEXT HEADER, DISPLAY THE START DATE OF THE CURRENT ROUND FOR OM EVENTS THAT ARE 'REGULAR' GROUP TYPE (EV02A=1 OR NOT ASKED) AND DISPLAY 'JAN  $\overline{\phantom{a}}$ 01' FOR OM EVENTS THAT ARE 'ADDITIONAL' GROUP TYPE (EV02A=2).

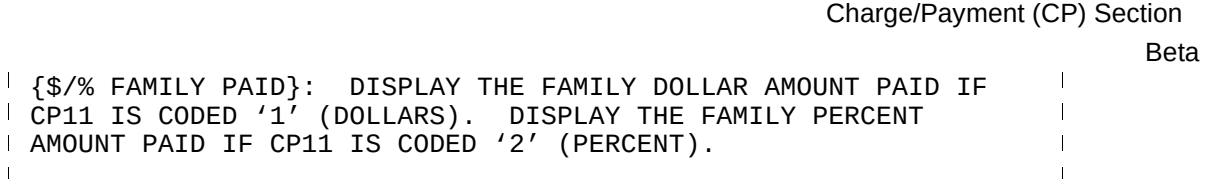

┑

 $\Box$  Help Enabled  $\Box$  Help Enabled  $\Box$  Comment Enabled  $\Box$  Jump Back Enabled

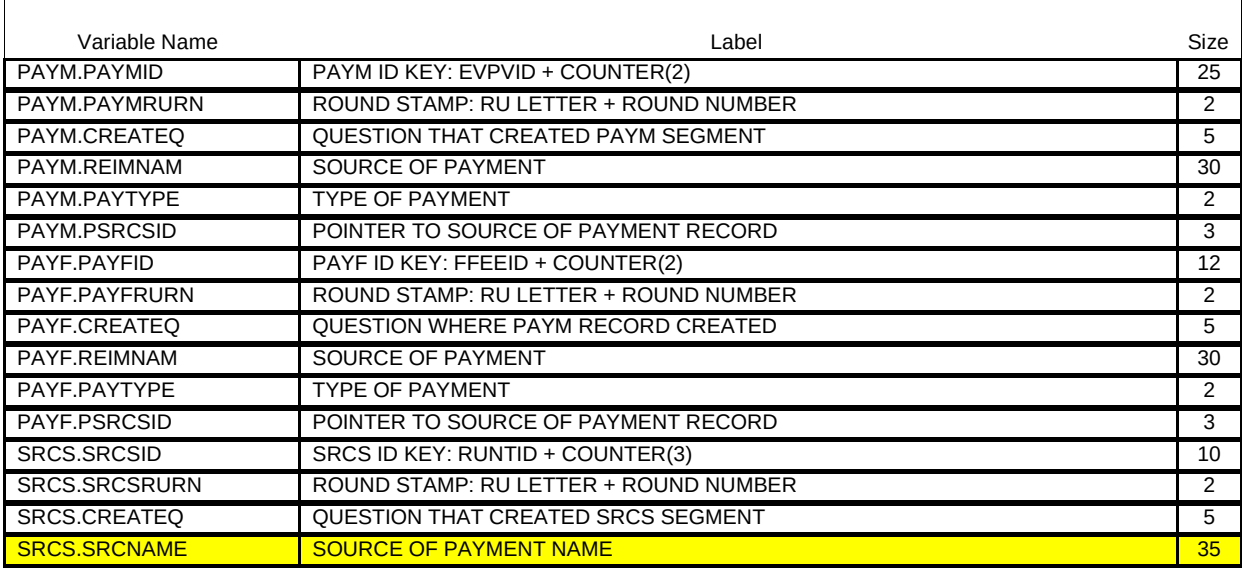

# {PERSON'S FIRST MIDDLE AND LAST NAME} {NAME OF MEDICAL CARE PROVIDER} {EV} {EVN-DT/REF-DT} {REPEAT VISIT: {NAME OF REPEAT VISIT GROUP}/FLAT FEE GROUP: {NAME OF FLAT FEE EVENT GROUP}}

{NAME OF PRESCRIBED MEDICINE} {OME ITEM GROUP NAME}

Who reimbursed or paid anyone in the family back?

PROBE: Anyone else?

[Name of Source of Reimbursement] [Name of Source of Reimbursement] [Name of Source of Reimbursement] {CP15}

 $\Box$ DISPLAY INSTRUCTIONS: DISPLAY {NAME OF MEDICAL CARE PROVIDER} IN THE CONTEXT HEADER IF THE EVENT TYPE IS NOT 'PM' (PRESCRIBED MEDICINES) OR 'OM' (OTHER MEDICAL EXPENSES). OTHERWISE, USE NULL VALUE. DISPLAY {EVN-DT} IN THE CONTEXT HEADER IF EVENT TYPE IS NOT 'PM' (PRESCRIBED MEDICINES) OR 'OM' (OTHER MEDICAL EXPENSES). DISPLAY {REF-DT} IN THE CONTEXT HEADER IF EVENT TYPE IS 'PM' (PRESCRIBED MEDICINES) OR 'OM' (OTHER MEDICAL EXPENSES). DISPLAY 'REPEAT VISIT: {NAME OF REPEAT VISIT GROUP}' IN THE CONTEXT HEADER IF THIS EVENT IS A REPEAT VISIT STEM. DISPLAY 'FLAT FEE GROUP: {NAME OF FLAT FEE EVENT GROUP}' IN THE CONTEXT HEADER IF THIS EVENT IS A FLAT FEE STEM. {NAME OF PRESCRIBED MEDICINE}: DISPLAY THE NAME OF THE PRESCRIPTION MEDICINE BEING ASKED ABOUT FOR THIS EVENT. {OME ITEM GROUP NAME}: DISPLAY THE NAME OF THE OTHER MEDICAL EXPENSES ITEM GROUP BEING ASKED ABOUT FOR THIS OM EVENT. DISPLAY 'glasses or contact lenses' IF THE OM ITEM GROUP IS '1' (GLASSES OR CONTACT LENSES). DISPLAY 'ambulance services' IF THE OM ITEM GROUP IS '4' (AMBULANCE SERVICES). DISPLAY 'orthopedic items' IF THE OM ITEM GROUP IS '5' (ORTHOPEDIC ITEMS). DISPLAY 'hearing devices' IF THE OM ITEM GROUP IS '6' (HEARING DEVICES). DISPLAY 'prostheses' IF THE OM ITEM GROUP IS '7' (PROSTHESES). DISPLAY 'bathroom aids' IF THE OM ITEM GROUP IS '8' (BATHROOM AIDS). DISPLAY 'medical equipment' IF THE OM ITEM GROUP IS '9' (MEDICAL EQUIPMENT). DISPLAY 'disposable supplies' IF THE OM ITEM GROUP IS '10' (DISPOSABLE SUPPLIES). DISPLAY 'alterations or modifications' IF THE OM ITEM GROUP IS '11' (ALTERATIONS/MODIFICATIONS). DISPLAY {TEXT FROM OTHER SPECIFY} IF THE OM ITEM GROUP IS '91' (OTHER). FOR 'TEXT FROM OTHER SPECIFY', DISPLAY THE TEXT CATEGORY ENTERED IN THE OTHER SPECIFY FIELD FOR OM EVENTS. FOR '(START DATE)', DISPLAYED IN THE CONTEXT HEADER, DISPLAY THE START DATE OF THE CURRENT ROUND FOR OM EVENTS THAT ARE 'REGULAR' GROUP TYPE (EV02A=1 OR NOT ASKED) AND DISPLAY 'JAN 01' FOR OM EVENTS THAT ARE 'ADDITIONAL' GROUP TYPE (EV02A=2). 

PROGRAMMER NOTES: WRITE SOURCES SELECTED TO THE EVENT'S-SOURCES-OF-PAYMENT-ROSTER.  $\mathbf{I}$ NOTE: SOURCES OF PAYMENTS AND SOURCES OF REIMBURSEMENTS ARE SELECTED FROM THE SAME RU LEVEL ROSTER OF SOURCES AND ROSTER BEHAVIOR IS THE SAME. \_ \_ \_ \_ \_ \_ \_ \_ \_ \_ \_ \_

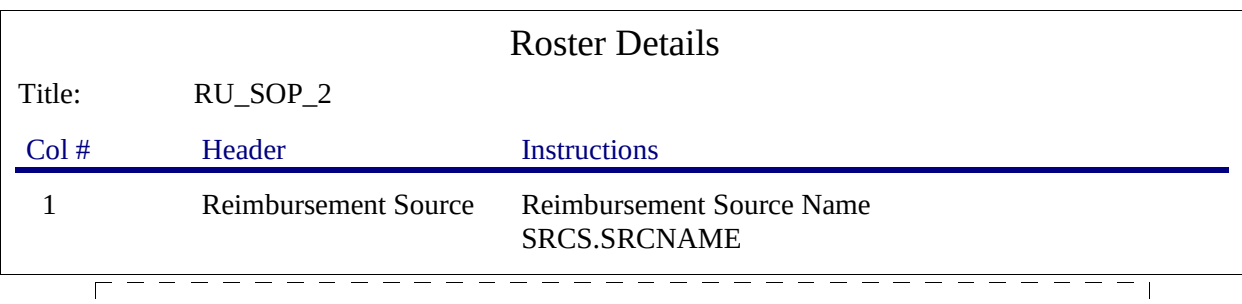

Roster Definition:

Display the RU-Sources-Of-Payment-Roster for selection. Roster Behavior:  $\perp$  1. Multiple add and multiple select allowed.  $^\top$  2. Add allowed. The screen displays a link "Add a source of payment" that the interviewer can select. Selecting the  $\pm$  link displays a pop-up with a text entry field and a selectable  $\pm$  $\frac{1}{1}$  list of 15 common sources of payment. (See Box\_00 for a detailed list). The interviewer can type a new source or select one from the list. Upon return to CP01B, the added source will appear on the roster as selected. 3. Select one. Interviewer may select only one source of payment. 4. Limited delete allowed. If interviewer adds a source of payment, delete is possible for that source only, as long as the interviewer has not left the screen. If delete is attempted when it is not allowed, CAPI displays the following error message: 'DELETE ALLOWED ONLY WHEN SOURCE IS FIRST ENTERED.' 5. Limited edit allowed. In interviewer adds a source of payment, editing is possible for that source only, as  $\perp$  long as the interviewer has not left the screen. If edit I is attempted when it is not allowed, CAPI displays the following error message: EDIT ALLOWED ONLY WHEN 'SOURCE FIRST ENTERED'. 6. If Roster is empty when CAPI displays screen, display the standard WVS instruction: "EITHER THE ROSTER IS EMPTY OR YOUR SEARCH HAS NOT TURNED UP ANY CHOICES." ================================ Roster Filter: plisplay all soources of payment on the roster except PERSON/FAMILY.

٦

 $-$ 

 $\Box$  Help Enabled  $\Box$  Comment Enabled  $\Box$  Jump Back Enabled

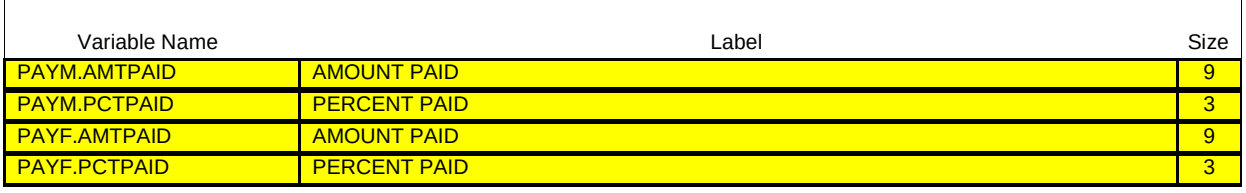

{PERSON'S FIRST MIDDLE AND LAST NAME} {NAME OF MEDICAL CARE PROVIDER} {EV} {EVN-DT/REF-DT} {REPEAT VISIT: {NAME OF REPEAT VISIT GROUP}/FLAT FEE GROUP: {NAME OF FLAT FEE EVENT GROUP}}

# {NAME OF PRESCRIBED MEDICINE} {OME ITEM GROUP NAME}

How much did (SOURCE) reimburse or pay anyone in the family back?

ENTER THE AMOUNT REIMBURSED IN COLUMN 2 OR COLUMN 3.

PERSON/FAMILY PAYMENT: {\$XXXXXXXXX} TOTAL CHARGE: {\$XXXXXXXXX}

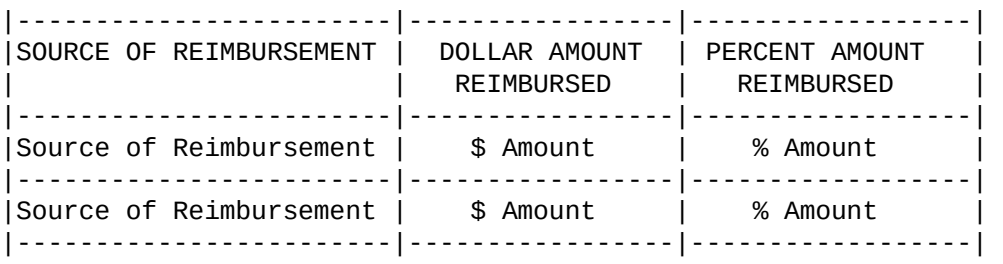

------------ $\Gamma$ DISPLAY INSTRUCTIONS: DISPLAY {NAME OF MEDICAL CARE PROVIDER} IN THE HEADER IF THE EVENT TYPE IS NOT 'PM' (PRESCRIBED MEDICINES) OR 'OM' (OTHER MEDICAL EXPENSES). OTHERWISE, USE NULL VALUE. DISPLAY {EVN-DT} IN THE HEADER IF EVENT TYPE IS NOT 'PM' (PRESCRIBED MEDICINES) OR 'OM' (OTHER MEDICAL EXPENSES).  $\overline{\phantom{a}}$ DISPLAY {REF-DT} IN THE HEADER IF EVENT TYPE IS 'PM' (PRESCRIBED MEDICINES) OR 'OM' (OTHER MEDICAL EXPENSES). DISPLAY 'REPEAT VISIT: {NAME OF REPEAT VISIT GROUP}' IN THE HEADER IF THIS EVENT IS A REPEAT VISIT STEM.  $\mathbf{I}$ DISPLAY 'FLAT FEE GROUP: {NAME OF FLAT FEE EVENT GROUP}' IN THE HEADER IF THIS EVENT IS A FLAT FEE STEM. TOTAL CHARGE: DISPLAY AMOUNT ENTERED AT CP09. {NAME OF PRESCRIBED MEDICINE}: DISPLAY THE NAME OF THE PRESCRIPTION MEDICINE BEING ASKED ABOUT FOR THIS EVENT. {OME ITEM GROUP NAME}: DISPLAY THE NAME OF THE OTHER MEDICAL  $\mathbf{I}$ EXPENSES ITEM GROUP BEING ASKED ABOUT FOR THIS OM EVENT. DISPLAY 'glasses or contact lenses' IF EVENT TYPE IS OM AND THE OM ITEM GROUP IS '1' (GLASSES OR CONTACT LENSES). DISPLAY 'ambulance services' IF THE OM ITEM GROUP IS '4' (AMBULANCE SERVICES). DISPLAY 'orthopedic items' IF THE OM ITEM GROUP IS '5' (ORTHOPEDIC ITEMS). DISPLAY 'hearing devices' IF THE OM ITEM GROUP IS '6' (HEARING DEVICES). DISPLAY 'prostheses' IF THE OM ITEM GROUP IS '7' (PROSTHESES). DISPLAY 'bathroom aids' IF THE OM ITEM GROUP IS '8' (BATHROOM AIDS). DISPLAY 'medical equipment' IF THE OM ITEM GROUP IS '9' (MEDICAL EQUIPMENT). DISPLAY 'disposable supplies' IF THE OM ITEM GROUP IS '10' (DISPOSABLE SUPPLIES). DISPLAY 'alterations or modifications' IF THE OM ITEM GROUP IS '11' (ALTERATIONS/MODIFICATIONS). DISPLAY {TEXT FROM OTHER SPECIFY} IF THE OM ITEM GROUP IS '91' (OTHER). FOR 'TEXT FROM OTHER SPECIFY', DISPLAY THE TEXT CATEGORY ENTERED IN THE OTHER SPECIFY FIELD FOR OM EVENTS. FOR '(START DATE)', DISPLAYED IN THE CONTEXT HEADER,

 DISPLAY THE START DATE OF THE CURRENT ROUND FOR OM EVENTS THAT ARE 'REGULAR' GROUP TYPE (EV02A=1 OR NOT ASKED) AND DISPLAY 'JAN 01' FOR OM EVENTS THAT ARE 'ADDITIONAL' GROUP TYPE (EV02A=2). PERSON/FAMILY PAYMENT: {\$XXXXXXXXX}: DISPLAY THE DOLLAR AMOUNT ENTERED AT CP11OV1 IF CP11 IS CODED '1' (DOLLARS). DISPLAY THE PERCENT AMOUNT ENTERED AT CP11OV2 IF CP11 IS CODED '2' (PERCENT). TOTAL CHARGE: {\$XXXXXXXXX}: DISPLAY THE AMOUNT ENTERED AT CP09OV. IF CP08 IS CODED '2' (NO), 'DK' (DON'T KNOW), OR IF CP09 IS CODED 'DK' (DON'T KNOW), DISPLAY 'UNKNOWN' FOR {\$XXXXXXXXX}. IF CP08 IS CODED 'RF' (REFUSED) OR IF CP09 IS CODED 'RF' (REFUSED), DISPLAY 'REFUSED' FOR {\$XXXXXXXXX}. ================================= PROGRAMMER NOTES: FLAG ALL SOURCES AND ASSOCIATED AMOUNTS AS 'REIMBURSEMENT'.

#### Soft CHECK: 0 - 999999

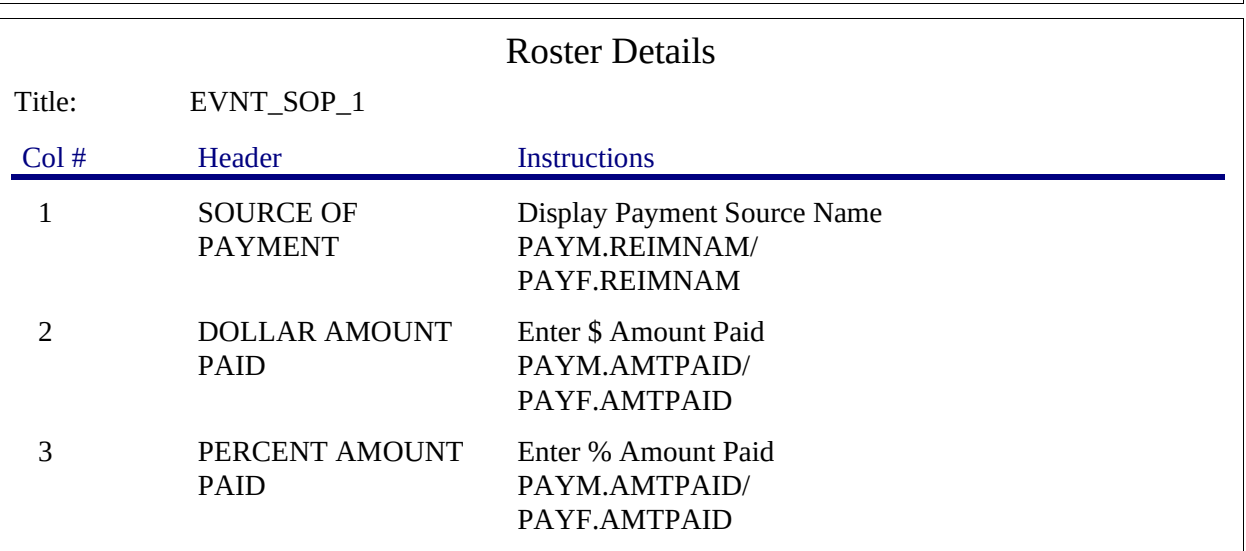

Roster Definition:  $\mathbf{I}$ pisplay the Event's-Sources-Of-Payment-Roster for selection. 5555555555555555555555555555555555  $\mathbf{I}$ Roster Behavior: 1. Source column is protected; no changes are allowed to sources at this screen. 2. The interviewer can enter a dollar or a percentage amount  $\mathbf{I}$  for each source displayed. 3. The amount paid columns can be changed as many times as necessary before the interviewer leaves the screen. 4. When the dollar or percentage amount has been entered and there is a total charge, the reciprocal amount will be displayed. For example, if the interviewer enters a percentage, the dollar amount will be calculated using  $\overline{\phantom{a}}$ the total charge.

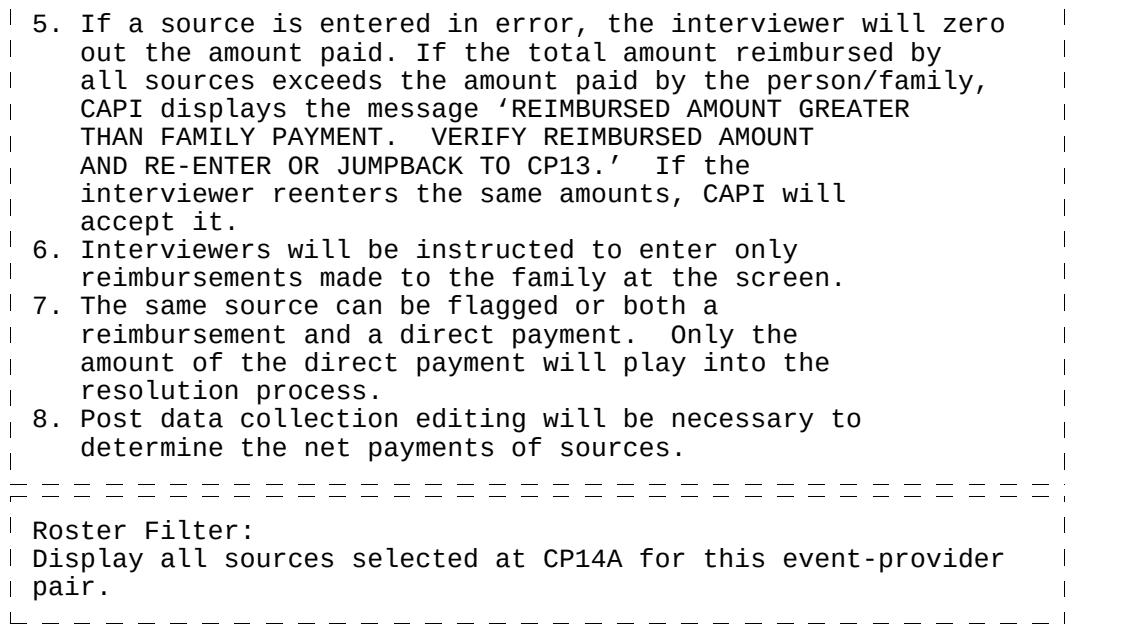

# CP15OV

 $\Box$  Help Enabled (REIMBURS)  $\Box$  Comment Enabled  $\Box$  Jump Back Enabled

## ARE THERE ANY OTHER SOURCES OF REIMBURSEMENT?

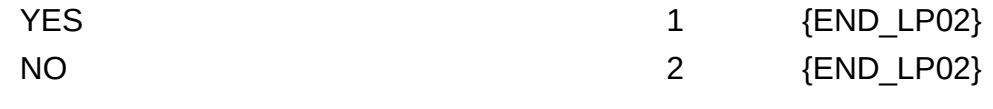

HELP AVAILABLE FOR DEFINITION OF REIMBURSEMENT.

----------------

 $-$ 

#### END\_LP02

 $\sqrt{1-\text{TE}}$   $\overline{\text{CP150V}}$   $\overline{\text{CODED}}$   $\sqrt{1-\text{TES}}$  ,  $\overline{\text{CYCLE}}$  to collect next source of reimbursement. IF CP15OV IS NOT ASKED OR IS CODED '2' (NO), END LOOP\_02 AND CONTINUE WITH BOX\_07.

# BOX\_07

 $\sqrt{60}$  to box\_11.

# BOX\_11

IF CP14 IS CODED '2' (NO), 'RF' (REFUSED), OR 'DK' (DON'T KNOW) AND CP10 IS CODED '1' (YES), GO TO BOX 09.

OTHERWISE, CONTINUE WITH BOX\_10.

NOTE: THIS BOX SKIPS PEOPLE OVER CP18 (EXPECT ANY REIMBURSEMENT) FOR INDIVIDUALS WHO HAVE ALREADY TOLD US THAT THE PAYMENT WAS A COPAYMENT (CP10 IS CODED '1') AND THEY HAVE NOT BEEN REIMBURSED FOR ANY AMOUNT PAID (CP14 IS CODED '2', 'RF', OR 'DK').

### BOX\_10

IF AMOUNT PAID BY PERSON/FAMILY IS > \$0, CONTINUE WITH CP18.

OTHERWISE, GO TO BOX\_09.

\_ \_ \_ \_ \_ \_ \_ \_ \_ \_ \_ \_ \_ \_ \_ \_ \_ \_

 $\Box$  Help Enabled (REIMBURS)  $\Box$  Comment Enabled  $\Box$  Jump Back Enabled

Variable Name Size Controllers and the Controllers of the Label Size Controllers and the Controllers of the Size Controllers and Size Controllers and Size Controllers and Size Controllers and Size Controllers and Size Cont EVPV.OTHSRCS CONFIDER SOURCES EXPECTED TO REIMBURSE 2 2 FFEE.OTHSRCS COURCES EXPECTED TO REIMBURSE 2 2

{PERSON'S FIRST MIDDLE AND LAST NAME} {NAME OF MEDICAL CARE PROVIDER} {EV} {EVN-DT/REF-DT} {REPEAT VISIT: {NAME OF REPEAT VISIT GROUP}/FLAT FEE GROUP: {NAME OF FLAT FEE EVENT GROUP}}

Do you expect any {other} source to reimburse anyone in the family for what has been paid?

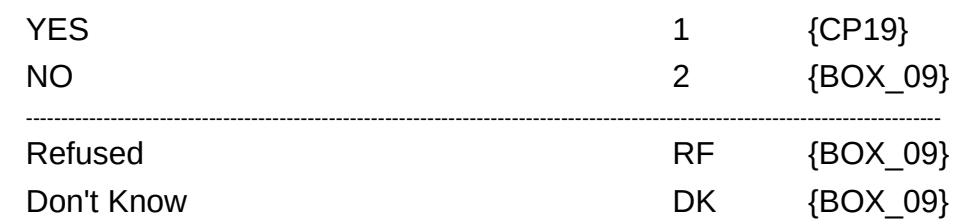

HELP AVAILABLE FOR DEFINITION OF REIMBURSEMENT.

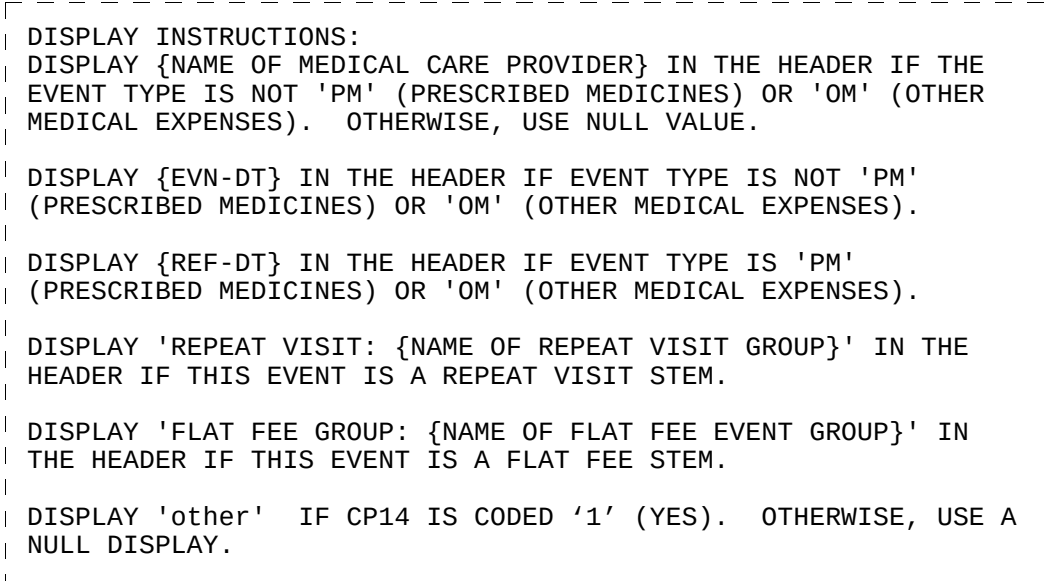

 $\Box$  Help Enabled  $\Box$  Comment Enabled  $\Box$  Jump Back Enabled

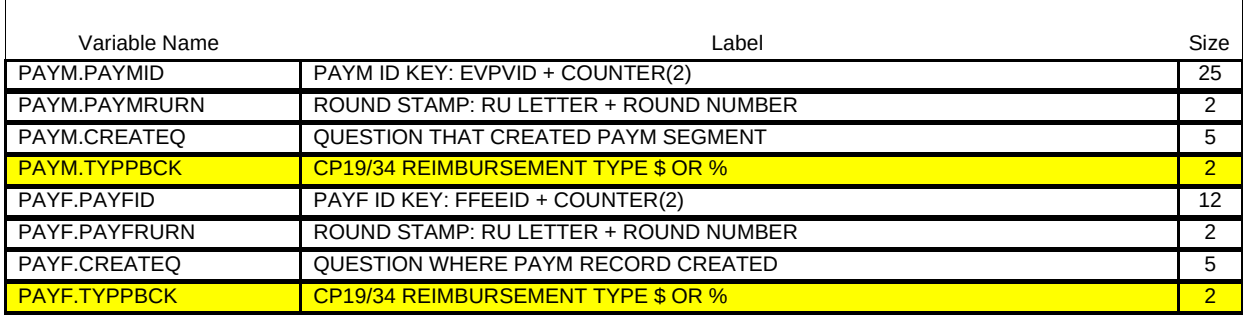

{PERSON'S FIRST MIDDLE AND LAST NAME} {NAME OF MEDICAL CARE PROVIDER} {EV} {EVN-DT/REF-DT} {REPEAT VISIT: {NAME OF REPEAT VISIT GROUP}/FLAT FEE GROUP: {NAME OF FLAT FEE EVENT GROUP}}

How much does anyone in the family expect to be reimbursed?

PROBE: Include amounts to be reimbursed from all sources.

# IS ANSWER IN DOLLARS OR PERCENT?

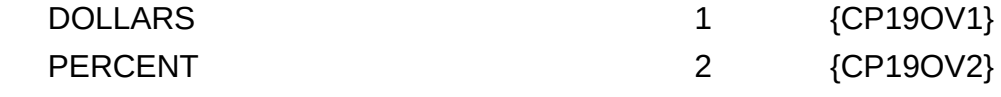

DISPLAY INSTRUCTIONS: DISPLAY {NAME OF MEDICAL CARE PROVIDER} IN THE CONTEXT HEADER IF THE EVENT TYPE IS NOT 'PM' (PRESCRIBED MEDICINES) OR 'OM' (OTHER MEDICAL EXPENSES). OTHERWISE, USE NULL VALUE. DISPLAY {EVN-DT} IN THE CONTEXT HEADER IF EVENT TYPE IS NOT 'PM' (PRESCRIBED MEDICINES) OR 'OM' (OTHER MEDICAL EXPENSES). DISPLAY {REF-DT} IN THE CONTEXT HEADER IF EVENT TYPE IS 'PM' (PRESCRIBED MEDICINES) OR 'OM' (OTHER MEDICAL EXPENSES). DISPLAY 'REPEAT VISIT: {NAME OF REPEAT VISIT GROUP}' IN THE  $\mathbf{I}$ CONTEXT HEADER IF THIS EVENT IS A REPEAT VISIT STEM. DISPLAY 'FLAT FEE GROUP: {NAME OF FLAT FEE EVENT GROUP}' IN THE CONTEXT HEADER IF THIS EVENT IS A FLAT FEE STEM.  $\mathbb{R}$ 

 $\overline{\phantom{a}}$ 

 $-$ 

## CP19OV1

 $\Box$  Help Enabled  $\Box$  Comment Enabled  $\Box$  Jump Back Enabled

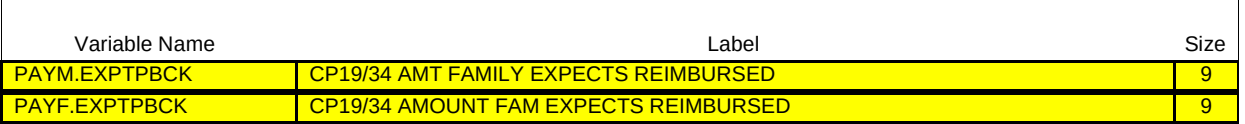

{PERSON'S FIRST MIDDLE AND LAST NAME} {NAME OF MEDICAL CARE PROVIDER} {EV} {EVN-DT/REF-DT} {REPEAT VISIT: {NAME OF REPEAT VISIT GROUP}/FLAT FEE GROUP: {NAME OF FLAT FEE EVENT GROUP}}

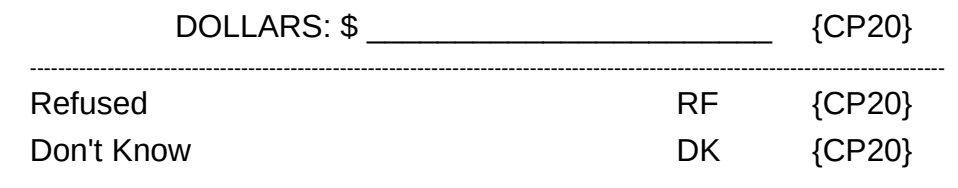

Soft CHECK: SOFT RANGE CHECK: \$0 - \$10,000

 $\overline{\phantom{a}}$ 

 $-$ 

### CP19OV2

 $\Box$  Help Enabled  $\Box$  Comment Enabled  $\Box$  Jump Back Enabled

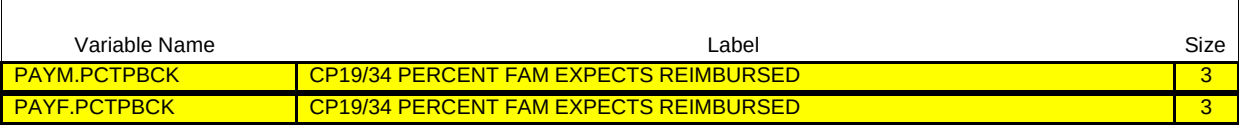

{PERSON'S FIRST MIDDLE AND LAST NAME} {NAME OF MEDICAL CARE PROVIDER} {EV} {EVN-DT/REF-DT} {REPEAT VISIT: {NAME OF REPEAT VISIT GROUP}/FLAT FEE GROUP: {NAME OF FLAT FEE EVENT GROUP}}

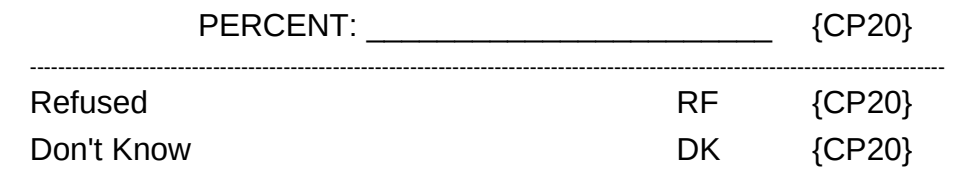

Soft CHECK: SOFT RANGE CHECK: 1% - 100%
$\Box$  Help Enabled  $\Box$  Comment Enabled  $\Box$  Jump Back Enabled

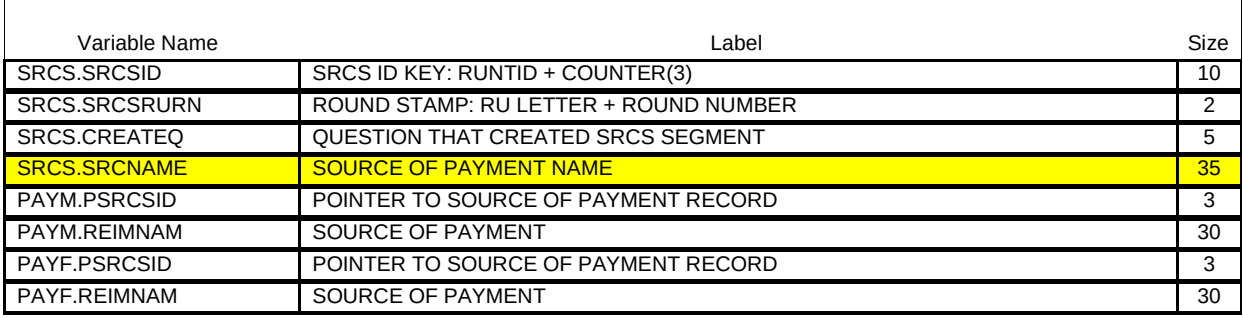

{PERSON'S FIRST MIDDLE AND LAST NAME} {NAME OF MEDICAL CARE PROVIDER} {EV} {EVN-DT/REF-DT} {REPEAT VISIT: {NAME OF REPEAT VISIT GROUP}/FLAT FEE GROUP: {NAME OF FLAT FEE EVENT GROUP}}

From whom do you expect these reimbursements to come?

IF MORE THAN ONE SOURCE OF REIMBURSEMENT, PROBE FOR THE MAIN SOURCE (I.E., THE SOURCE REIMBURSING THE MOST).

[Name of Source of Direct Payment]

[Name of Source of Direct Payment]

[Name of Source of Direct Payment] {BOX\_09}

\_\_\_\_\_\_\_\_\_\_\_\_\_\_\_\_\_\_\_\_\_\_\_\_\_\_\_\_\_\_\_\_\_ DISPLAY INSTRUCTIONS: DISPLAY {NAME OF MEDICAL CARE PROVIDER} IN THE CONTEXT HEADER IF THE EVENT TYPE IS NOT 'PM' (PRESCRIBED MEDICINES) OR 'OM' (OTHER MEDICAL EXPENSES). OTHERWISE, USE NULL VALUE. DISPLAY {EVN-DT} IN THE CONTEXT HEADER IF EVENT TYPE IS NOT 'PM' (PRESCRIBED MEDICINES) OR 'OM' (OTHER MEDICAL EXPENSES). DISPLAY {REF-DT} IN THE CONTEXT HEADER IF EVENT TYPE IS 'PM' (PRESCRIBED MEDICINES) OR 'OM' (OTHER MEDICAL EXPENSES). DISPLAY 'REPEAT VISIT: {NAME OF REPEAT VISIT GROUP}' IN THE  $\overline{1}$ CONTEXT HEADER IF THIS EVENT IS A REPEAT VISIT STEM. DISPLAY 'FLAT FEE GROUP: {NAME OF FLAT FEE EVENT GROUP}' IN THE CONTEXT HEADER IF THIS EVENT IS A FLAT FEE STEM.

 $\overline{\phantom{a}}$  $\frac{1}{1}$  $\frac{1}{2}$  Beta

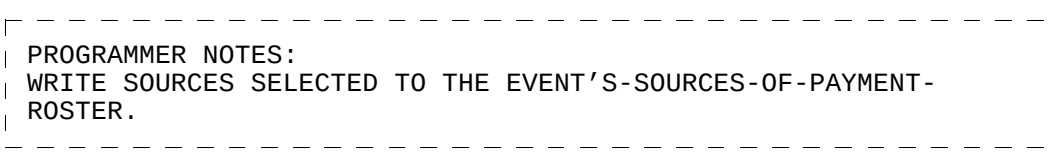

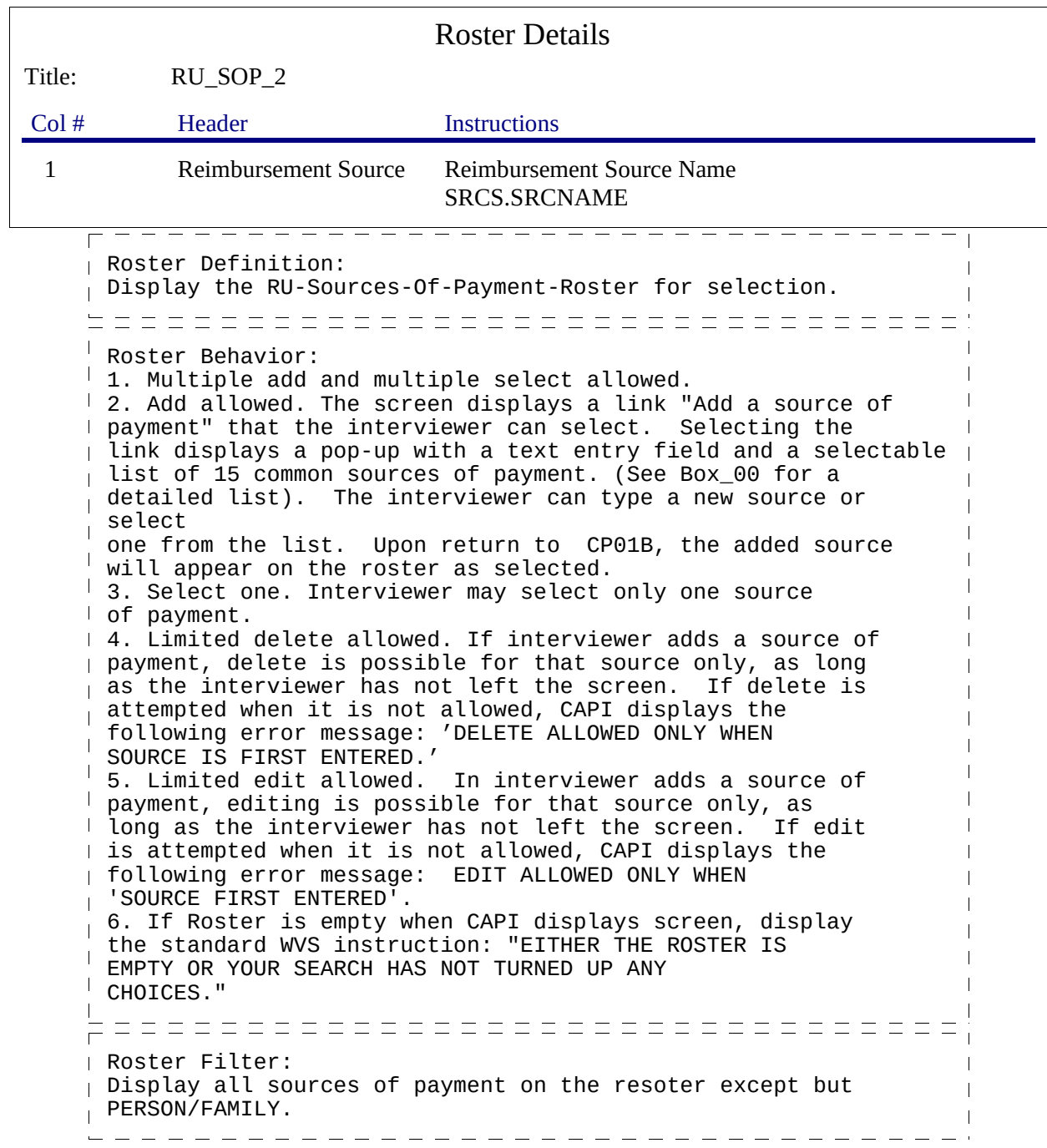

### BOX\_09

 $\mathbf{I}$ 

DETERMINE IF THERE IS AN OVERPAYMENT OR UNDERPAYMENT: SUBTRACT THE TOTAL PAYMENT FROM THE TOTAL CHARGE AT CP09. IF THE ABSOLUTE VALUE OF THE REMAINDER IS > 3% OR \$5 (WHICHEVER IS HIGHER) OF THE TOTAL CHARGE, CONTINUE WITH BOX\_12

OTHERWISE, DISPLAY THE FOLLOWING MESSAGE: 'NO CHARGE-PAYMENT RESOLUTION NEEDED FOR THIS CASE. PRESS ENTER TO CONTINUE.' THEN GO TO CP37

# BOX\_12

IF CP09 (TOTAL CHARGE) OR 'AMOUNT PAID' BY ANY SOURCE OF DIRECT PAYMENT (INCLUDING PERSON/FAMILY, BUT EXCLUDING REIMBURSEMENTS) IS CODED 'RF' (REFUSED) OR 'DK' (DON'T KNOW), DISPLAY THE FOLLOWING MESSAGE: 'NO CHARGE-PAYMENT RESOLUTION NEEDED FOR THIS CASE. PRESS ENTER TO CONTINUE.' THEN GO TO CP37.

OTHERWISE, CONTINUE WITH BOX\_13.

## BOX\_13

I IF THE UNDERPAYMENT IS > 3% OR \$5 (WHICHEVER IS HIGHER) OF THE TOTAL CHARGE, CONTINUE WITH CP21.

IF THE OVERPAYMENT IS > 3% OR \$5 (WHICHEVER IS HIGHER) OF THE TOTAL CHARGE, GO TO LOOP\_04.

 $\Box$  Help Enabled  $\Box$  Comment Enabled  $\Box$  Jump Back Enabled

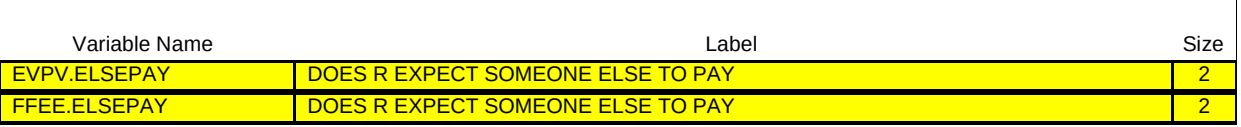

{PERSON'S FIRST MIDDLE AND LAST NAME} {NAME OF MEDICAL CARE PROVIDER} {EV} {EVN-DT/REF-DT} {REPEAT VISIT: {NAME OF REPEAT VISIT GROUP}/FLAT FEE GROUP: {NAME OF FLAT FEE EVENT GROUP}}

Does anyone in the family or any other source expect to make additional payments for {(PERSON)'s stay at (HOSPITAL) that began on (ADMIT DATE)/ (PERSON)'s visit to (PROVIDER) on (VISIT DATE)/the last purchase of {NAME OF PRESCRIBED MEDICINE} for (PERSON)/the services for (FLAT FEE GROUP) for (PERSON)/the {OME ITEM GROUP NAME} used by (PERSON) since (START DATE)/services received at home from (PROVIDER) during (MONTH) for (PERSON)}?

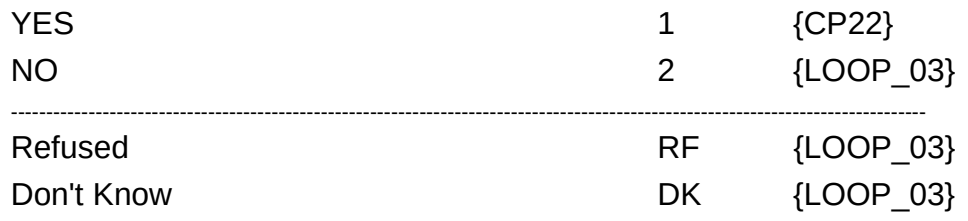

 $\overline{1}$ 

Beta

- - - - - - - - - - - - - - $\Gamma$ DISPLAY INSTRUCTIONS: DISPLAY {NAME OF MEDICAL CARE PROVIDER} IN THE HEADER IF THE EVENT TYPE IS NOT 'PM' (PRESCRIBED MEDICINES) OR 'OM' (OTHER MEDICAL EXPENSES). OTHERWISE, USE NULL VALUE. DISPLAY {EVN-DT} IN THE HEADER IF EVENT TYPE IS NOT 'PM'  $\mathbf{I}$ (PRESCRIBED MEDICINES) OR 'OM' (OTHER MEDICAL EXPENSES). DISPLAY {REF-DT} IN THE HEADER IF EVENT TYPE IS 'PM' (PRESCRIBED MEDICINES) OR 'OM' (OTHER MEDICAL EXPENSES). DISPLAY 'REPEAT VISIT: {NAME OF REPEAT VISIT GROUP}' IN THE HEADER IF THIS EVENT IS A REPEAT VISIT STEM. DISPLAY 'FLAT FEE GROUP: {NAME OF FLAT FEE EVENT GROUP}' IN THE HEADER IF THIS EVENT IS A FLAT FEE STEM. (PERSON)'s stay at (HOSPITAL) that began on (ADMIT DATE): DISPLAY IF EVENT TYPE IS HS. (PERSON)'s visit to (PROVIDER) on (VISIT DATE): DISPLAY IF EVENT TYPE IS ER, OP, MV, OR DN.  $\perp$  the last purchase of {NAME OF PRESCRIBED MEDICINE...} for (PERSON): DISPLAY IF EVENT TYPE IS PM. {NAME OF PRESCRIBED MEDICINE}: DISPLAY THE NAME OF THE PRESCRIPTION MEDICINE BEING ASKED ABOUT FOR THIS EVENT. the services for (FLAT FEE GROUP) for (PERSON): DISPLAY IF EVENT-PROVIDER PAIR REPRESENTS A FLAT FEE GROUP. I the {OME ITEM GROUP NAME} used by (PERSON) since (START DATE): DISPLAY IF EVENT TYPE IS OM. {OME ITEM GROUP NAME}: DISPLAY THE NAME OF  $\overline{\phantom{a}}$  THE OTHER MEDICAL EXPENSES ITEM GROUP BEING ASKED ABOUT FOR THIS EVENT. DISPLAY 'glasses or contact lenses' IF EVENT TYPE IS OM AND THE OM ITEM GROUP IS '1' (GLASSES OR CONTACT LENSES). DISPLAY 'ambulance services' IF THE OM ITEM GROUP IS '4' (AMBULANCE SERVICES). DISPLAY 'orthopedic items' IF THE OM ITEM GROUP IS '5' (ORTHOPEDIC ITEMS). DISPLAY 'hearing devices' IF THE OM ITEM GROUP IS '6' (HEARING DEVICES). DISPLAY 'prostheses' IF THE OM ITEM GROUP IS '7' (PROSTHESES). DISPLAY 'bathroom aids' IF THE OM ITEM GROUP IS '8' (BATHROOM AIDS). DISPLAY 'medical equipment' IF THE OM ITEM GROUP IS '9' (MEDICAL EQUIPMENT).

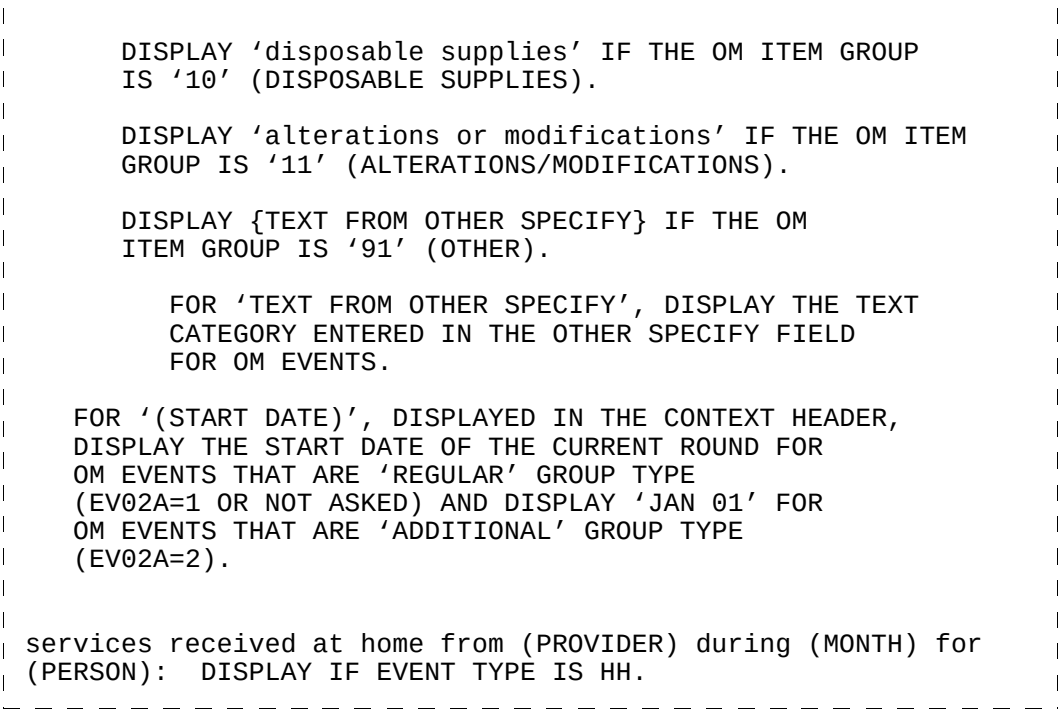

 $\overline{a}$ 

 $\Box$  Help Enabled  $\Box$  Comment Enabled  $\Box$  Jump Back Enabled

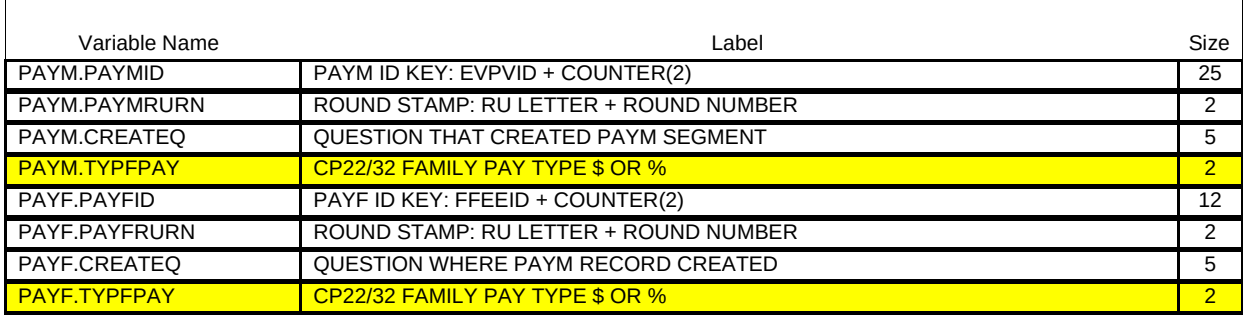

{PERSON'S FIRST MIDDLE AND LAST NAME} {NAME OF MEDICAL CARE PROVIDER} {EV} {EVN-DT/REF-DT} {REPEAT VISIT: {NAME OF REPEAT VISIT GROUP}/FLAT FEE GROUP: {NAME OF FLAT FEE EVENT GROUP}}

How much more does anyone in the family or any other source expect to pay?

# IS ANSWER IN DOLLARS OR PERCENT?

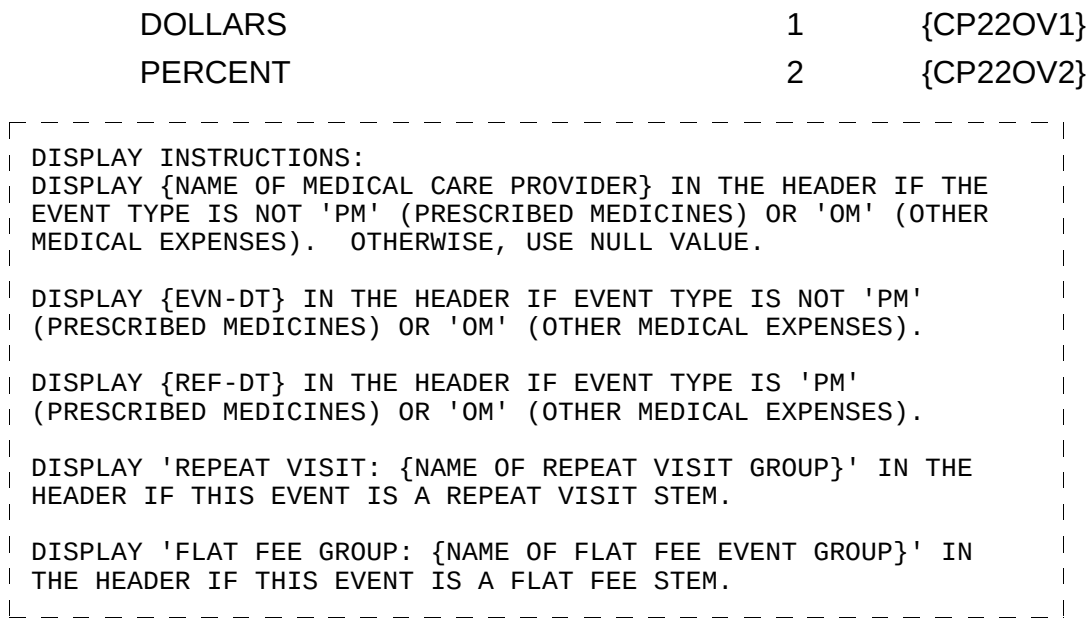

 $\overline{\phantom{a}}$ 

 $-- -$ 

## CP22OV1

 $\Box$  Help Enabled  $\Box$  Comment Enabled  $\Box$  Jump Back Enabled

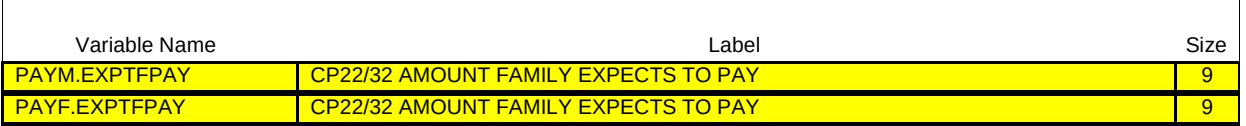

{PERSON'S FIRST MIDDLE AND LAST NAME} {NAME OF MEDICAL CARE PROVIDER} {EV} {EVN-DT/REF-DT} {REPEAT VISIT: {NAME OF REPEAT VISIT GROUP}/FLAT FEE GROUP: {NAME OF FLAT FEE EVENT GROUP}}

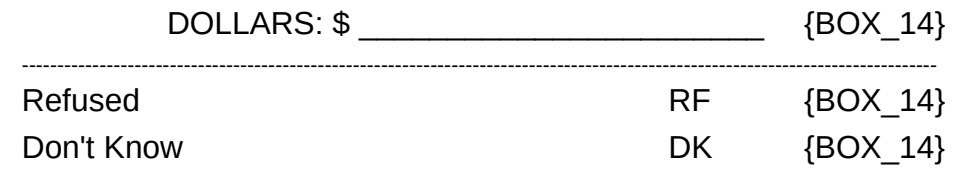

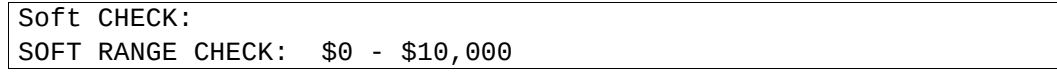

# CP22OV2

 $\Box$  Help Enabled  $\Box$  Comment Enabled  $\Box$  Jump Back Enabled

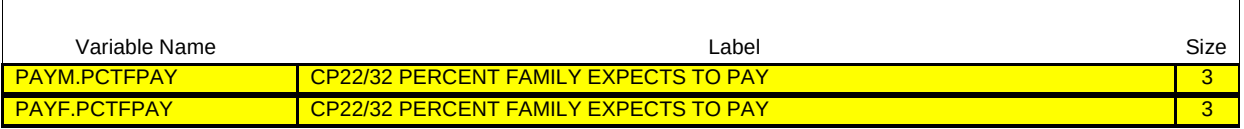

{PERSON'S FIRST MIDDLE AND LAST NAME} {NAME OF MEDICAL CARE PROVIDER} {EV} {EVN-DT/REF-DT} {REPEAT VISIT: {NAME OF REPEAT VISIT GROUP}/FLAT FEE GROUP: {NAME OF FLAT FEE EVENT GROUP}}

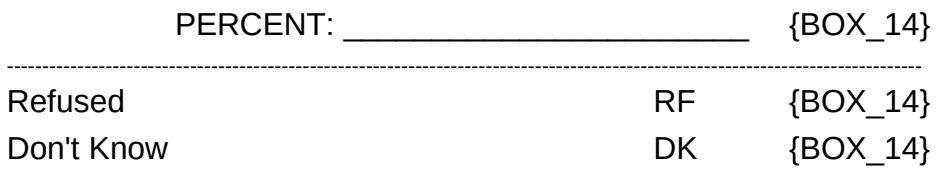

Soft CHECK: SOFT RANGE CHECK: 0% - 100%

# BOX\_14

I IF AN AMOUNT IS ENTERED AT CP22OV1 OR AT CP22OV2 OR IF CP22OV1 OR CP22OV2 ARE CODED 'RF' (REFUSED) OR 'DK' (DON'T KNOW), DISPLAY THE FOLLOWING MESSAGE: 'NO CHARGE-PAYMENT RESOLUTION NEEDED FOR THIS CASE. CONTINUE.' THEN GO TO CP37.

---------

## LOOP 03

FOR EACH OF THE FOLLOWING: SOURCE OF DIRECT PAYMENT 1 SOURCE OF DIRECT PAYMENT 2 SOURCE OF DIRECT PAYMENT 3 SOURCE OF DIRECT PAYMENT 4 ASK BOX\_LP03-END\_LP03 LOOP DEFINITION: LOOP\_03 REVIEWS PAYMENT INFORMATION WHERE AN UNDERPAYMENT HAS BEEN REPORTED AND EITHER VERIFIES THE UNDERPAYMENT OR COLLECTS CORRECTIONS AND ADDITIONAL PAYMENT INFORMATION TO RESOLVE THE UNDERPAYMENT. THE FIRST CYCLE OF THIS LOOP COLLECTS CORRECTIONS OF ERRONEOUS INFORMATION ON DIRECT PAYMENTS AND THE THE ASSOCIATED AMOUNTS PAID. SUBSEQUENT LOOP CYCLES, IF ANY, COLLECT ADDITIONAL SOURCES OF DIRECT PAYMENT AND ASSOCIATED AMOUNTS. THE RESPONSE TO CP24OV DETERMINES WHETHER THE LOOP CYCLES AGAIN. IF CP24OV IS CODED '1' (YES), THE LOOP CYCLES AGAIN. IF CP24OV IS CODED '2' (NO), THE LOOP ENDS.

## BOX\_LP03

 $\mathbf{I}$ 

I IF FIRST CYCLE OF LOOP\_03, GO TO CP24.

OTHERWISE (I.E., IF ANY CYCLE SUBSEQUENT TO THE FIRST CYCLE OF LOOP\_03), CONTINUE WITH CP23. \_\_\_\_\_\_\_\_\_\_\_\_\_\_\_

┑

 $\Box$  Help Enabled  $\Box$  Comment Enabled  $\Box$  Jump Back Enabled

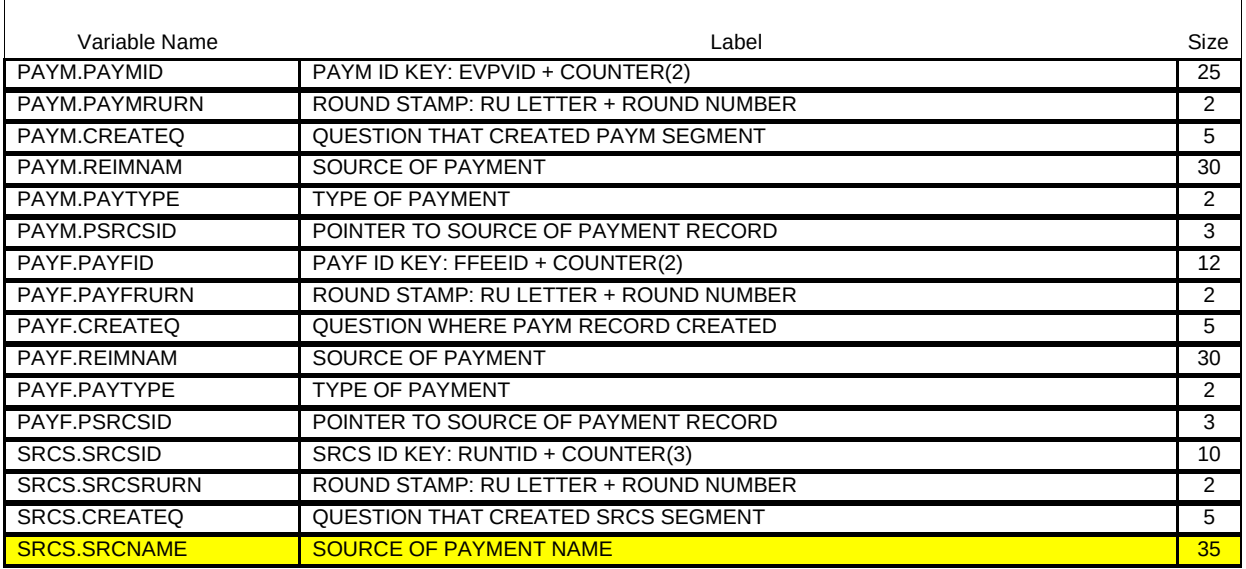

# {PERSON'S FIRST MIDDLE AND LAST NAME} {NAME OF MEDICAL CARE PROVIDER} {EV} {EVN-DT/REF-DT} {REPEAT VISIT: {NAME OF REPEAT VISIT GROUP}/FLAT FEE GROUP: {NAME OF FLAT FEE EVENT GROUP}}

{NAME OF PRESCRIBED MEDICINE} {OME ITEM GROUP NAME}

Who else paid? PROBE: Anyone else?

[Name of Source of Direct Payment] [Name of Source of Direct Payment] [Name of Source of Direct Payment] {CP24}

DISPLAY INSTRUCTIONS: {NAME OF PRESCRIBED MEDICINE}: DISPLAY THE NAME PRESCRIPTION MEDICINE BEING ASKED ABOUT FOR THIS EVENT. {OME ITEM GROUP NAME}: DISPLAY THE NAME OF THE OTHER MEDICAL EXPENSES ITEM GROUP BEING ASKED ABOUT FOR THIS OM EVENT. DISPLAY 'glasses or contact lenses' IF EVENT TYPE IS OM AND THE OM ITEM GROUP IS '1' (GLASSES OR CONTACT LENSES). DISPLAY 'ambulance services' IF THE OM ITEM GROUP IS '4' (AMBULANCE SERVICES). DISPLAY 'orthopedic items' IF THE OM ITEM GROUP IS '5' (ORTHOPEDIC ITEMS). DISPLAY 'hearing devices' IF THE OM ITEM GROUP IS '6' (HEARING DEVICES). DISPLAY 'prostheses' IF THE OM ITEM GROUP IS '7' (PROSTHESES). DISPLAY 'bathroom aids' IF THE OM ITEM GROUP IS '8' (BATHROOM AIDS). DISPLAY 'medical equipment' IF THE OM ITEM GROUP IS '9' (MEDICAL EQUIPMENT). DISPLAY 'disposable supplies' IF THE OM ITEM GROUP IS '10' (DISPOSABLE SUPPLIES). DISPLAY 'alterations or modifications' IF THE OM ITEM GROUP IS '11' (ALTERATIONS/MODIFICATIONS). DISPLAY {TEXT FROM OTHER SPECIFY} IF THE OM ITEM GROUP IS '91' (OTHER). FOR 'TEXT FROM OTHER SPECIFY', DISPLAY THE TEXT CATEGORY ENTERED IN THE OTHER SPECIFY FIELD FOR OM EVENTS. FOR '(START DATE)', DISPLAYED IN THE CONTEXT HEADER, DISPLAY THE START DATE OF THE CURRENT ROUND FOR OM EVENTS THAT ARE 'REGULAR' GROUP TYPE (EV02A=1 OR NOT ASKED) AND DISPLAY 'JAN 01' FOR OM EVENTS THAT ARE 'ADDITIONAL' GROUP TYPE (EV02A=2). ================================== PROGRAMMER NOTES: WRITE SOURCES SELECTED TO THE EVENT'S-SOURCE-OF-PAYMENT-ROSTER.  $\mathbf{I}$ 

Roster Details

Title: RU\_SOP\_2

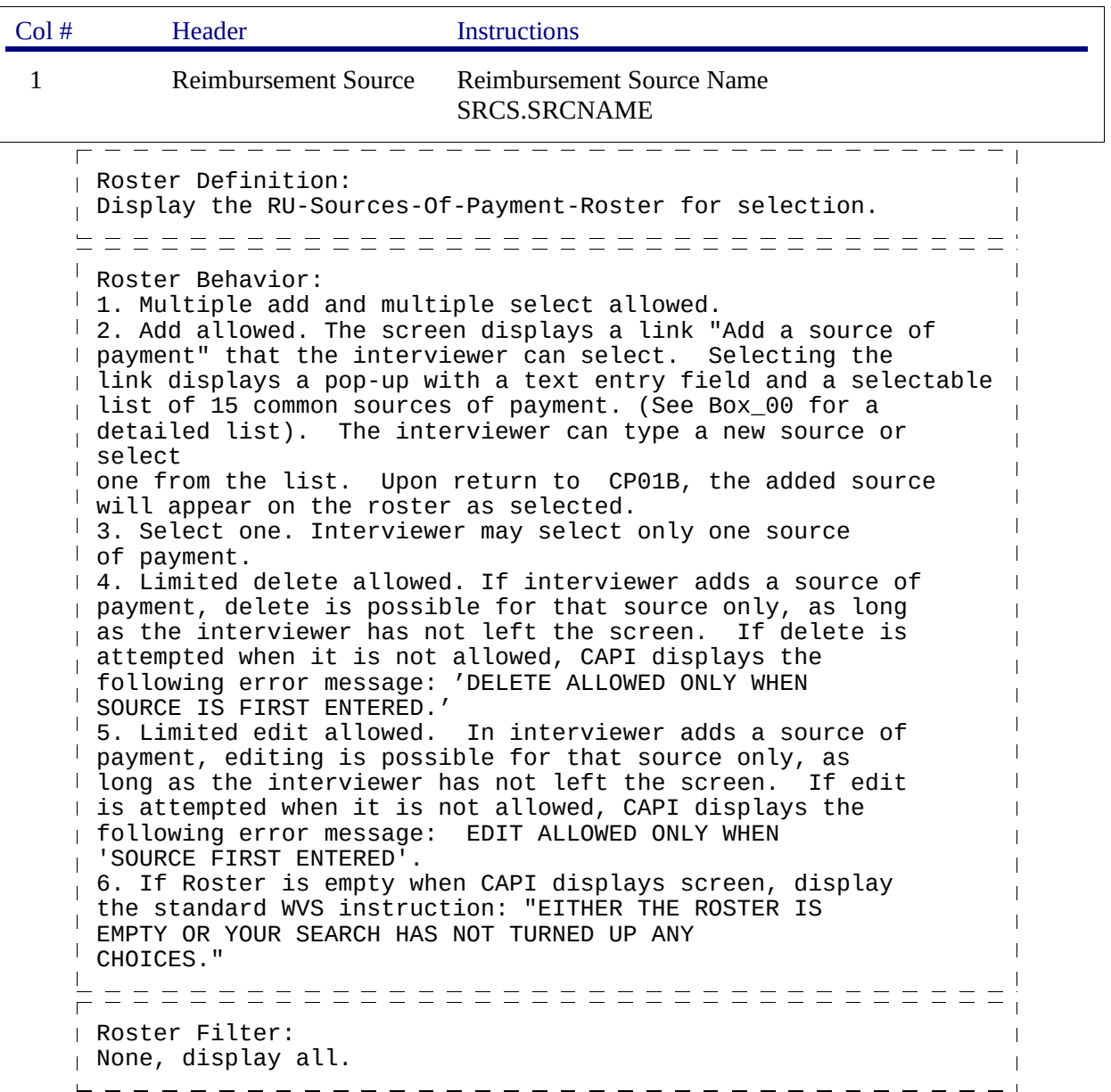

 $\Box$  Help Enabled  $\Box$  Comment Enabled  $\Box$  Jump Back Enabled

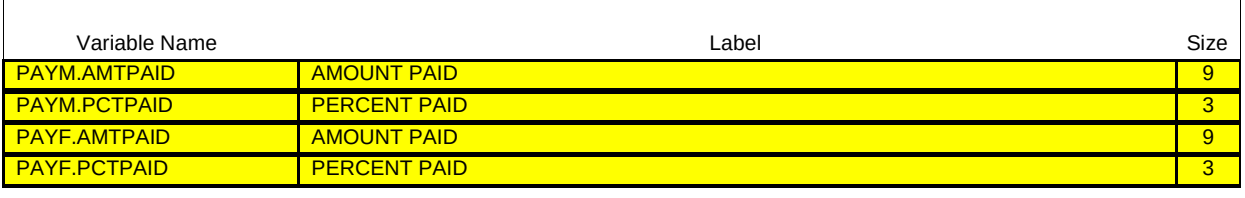

{PERSON'S FIRST MIDDLE AND LAST NAME} {NAME OF MEDICAL CARE PROVIDER} {EV} {EVN-DT/REF-DT} {REPEAT VISIT: {NAME OF REPEAT VISIT GROUP}/FLAT FEE GROUP: {NAME OF FLAT FEE EVENT GROUP}}

At the moment, it appears that {AMOUNT REMAINING} of the total charge for {(PERSON)'s stay at (HOSPITAL) that began on (ADMIT DATE)/(PERSON)'s visit to (PROVIDER) on (VISIT DATE)/the last purchase of {NAME OF PRESCRIBED MEDICINE} for (PERSON)/the services for (FLAT FEE GROUP) for (PERSON)/the {OME ITEM GROUP NAME} used by (PERSON) since (START DATE)/services received at home from (PROVIDER) during (MONTH) for (PERSON)} is still unpaid. Let me be sure I have entered everything correctly.

REVIEW CHARGES AND PAYMENTS WITH RESPONDENT. WORK WITH RESPONDENT TO CORRECT ERRONEOUS INFORMATION, IF ANY.

IF TOTAL CHARGE NEEDS CORRECTION, BACK UP TO CP09.

UNDERPAYMENT: {\$XXXXXXXXX) TOTAL CHARGE: {\$XXXXXXXXX)

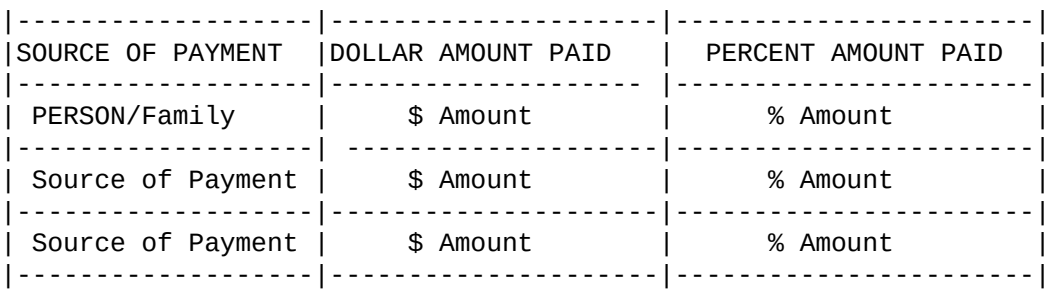

 $-$  - - - - - - - - -DISPLAY INSTRUCTIONS: DISPLAY {NAME OF MEDICAL CARE PROVIDER} IN THE CONTEXT HEADER IF THE EVENT TYPE IS NOT 'PM' (PRESCRIBED MEDICINES) OR 'OM' (OTHER MEDICAL EXPENSES). OTHERWISE, USE NULL VALUE.  $\mathbf{I}$ DISPLAY {EVN-DT} IN THE CONTEXT HEADER IF EVENT TYPE IS NOT  $\mathbf{I}$ 'PM' (PRESCRIBED MEDICINES) OR 'OM' (OTHER MEDICAL EXPENSES). DISPLAY {REF-DT} IN THE CONTEXT HEADER IF EVENT TYPE IS 'PM' (PRESCRIBED MEDICINES) OR 'OM' (OTHER MEDICAL EXPENSES). DISPLAY 'REPEAT VISIT: {NAME OF REPEAT VISIT GROUP}' IN THE CONTEXT HEADER IF THIS EVENT IS A REPEAT VISIT STEM.  $\mathbf{I}$ DISPLAY 'FLAT FEE GROUP: {NAME OF FLAT FEE EVENT GROUP}' IN THE HEADER IF THIS EVENT IS A FLAT FEE STEM. DISPLAY 'PERSON/FAMILY' AS THE FIRST SOURCE OF PAYMENT. IF THE AMOUNT PAID BY PERSON/FAMILY WAS ADJUSTED AT CP13,  $\mathbf{I}$ DISPLAY ADJUSTED AMOUNT. IF AMOUNT PAID BY PERSON/FAMILY WAS NOT ADJUSTED, DISPLAY THE RESPONSE TO CP11 IN THE 'AMOUNT PAID' COLUMN FOR PERSON/FAMILY. THAT IS, IF THE RESPONSE TO  $\mathbf{I}$ CP11 IS A DOLLAR AMOUNT, DISPLAY THE DOLLAR AMOUNT IN THE, 'DOLLAR AMOUNT PAID' COLUMN. IF THE RESPONSE TO CP11 IS A PERCENTAGE, DISPLAY THE PERCENTAGE AMOUNT IN THE 'PERCENT AMOUNT PAID' COLUMN. IF THE DOLLAR AMOUNT OR PERCENT AT CP11 IS CODED 'DK' (DON'T KNOW), DISPLAY 'DK' FOR THE AMOUNT IN BOTH COLUMNS. IF THE DOLLAR AMOUNT OR PERCENT AT CP11 IS CODED 'RF' (REFUSED), DISPLAY 'REF' FOR THE AMOUNT IN BOTH COLUMNS.  $\mathbf{I}$ {AMOUNT REMAINING}: DISPLAY THE AMOUNT OF THE CALCULATED UNDERPAYMENT. (PERSON)'s stay at (HOSPITAL) that began on (ADMIT DATE):  $\mathbf{I}$ DISPLAY IF EVENT TYPE IS HS. (PERSON)'s visit to (PROVIDER) on (VISIT DATE): DISPLAY IF EVENT TYPE IS ER, OP, MV, OR DN.  $\perp$  the last purchase of {NAME OF PRESCRIBED MEDICINE} for  $\mathbf{I}$ (PERSON): DISPLAY IF EVENT TYPE IS PM. {NAME OF PRESCRIBED MEDICINE}: DISPLAY THE NAME OF THE PRESCRIPTION MEDICINE BEING ASKED ABOUT FOR THIS EVENT. the services for (FLAT FEE GROUP) for (PERSON): DISPLAY IF EVENT-PROVIDER PAIR REPRESENTS A FLAT FEE GROUP. I the {OME ITEM GROUP NAME} used by (PERSON) since (START DATE): DISPLAY IF EVENT TYPE IS OM. {OME ITEM GROUP NAME}: DISPLAY THE NAME OF THE OTHER MEDICAL EXPENSES ITEM GROUP BEING ASKED ABOUT FOR THIS EVENT. DISPLAY 'glasses or contact lenses' IF EVENT TYPE IS OM AND THE OM ITEM GROUP IS '1' (GLASSES OR  $\overline{1}$ CONTACT LENSES).

 $\mathbf{I}$  DISPLAY 'ambulance services' IF THE OM ITEM GROUP IS '4' (AMBULANCE SERVICES). DISPLAY 'orthopedic items' IF THE OM ITEM GROUP IS '5' (ORTHOPEDIC ITEMS). DISPLAY 'hearing devices' IF THE OM ITEM GROUP IS '6' (HEARING DEVICES). DISPLAY 'prostheses' IF THE OM ITEM GROUP IS '7' (PROSTHESES). DISPLAY 'bathroom aids' IF THE OM ITEM GROUP IS '8' (BATHROOM AIDS). DISPLAY 'medical equipment' IF THE OM ITEM GROUP IS '9' (MEDICAL EQUIPMENT). DISPLAY 'disposable supplies' IF THE OM ITEM GROUP IS '10' (DISPOSABLE SUPPLIES). DISPLAY 'alterations or modifications' IF THE OM ITEM GROUP IS '11' (ALTERATIONS/MODIFICATIONS). DISPLAY {TEXT FROM OTHER SPECIFY} IF THE OM ITEM GROUP IS '91' (OTHER). FOR 'TEXT FROM OTHER SPECIFY', DISPLAY THE TEXT CATEGORY ENTERED IN THE OTHER SPECIFY FIELD FOR OM EVENTS. FOR '(START DATE)', DISPLAYED IN THE CONTEXT HEADER, DISPLAY THE START DATE OF THE CURRENT ROUND FOR OM EVENTS THAT ARE 'REGULAR' GROUP TYPE (EV02A=1 OR NOT ASKED) AND DISPLAY 'JAN 01' FOR OM EVENTS THAT ARE 'ADDITIONAL' GROUP TYPE (EV02A=2). services received at home from (PROVIDER) during (MONTH) for  $\mathbf{I}$ (PERSON): DISPLAY IF EVENT TYPE IS HH. UNDERPAYMENT: {\$XXXXXXXXX}: DISPLAY THE AMOUNT OF THE  $\mathbf{I}$ CALCULATED UNDERPAYMENT. TOTAL CHARGE: {\$XXXXXXXXX}: DISPLAY THE AMOUNT ENTERED AT  $\mid$  CP090V. PROGRAMMER NOTES: FLAG ALL SOURCES AND ASSOCIATED AMOUNTS AS 'DIRECT PAYMENTS'. 

Soft CHECK: SOFT RANGE: 0 - \$100,000

Roster Details

Title: EVNT\_SOP\_1

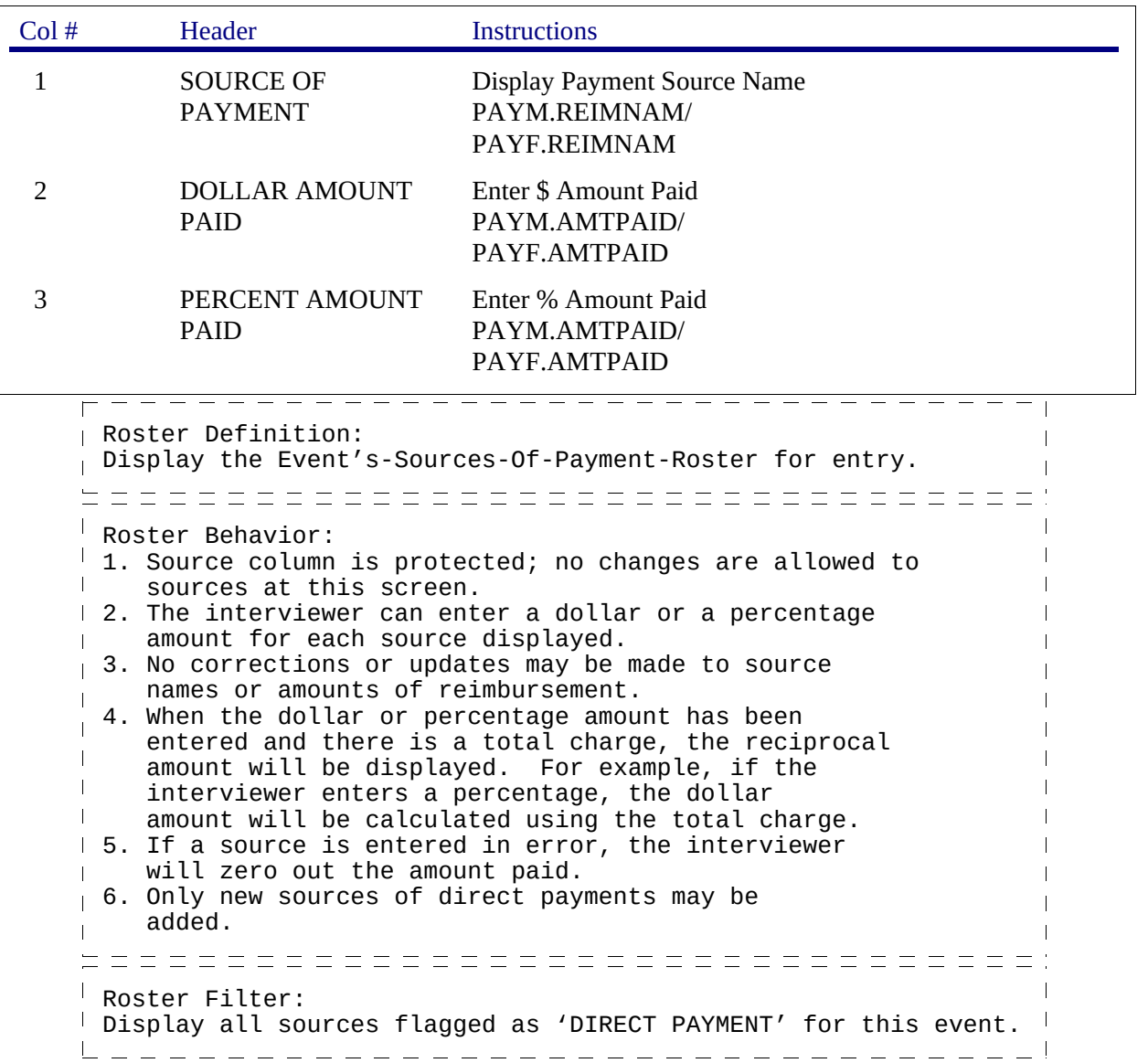

Beta Charge/Payment (CP) Section

## CP24OV

 $\Box$  Help Enabled (PAYMENTS)  $\Box$  Comment Enabled  $\Box$  Jump Back Enabled

DID ANY OTHER SOURCES MAKE ANY PAYMENTS DIRECTLY TO THE PROVIDER?

YES 1 {END LP03} NO 2 {END LP03}

HELP AVAILABLE FOR A DEFINITION OF PAYMENTS MADE DIRECTLY TO PROVIDER.

### END\_LP03

I IF CP24OV IS CODED '1' (YES), CYCLE TO COLLECT ADDITIONAL SOURCES OF  $^-$ PAYMENT.

IF CP24OV IS CODED '2' (NO), END LOOP\_03 AND GO TO BOX\_15.

#### LOOP 04

FOR EACH OF THE FOLLOWING:

SOURCE OF DIRECT PAYMENT 1 SOURCE OF DIRECT PAYMENT SOURCE OF DIRECT PAYMENT 3 SOURCE OF DIRECT PAYMENT 4

ASK BOX\_LP04-END\_LP04

LOOP DEFINITION: LOOP\_04 REVIEWS PAYMENT INFORMATION WHERE AN OVERPAYMENT HAS BEEN REPORTED AND EITHER VERIFIES THE OVERPAYMENT OR COLLECTS CORRECTIONS AND ADDITIONAL PAYMENT INFORMATION TO RESOLVE THE OVERPAYMENT. THE FIRST CYCLE OF THIS LOOP COLLECTS CORRECTIONS OF ERRONEOUS INFORMATION ON DIRECT PAYMENTS AND ASSOCIATED AMOUNTS PAID. SUBSEQUENT LOOP CYCLES, IF ANY, COLLECT ADDITIONAL SOURCES OF DIRECT PAYMENT AND ASSOCIATED AMOUNTS. THE RESPONSE TO CP26OV DETERMINES WHETHER THE LOOP CYCLES AGAIN. IF CP26OV IS CODED '1' (YES), THE LOOP CYCLES AGAIN. IF CP26OV IS CODED '2' (NO), THE LOOP ENDS.

 $-$ 

## BOX\_LP04

 $-$ IF FIRST CYCLE OF LOOP\_04, GO TO CP26. OTHERWISE (I.E., IF ANY CYCLE SUBSEQUENT TO THE FIRST CYCLE OF LOOP\_04), CONTINUE WITH CP25.

┑

 $\Box$  Help Enabled  $\Box$  Comment Enabled  $\Box$  Jump Back Enabled

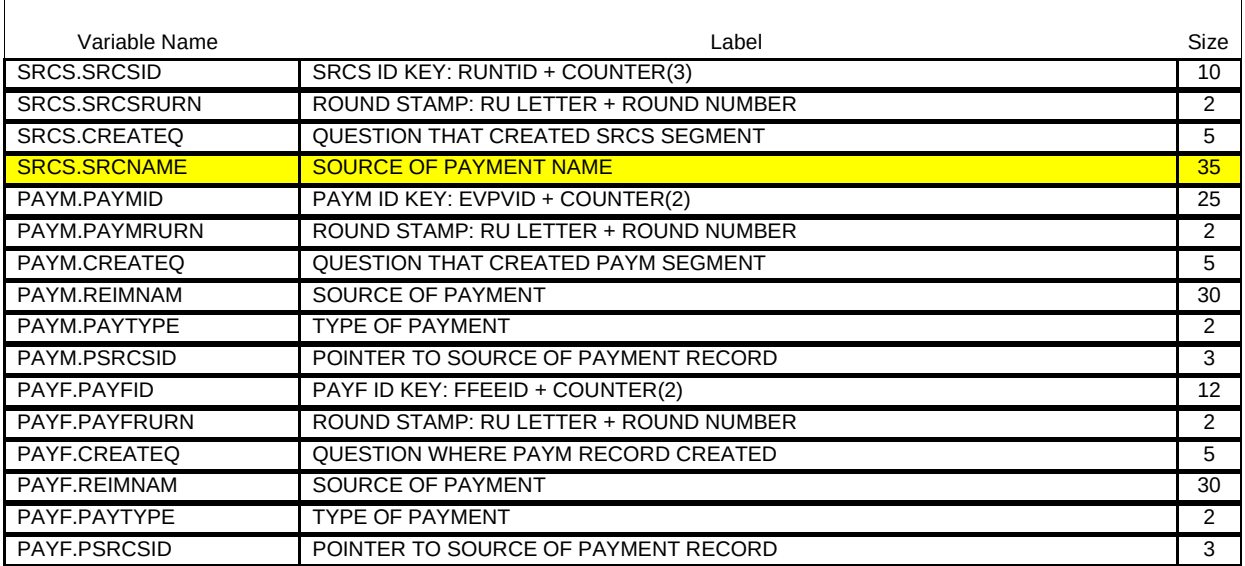

# {PERSON'S FIRST MIDDLE AND LAST NAME} {NAME OF MEDICAL CARE PROVIDER} {EV} {EVN-DT/REF-DT} {REPEAT VISIT: {NAME OF REPEAT VISIT GROUP}/FLAT FEE GROUP: {NAME OF FLAT FEE EVENT GROUP}}

{NAME OF PRESCRIBED MEDICINE} {OME ITEM GROUP NAME}

Who else paid? PROBE: Anyone else?

[Name of Source of Direct Payment] [Name of Source of Direct Payment] [Name of Source of Direct Payment] {CP26}

 $\overline{1}$ 

Beta

- - - - - - - - - - - - - - - $\Box$ DISPLAY INSTRUCTIONS: DISPLAY {NAME OF MEDICAL CARE PROVIDER} IN THE HEADER IF THE EVENT TYPE IS NOT 'PM' (PRESCRIBED MEDICINES) OR 'OM' (OTHER MEDICAL EXPENSES). OTHERWISE, USE NULL VALUE. DISPLAY {EVN-DT} IN THE HEADER IF EVENT TYPE IS NOT 'PM' (PRESCRIBED MEDICINES) OR 'OM' (OTHER MEDICAL EXPENSES).  $\overline{\phantom{a}}$ DISPLAY {REF-DT} IN THE HEADER IF EVENT TYPE IS 'PM' (PRESCRIBED MEDICINES) OR 'OM' (OTHER MEDICAL EXPENSES). DISPLAY 'REPEAT VISIT: {NAME OF REPEAT VISIT GROUP}' IN THE HEADER IF THIS EVENT IS A REPEAT VISIT STEM. DISPLAY 'FLAT FEE GROUP: {NAME OF FLAT FEE EVENT GROUP}' IN THE HEADER IF THIS EVENT IS A FLAT FEE STEM. {NAME OF PRESCRIBED MEDICINE}: DISPLAY THE NAME OF THE PRESCRIPTION MEDICINE BEING ASKED ABOUT FOR THIS EVENT. {OME ITEM GROUP NAME}: DISPLAY THE NAME OF THE OTHER MEDICAL EXPENSES ITEM GROUP BEING ASKED ABOUT FOR THIS OM EVENT. DISPLAY 'glasses or contact lenses' IF EVENT TYPE IS OM AND THE OM ITEM GROUP IS '1' (GLASSES OR CONTACT LENSES). DISPLAY 'ambulance services' IF THE OM ITEM GROUP IS '4' (AMBULANCE SERVICES). DISPLAY 'orthopedic items' IF THE OM ITEM GROUP IS '5' (ORTHOPEDIC ITEMS). DISPLAY 'hearing devices' IF THE OM ITEM GROUP IS '6' (HEARING DEVICES). DISPLAY 'prostheses' IF THE OM ITEM GROUP IS '7' (PROSTHESES). DISPLAY 'bathroom aids' IF THE OM ITEM GROUP IS '8' (BATHROOM AIDS). DISPLAY 'medical equipment' IF THE OM ITEM GROUP IS '9' (MEDICAL EQUIPMENT). DISPLAY 'disposable supplies' IF THE OM ITEM GROUP IS '10' (DISPOSABLE SUPPLIES). DISPLAY 'alterations or modifications' IF THE OM ITEM GROUP IS '11' (ALTERATIONS/MODIFICATIONS). DISPLAY {TEXT FROM OTHER SPECIFY} IF THE OM ITEM GROUP IS '91' (OTHER). FOR 'TEXT FROM OTHER SPECIFY', DISPLAY THE TEXT CATEGORY ENTERED IN THE OTHER SPECIFY FIELD FOR OM EVENTS. FOR '(START DATE)', DISPLAYED IN THE CONTEXT HEADER, DISPLAY THE START DATE OF THE CURRENT ROUND FOR  $\overline{1}$ OM EVENTS THAT ARE 'REGULAR' GROUP TYPE

```
\mathbf{I} (EV02A=1 OR NOT ASKED) AND DISPLAY 'JAN 01' FOR 
                                                                 \overline{\phantom{a}}\mathbf IOM EVENTS THAT ARE 'ADDITIONAL' GROUP TYPE
                                                                 \overline{\phantom{a}} (EV02A=2).
                                                                 \overline{1}\mathbf{I}PROGRAMMER NOTES: 
WRITE SOURCES SELECTED TO THE EVENT'S-SOURCES-OF-PAYMENT-
                                                                 \overline{1}ROSTER.
                                                                 \overline{\phantom{a}}
```
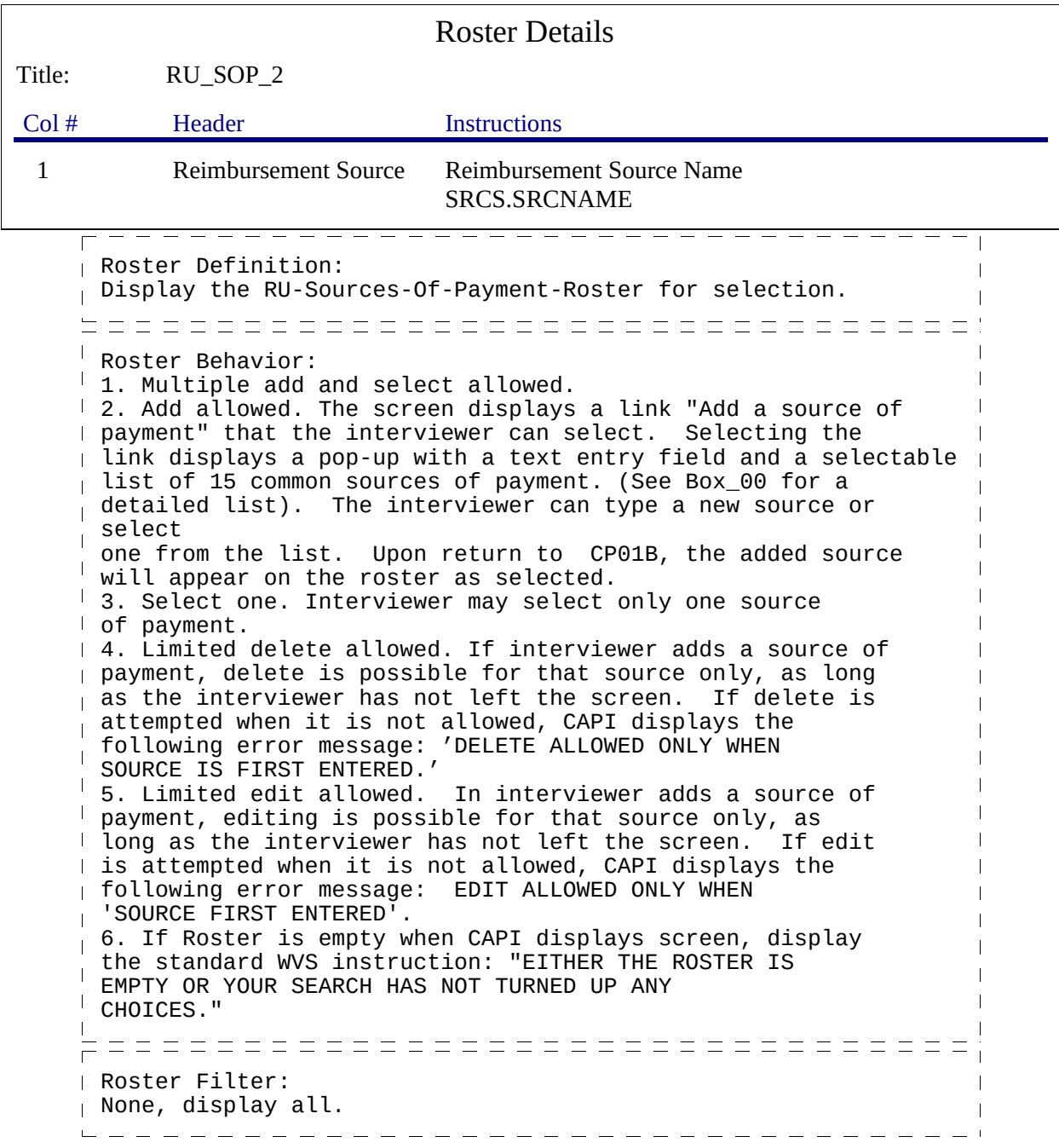

 $\Box$  Help Enabled  $\Box$  Comment Enabled  $\Box$  Jump Back Enabled

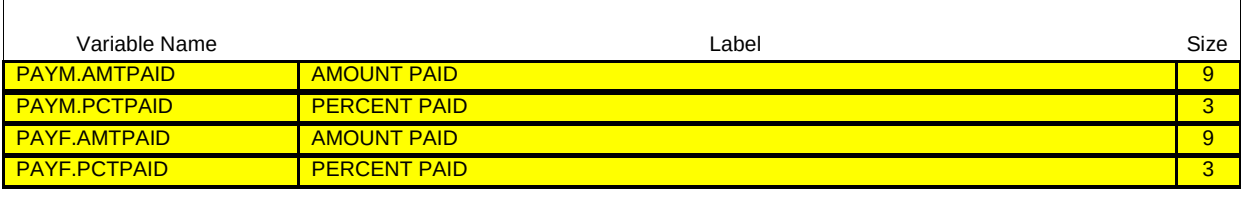

{PERSON'S FIRST MIDDLE AND LAST NAME} {NAME OF MEDICAL CARE PROVIDER} {EV} {EVN-DT/REF-DT} {REPEAT VISIT: {NAME OF REPEAT VISIT GROUP}/FLAT FEE GROUP: {NAME OF FLAT FEE EVENT GROUP}}

The payments you reported for {(PERSON)'s stay at (HOSPITAL) that began on (ADMIT DATE)/(PERSON)'s visit to (PROVIDER) on (VISIT DATE)/the last purchase of {NAME OF PRESCRIBED MEDICINE} for (PERSON)/the services for (FLAT FEE GROUP) for (PERSON)/the {OME ITEM GROUP NAME} used by (PERSON) since (START DATE)/services received at home from (PROVIDER) during (MONTH) for (PERSON)} exceed the charge I have recorded by {\$ DISCREPANCY}. Let me be sure I have all the information recorded correctly.

REVIEW CHARGES AND PAYMENTS WITH RESPONDENT. WORK WITH RESPONDENT TO CORRECT ERRONEOUS INFORMATION, IF ANY.

IF TOTAL CHARGE NEEDS CORRECTION, BACK UP TO CP09.

OVERPAYMENT: {\$XXXXXXXXX} TOTAL CHARGE: {\$XXXXXXXXX}

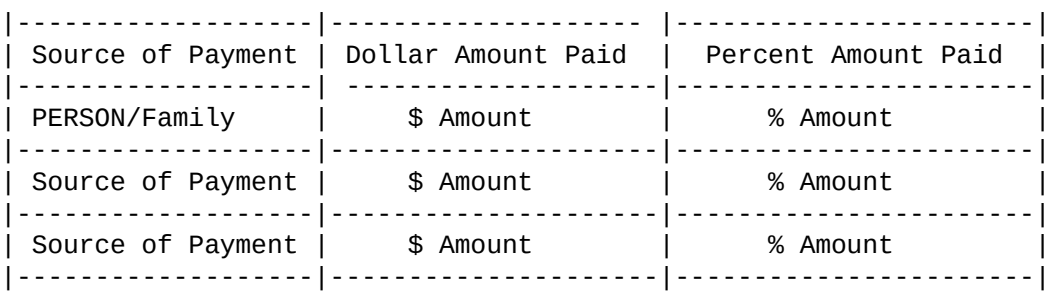

-----------DISPLAY INSTRUCTIONS: DISPLAY {NAME OF MEDICAL CARE PROVIDER} IN THE CONTEXT HEADER IF THE EVENT TYPE IS NOT 'PM' (PRESCRIBED MEDICINES) OR 'OM' (OTHER MEDICAL EXPENSES). OTHERWISE, USE NULL VALUE. DISPLAY {EVN-DT} IN THE CONTEXT HEADER IF EVENT TYPE IS NOT  $\mathbf{I}$ 'PM' (PRESCRIBED MEDICINES) OR 'OM' (OTHER MEDICAL EXPENSES). DISPLAY {REF-DT} IN THE CONTEXT HEADER IF EVENT TYPE IS 'PM' (PRESCRIBED MEDICINES) OR 'OM' (OTHER MEDICAL EXPENSES). DISPLAY 'REPEAT VISIT: {NAME OF REPEAT VISIT GROUP}' IN THE CONTEXT HEADER IF THIS EVENT IS A REPEAT VISIT STEM.  $\mathbf{I}$ DISPLAY 'FLAT FEE GROUP: {NAME OF FLAT FEE EVENT GROUP}' IN  $^\mathrm{+}$  THE HEADER IF THIS EVENT IS A FLAT FEE STEM. TOTAL CHARGE: DISPLAY AMOUNT ENTERED AT CP09. DISPLAY 'PERSON/FAMILY' AS THE FIRST SOURCE OF PAYMENT.  $\mathbf{I}$ IF THE AMOUNT PAID BY PERSON/FAMILY WAS ADJUSTED AT CP13, DISPLAY ADJUSTED AMOUNT. IF AMOUNT PAID BY PERSON/FAMILY WAS  $\mathbf{I}$ NOT ADJUSTED, DISPLAY THE RESPONSE TO CP11 IN THE 'AMOUNT PAID' COLUMN FOR PERSON/FAMILY. THAT IS, IF THE RESPONSE TO CP11 IS A DOLLAR AMOUNT, DISPLAY THE DOLLAR AMOUNT IN THE, 'DOLLAR AMOUNT PAID' COLUMN. IF THE RESPONSE TO CP11 IS A PERCENTAGE, DISPLAY THE PERCENTAGE AMOUNT IN THE 'PERCENT AMOUNT PAID' COLUMN. IF THE DOLLAR AMOUNT OR PERCENT AT CP11 IS CODED 'DK' (DON'T KNOW), DISPLAY 'DK' FOR THE AMOUNT IN BOTH COLUMNS. IF THE DOLLAR AMOUNT OR PERCENT AT CP11 IS CODED 'RF' (REFUSED), DISPLAY 'REF' FOR THE AMOUNT IN BOTH  $\mathbf{I}$ COLUMNS. (PERSON)'s stay at (HOSPITAL) that began on (ADMIT DATE): DISPLAY IF EVENT TYPE IS HS. (PERSON)'s visit to (PROVIDER) on (VISIT DATE): DISPLAY IF EVENT TYPE IS ER, OP, MV, OR DN. the last purchase of {NAME OF PRESCRIBED MEDICINE} for  $\mathbf{I}$ (PERSON): DISPLAY IF EVENT TYPE IS PM. {NAME OF PRESCRIBED MEDICINE}: DISPLAY THE NAME OF THE PRESCRIPTION MEDICINE BEING ASKED ABOUT FOR THIS EVENT. the services for (FLAT FEE GROUP) for (PERSON): DISPLAY IF EVENT-PROVIDER PAIR REPRESENTS A FLAT FEE GROUP. the {OME ITEM GROUP NAME} used by (PERSON) since (START  $\mathbf{I}$ DATE): DISPLAY IF EVENT TYPE IS OM.  $\overline{\phantom{a}}$  {OME ITEM GROUP NAME}: DISPLAY THE NAME OF THE OTHER MEDICAL EXPENSES ITEM GROUP BEING ASKED ABOUT FOR THIS EVENT. DISPLAY 'glasses or contact lenses' IF EVENT TYPE IS OM AND THE OM ITEM GROUP IS '1' (GLASSES OR CONTACT LENSES).  $\overline{1}$ 

 $\mathbf{I}$  DISPLAY 'ambulance services' IF THE OM ITEM GROUP  $\overline{\phantom{a}}$  IS '4' (AMBULANCE SERVICES). DISPLAY 'orthopedic items' IF THE OM ITEM GROUP IS '5' (ORTHOPEDIC ITEMS). DISPLAY 'hearing devices' IF THE OM ITEM GROUP IS '6' (HEARING DEVICES). DISPLAY 'prostheses' IF THE OM ITEM GROUP IS '7' (PROSTHESES). DISPLAY 'bathroom aids' IF THE OM ITEM GROUP IS '8' (BATHROOM AIDS). DISPLAY 'medical equipment' IF THE OM ITEM GROUP IS '9' (MEDICAL EQUIPMENT). DISPLAY 'disposable supplies' IF THE OM ITEM GROUP IS '10' (DISPOSABLE SUPPLIES). DISPLAY 'alterations or modifications' IF THE OM ITEM GROUP IS '11' (ALTERATIONS/MODIFICATIONS). DISPLAY {TEXT FROM OTHER SPECIFY} IF THE OM ITEM GROUP IS '91' (OTHER). FOR 'TEXT FROM OTHER SPECIFY', DISPLAY THE TEXT CATEGORY ENTERED IN THE OTHER SPECIFY FIELD FOR OM EVENTS. FOR '(START DATE)', DISPLAYED IN THE CONTEXT HEADER, DISPLAY THE START DATE OF THE CURRENT ROUND FOR OM EVENTS THAT ARE 'REGULAR' GROUP TYPE (EV02A=1 OR NOT ASKED) AND DISPLAY 'JAN 01' FOR OM EVENTS THAT ARE 'ADDITIONAL' GROUP TYPE (EV02A=2). services received at home from (PROVIDER) during (MONTH) for (PERSON): DISPLAY IF EVENT TYPE IS HH. {\$ DISCREPANCY}: DISPLAY THE AMOUNT OF THE CALCULATED  $\mathbf{I}$ OVERPAYMENT. OVERPAYMENT: {\$XXXXXXXXX}: DISPLAY THE AMOUNT OF THE CALCULATED OVERPAYMENT. TOTAL CHARGE: {\$XXXXXXXXX}: DISPLAY THE AMOUNT ENTERED AT  $\mid$  CP090V. ==================================== PROGRAMMER NOTES: <sub>I</sub> FLAG ALL SOURCES AND ASSOCIATED AMOUNTS AS 'DIRECT PAYMENTS'. \_\_\_\_\_\_\_\_\_\_\_\_\_\_\_\_\_\_\_\_\_\_\_\_\_\_\_\_\_\_\_\_\_\_\_\_\_

Soft CHECK:

SOFT RANGE CHECK: 0 - \$100,000

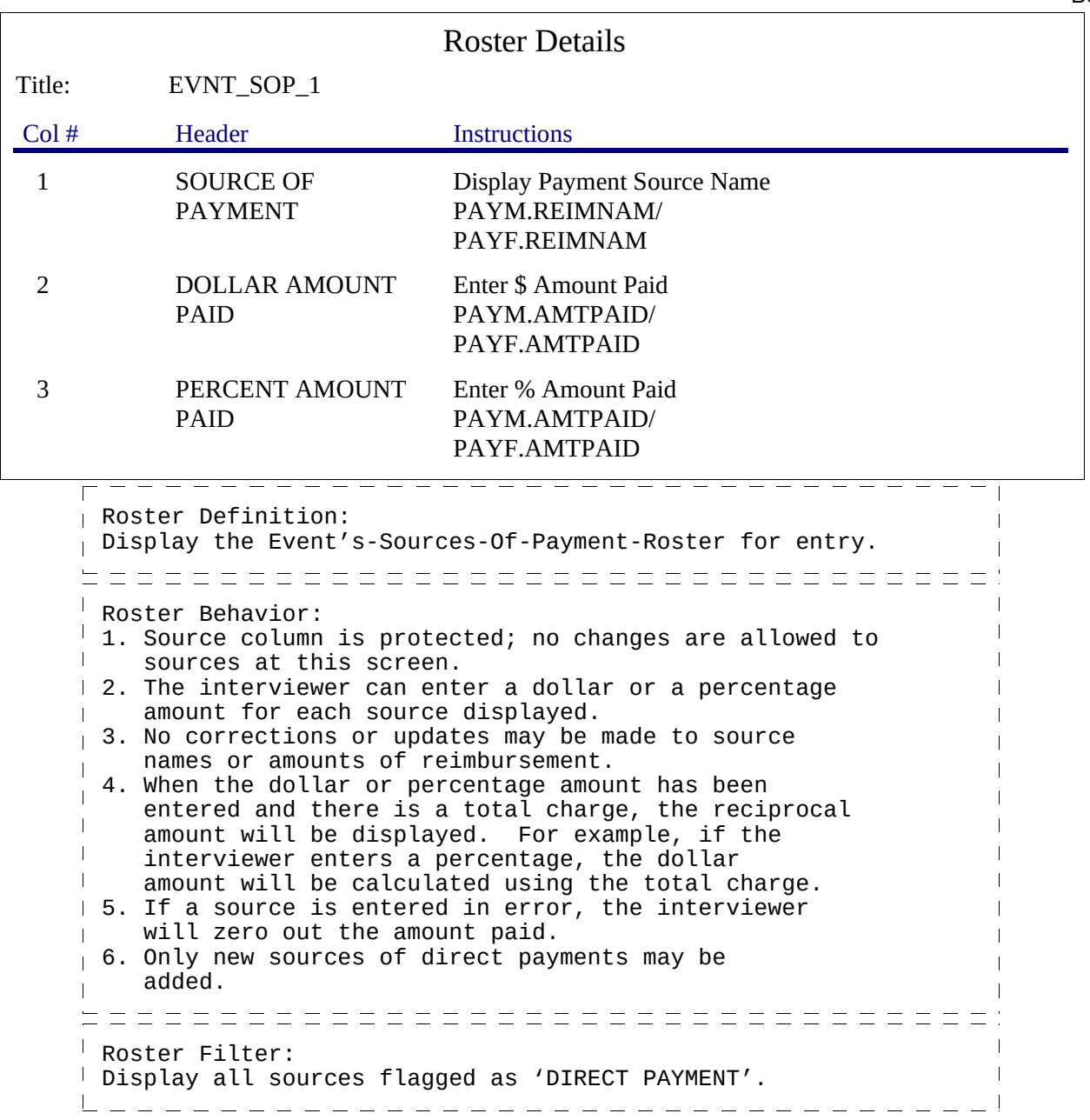

CP26OV

 $\Box$  Help Enabled (PAYMENTS)  $\Box$  Comment Enabled  $\Box$  Jump Back Enabled

{PERSON'S FIRST MIDDLE AND LAST NAME} {NAME OF MEDICAL CARE PROVIDER} {EV} {EVN-DT/REF-DT} {REPEAT VISIT: {NAME OF REPEAT VISIT GROUP}/FLAT FEE GROUP: {NAME OF FLAT FEE EVENT GROUP}}

DID ANY OTHER SOURCES MAKE ANY PAYMENTS DIRECTLY TO THE PROVIDER?

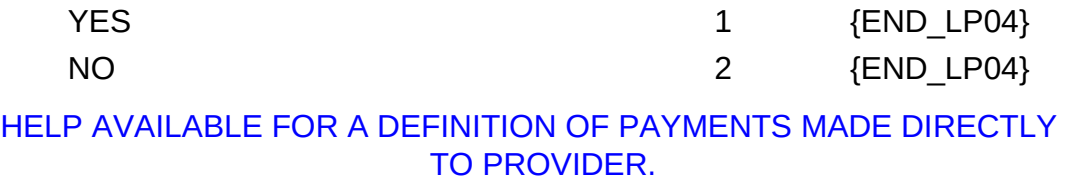

#### END\_LP04

IF CP26OV IS CODED '1' (YES), CYCLE TO COLLECT ADDITIONAL SOURCES OF PAYMENT.

IF CP26OV IS CODED '2' (NO), END LOOP\_04 AND CONTINUE WITH BOX\_15.

## BOX\_15

RECALCULATE AMOUNT OF UNDERPAYMENT OR OVERPAYMENT.

IF UNDERPAYMENT IS > 3% OR \$5 (WHICHEVER IS HIGHER) OF TOTAL CHARGE, CONTINUE WITH BOX\_19.

OTHERWISE, GO TO CP37.

### BOX\_19

IF CP21 WAS ASKED, GO TO CP37.

OTHERWISE, CONTINUE WITH BOX\_20.

## BOX\_20

IF UNDERPAYMENT IS STILL > 3% OR \$5 (WHICHEVER IS HIGHER) OF TOTAL CHARGE, CONTINUE WITH CP31 USING THE DIFFERENCE IN THE DISPLAY.

IF UNDERPAYMENT IS NOT > 3% OR \$5 (WHICHEVER IS HIGHER) OF THE TOTAL CHARGE, 60 TO CP37. \_ \_ \_ \_ \_ \_ \_ \_ \_ \_  $-$ 

 $\Box$  Help Enabled  $\Box$  Help Enabled  $\Box$  Comment Enabled  $\Box$  Jump Back Enabled

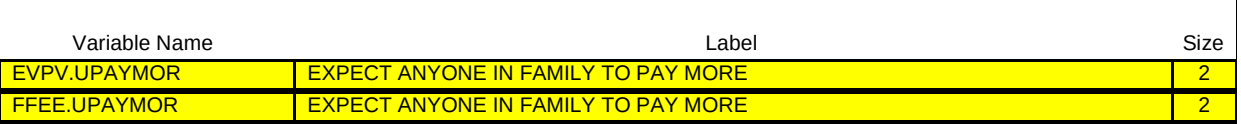

{PERSON'S FIRST MIDDLE AND LAST NAME} {NAME OF MEDICAL CARE PROVIDER} {EV} {EVN-DT/REF-DT} {REPEAT VISIT: {NAME OF REPEAT VISIT GROUP}/FLAT FEE GROUP: {NAME OF FLAT FEE EVENT GROUP}}

TOTAL CHARGE: {\$XXXXXXXXX} DIFFERENCE: {\$XXXXXXXX}

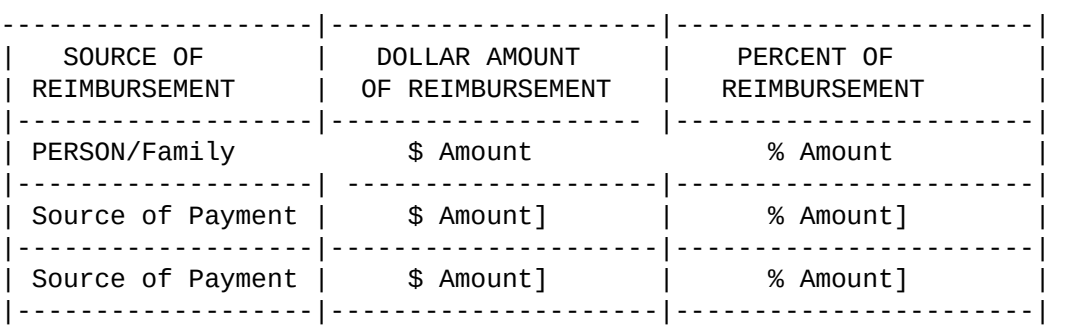

TOTAL CHARGE: {\$XXXXXXXXX} DIFFERENCE: {\$XXXXXXXX}

Do you expect anyone in the family to pay any {amount/more}?

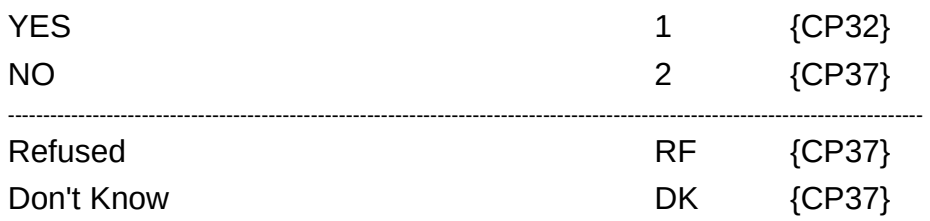

DISPLAY INSTRUCTIONS: DISPLAY {NAME OF MEDICAL CARE PROVIDER} IN THE HEADER IF THE EVENT TYPE IS NOT 'PM' (PRESCRIBED MEDICINES) OR 'OM' (OTHER MEDICAL EXPENSES). OTHERWISE, USE NULL VALUE. DISPLAY {EVN-DT} IN THE HEADER IF EVENT TYPE IS NOT 'PM' (PRESCRIBED MEDICINES) OR 'OM' (OTHER MEDICAL EXPENSES).  $\mathbf{I}$ DISPLAY {REF-DT} IN THE HEADER IF EVENT TYPE IS 'PM' (PRESCRIBED MEDICINES) OR 'OM' (OTHER MEDICAL EXPENSES). DISPLAY 'REPEAT VISIT: {NAME OF REPEAT VISIT GROUP}' IN THE HEADER IF THIS EVENT IS A REPEAT VISIT STEM. DISPLAY 'FLAT FEE GROUP: {NAME OF FLAT FEE EVENT GROUP}' IN THE HEADER IF THIS EVENT IS A FLAT FEE STEM. {amount/more}: DISPLAY 'amount' IF PERSON/FAMILY PAYMENT IS \$0/0%. DISPLAY 'more' IF PERSON/FAMILY PAYMENT IS NOT EQUAL TO \$0/0% (INCLUDING DON'T KNOW AND REFUSED RESPONSES).  $\mathbf{I}$ TOTAL CHARGE: {\$XXXXXXXXX}: DISPLAY THE AMOUNT ENTERED AT CP09OV. DIFFERENCE: {\$XXXXXXXXX}: DISPLAY THE AMOUNT OF THE RE-CALCULATED UNDERPAYMENT.

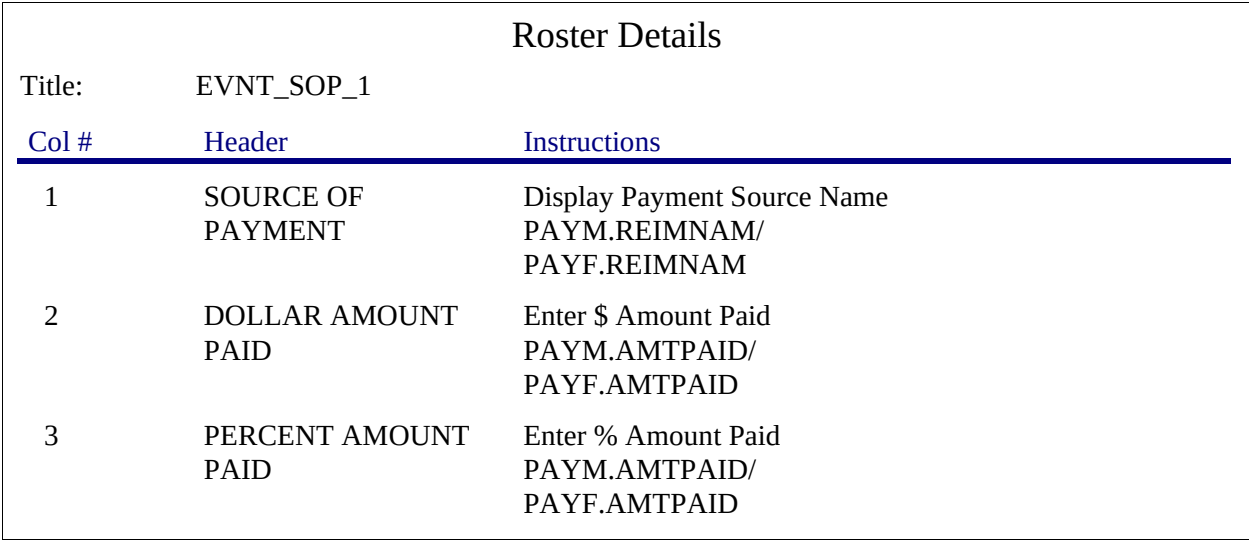

Roster Definition:

```
pisplay the Event's-Sources-Of-Payment-Roster for display.
Roster Behavior: 
\perp 1.This matrix is read-only.
\GammaRoster Filter: 
Display all sources flagged as 'DIRECT PAYMENT'.
```
 $\Box$  Help Enabled  $\Box$  Comment Enabled  $\Box$  Jump Back Enabled

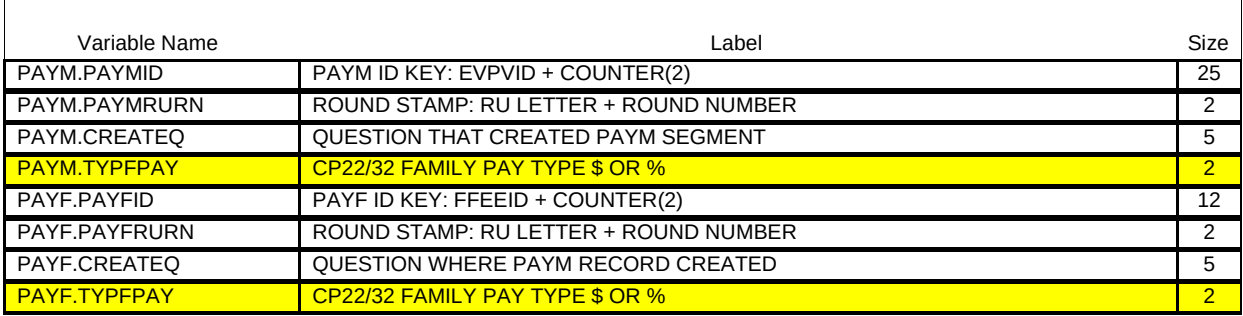

{PERSON'S FIRST MIDDLE AND LAST NAME} {NAME OF MEDICAL CARE PROVIDER} {EV} {EVN-DT/REF-DT} {REPEAT VISIT: {NAME OF REPEAT VISIT GROUP}/FLAT FEE GROUP: {NAME OF FLAT FEE EVENT GROUP}}

How much do you expect anyone in the family to pay?

# IS ANSWER IN DOLLARS OR PERCENT?

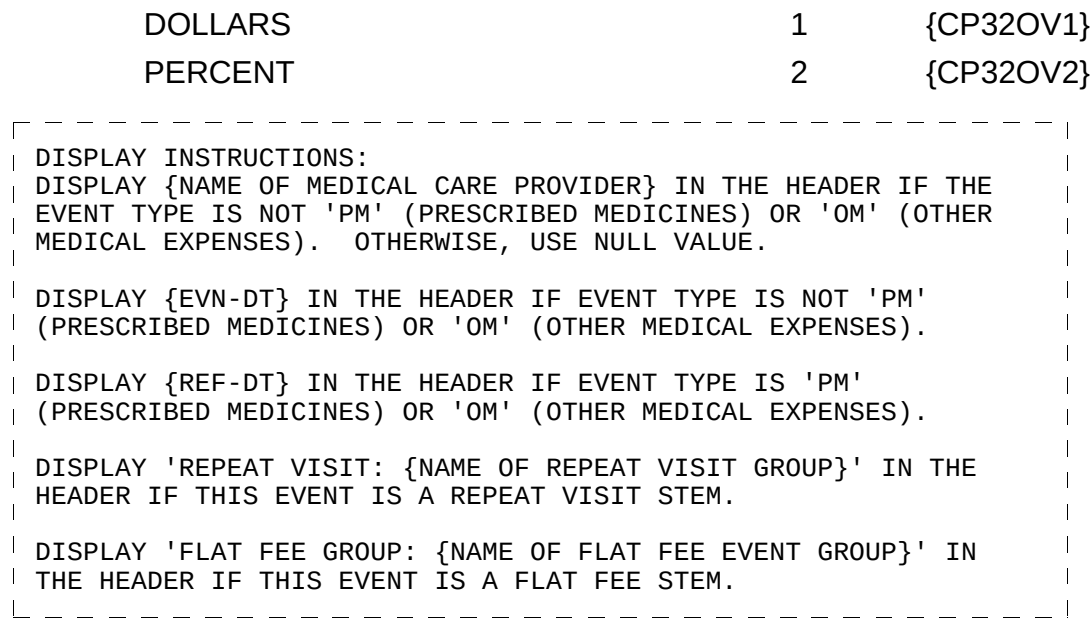

 $\overline{\phantom{a}}$ 

 $-$ 

## CP32OV1

 $\Box$  Help Enabled  $\Box$  Help Enabled  $\Box$  Comment Enabled  $\Box$  Jump Back Enabled

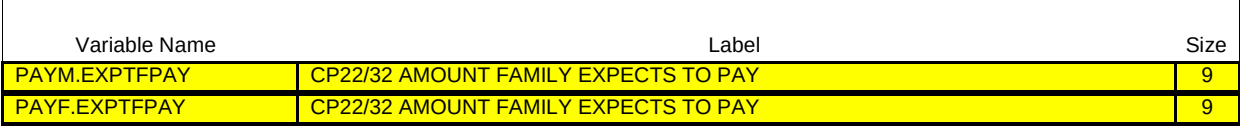

{PERSON'S FIRST MIDDLE AND LAST NAME} {NAME OF MEDICAL CARE PROVIDER} {EV} {EVN-DT/REF-DT} {REPEAT VISIT: {NAME OF REPEAT VISIT GROUP}/FLAT FEE GROUP: {NAME OF FLAT FEE EVENT GROUP}}

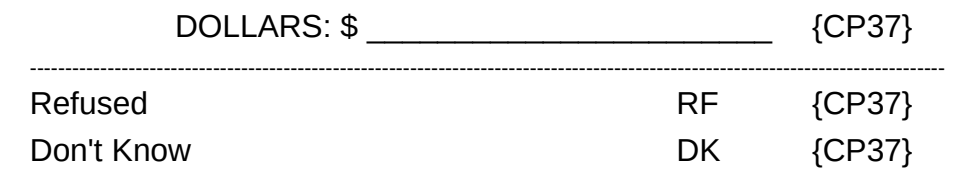

Soft CHECK: SOFT RANGE CHECK: \$0 - \$10,000

 $-$ 

# CP32OV2

 $\Box$  Help Enabled  $\Box$  Help Enabled  $\Box$  Comment Enabled  $\Box$  Jump Back Enabled

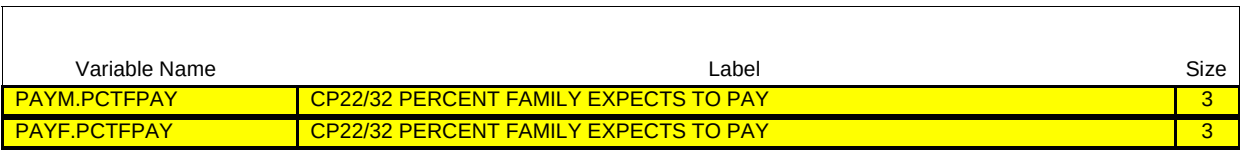

{PERSON'S FIRST MIDDLE AND LAST NAME} {NAME OF MEDICAL CARE PROVIDER} {EV} {EVN-DT/REF-DT} {REPEAT VISIT: {NAME OF REPEAT VISIT GROUP}/FLAT FEE GROUP: {NAME OF FLAT FEE EVENT GROUP}}

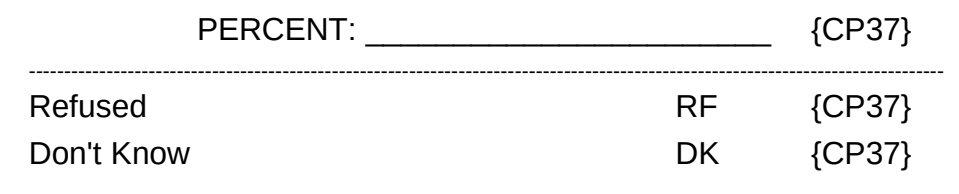

Soft CHECK: SOFT RANGE CHECK: 1% - 100%

 $\Box$  Help Enabled  $\Box$  Help Enabled  $\Box$  Comment Enabled  $\Box$  Jump Back Enabled

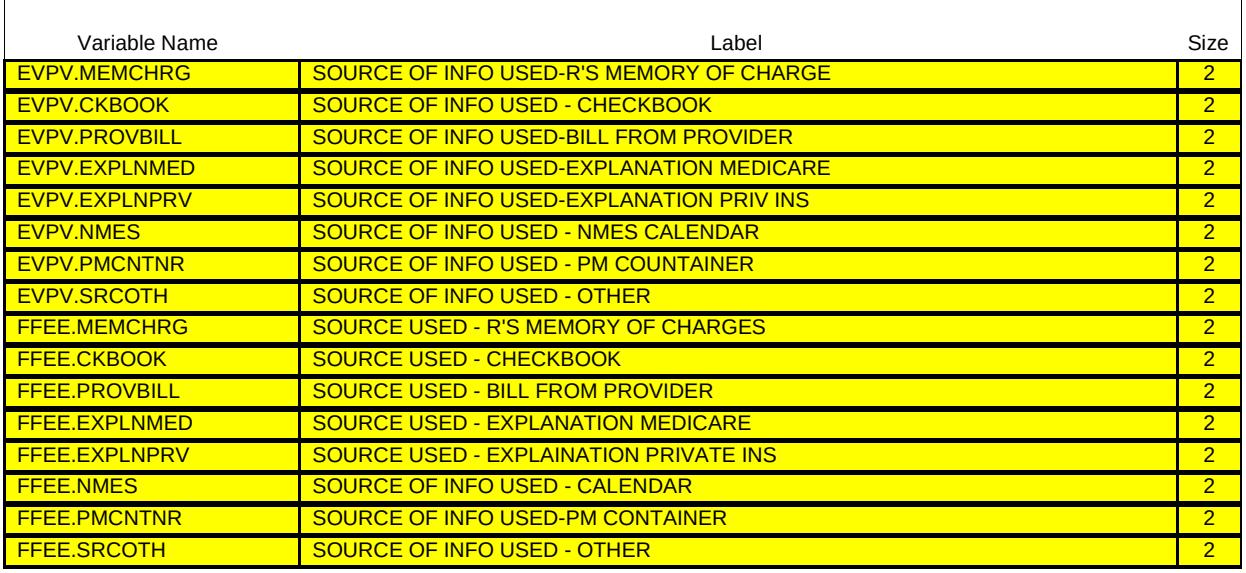

{PERSON'S FIRST MIDDLE AND LAST NAME} {NAME OF MEDICAL CARE PROVIDER} {EV} {EVN-DT/REF-DT} {REPEAT VISIT: {NAME OF REPEAT VISIT GROUP}/FLAT FEE GROUP: {NAME OF FLAT FEE EVENT GROUP}}

INTERVIEWER: WHAT RECORDS WERE USED IN COMPLETING THE CHARGE/PAYMENT INFORMATION FOR THE {VISIT TO (PROVIDER) ON (VISIT DATE)/THE VISITS FOR (FLAT FEE GROUP)/THE LAST PURCHASE OF {NAME OF PRESCRIBED MEDICINE}/THE {OME ITEM GROUP NAME} USED BY (PERSON) SINCE (START DATE)/SERVICES RECEIVED AT HOME FROM (PROVIDER) DURING (MONTH) FOR (PERSON)}?

# CHECK ALL THAT APPLY.

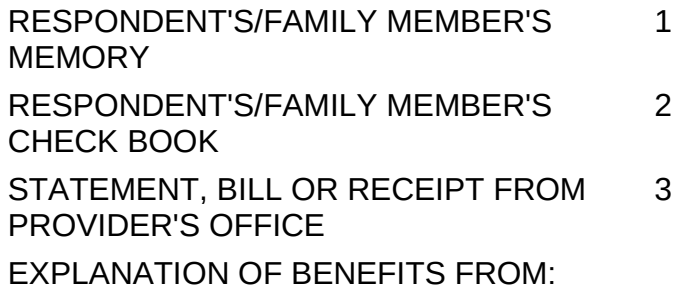

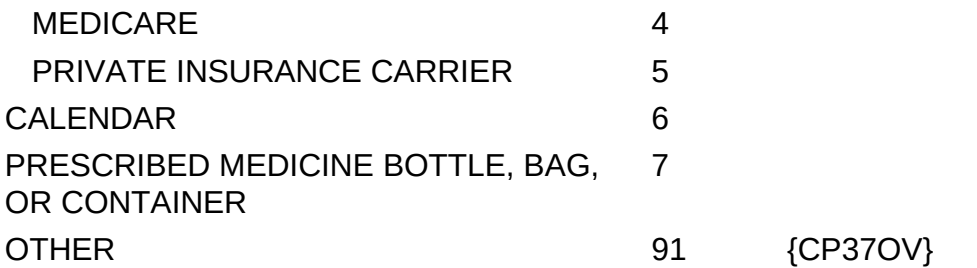
$\overline{\phantom{a}}$ 

Beta

------------ $\Gamma$ DISPLAY INSTRUCTIONS: DISPLAY {NAME OF MEDICAL CARE PROVIDER} IN THE HEADER IF THE EVENT TYPE IS NOT 'PM' (PRESCRIBED MEDICINES) OR 'OM' (OTHER MEDICAL EXPENSES). OTHERWISE, USE NULL VALUE. DISPLAY {EVN-DT} IN THE HEADER IF EVENT TYPE IS NOT 'PM'  $\mathbf{I}$ (PRESCRIBED MEDICINES) OR 'OM' (OTHER MEDICAL EXPENSES). DISPLAY {REF-DT} IN THE HEADER IF EVENT TYPE IS 'PM' (PRESCRIBED MEDICINES) OR 'OM' (OTHER MEDICAL EXPENSES). DISPLAY 'REPEAT VISIT: {NAME OF REPEAT VISIT GROUP}' IN THE HEADER IF THIS EVENT IS A REPEAT VISIT STEM. DISPLAY 'FLAT FEE GROUP: {NAME OF FLAT FEE EVENT GROUP}' IN THE HEADER IF THIS EVENT IS A FLAT FEE STEM. {THE VISIT TO (PROVIDER) ON (VISIT DATE): DISPLAY IF EVENT TYPE IS HS, OP, ER, MV, OR DN. THE VISITS FOR (FLAT FEE GROUP): DISPLAY IF EVENT-PROVIDER  $\mathbf{I}$ PAIR REPRESENTS A FLAT FEE GROUP.  $\mathbf{I}$ THE LAST PURCHASE OF {NAME OF PRESCRIBED MEDICINE}: DISPLAY  $\mathbf{I}$ IF EVENT TYPE IS PM. {NAME OF PRESCRIBED MEDICINE}: DISPLAY THE NAME OF THE PRESCRIPTION MEDICINE BEING ASKED ABOUT FOR THIS EVENT. THE {OME ITEM GROUP NAME} USED BY (PERSON) SINCE (START DATE): DISPLAY IF EVENT TYPE IS OM. {OME ITEM GROUP NAME}: DISPLAY THE NAME OF THE OTHER MEDICAL EXPENSES ITEM GROUP BEING ASKED ABOUT FOR THIS EVENT. DISPLAY 'glasses or contact lenses' IF EVENT TYPE IS OM AND THE OM ITEM GROUP IS '1' (GLASSES OR CONTACT LENSES). DISPLAY 'ambulance services' IF THE OM ITEM GROUP IS '4' (AMBULANCE SERVICES). DISPLAY 'orthopedic items' IF THE OM ITEM GROUP IS '5' (ORTHOPEDIC ITEMS). DISPLAY 'hearing devices' IF THE OM ITEM GROUP IS '6' (HEARING DEVICES). DISPLAY 'prostheses' IF THE OM ITEM GROUP IS '7' (PROSTHESES). DISPLAY 'bathroom aids' IF THE OM ITEM GROUP IS '8' (BATHROOM AIDS). DISPLAY 'medical equipment' IF THE OM ITEM GROUP IS '9' (MEDICAL EQUIPMENT). DISPLAY 'disposable supplies' IF THE OM ITEM GROUP IS '10' (DISPOSABLE SUPPLIES).

Beta

 $\mathbf{I}$  $\overline{1}$  $\overline{1}$  DISPLAY 'alterations or modifications' IF THE OM ITEM GROUP IS '11' (ALTERATIONS/MODIFICATIONS).  $\mathbf{I}$  $\mathbf{I}$  DISPLAY {TEXT FROM OTHER SPECIFY} IF THE OM ITEM GROUP IS '91' (OTHER). FOR 'TEXT FROM OTHER SPECIFY', DISPLAY THE TEXT CATEGORY ENTERED IN THE OTHER SPECIFY FIELD FOR OM EVENTS.  $\mathbf{I}$  FOR '(START DATE)', DISPLAYED IN THE CONTEXT HEADER, DISPLAY THE START DATE OF THE CURRENT ROUND FOR OM EVENTS THAT ARE 'REGULAR' GROUP TYPE (EV02A=1 OR NOT ASKED) AND DISPLAY 'JAN 01' FOR  $\overline{\phantom{a}}$  OM EVENTS THAT ARE 'ADDITIONAL' GROUP TYPE (EV02A=2). SERVICES RECEIVED AT HOME FROM (PROVIDER) DURING (MONTH) FOR (PERSON): DISPLAY IF EVENT TYPE IS HH. ROUTING INSTRUCTION: IF CODED '91' (OTHER), ALONE OR IN COMBINATION WITH OTHER  $\mathbf{I}$ CODES, CONTINUE WITH CP37OV.  $\mathbf{I}$  $\mathbf{I}$ OTHERWISE, GO TO BOX\_23. -------------------------------

 $\overline{\phantom{a}}$ 

## CP37OV

 $\Box$  Help Enabled  $\Box$  Comment Enabled  $\Box$  Jump Back Enabled

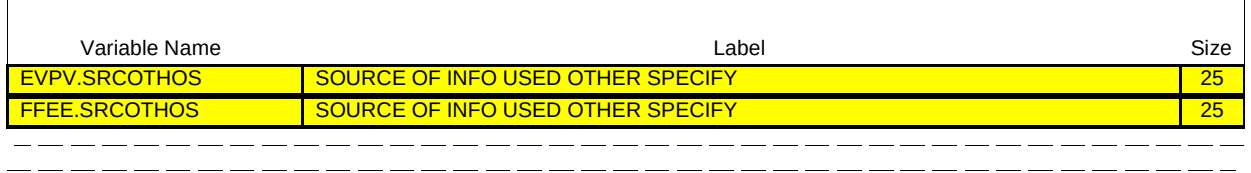

OTHER SPECIFY: \_\_\_\_\_\_\_\_\_\_\_\_\_\_\_\_\_\_\_\_\_\_\_ {BOX\_23}

BOX\_23

IF CP37 IS CODED '3' (PROVIDER'S OFFICE), '4' (EXPLANATION OF BENEFITS FROM MEDICARE), OR '5' (EXPLANATION OF BENEFITS FROM PRIVATE INSURANCE CARRIER) AND EVENT TYPE IS NOT PM OR OM, CONTINUE WITH CP38. OTHERWISE, GO TO  $B0X_24$ . \_\_\_\_\_\_\_\_\_\_\_\_\_\_\_\_\_\_\_\_\_\_

 $\overline{\phantom{a}}$ 

 $\overline{\phantom{a}}$ 

 $\Box$  Help Enabled (CP38Help)  $\Box$  Comment Enabled  $\Box$  Jump Back Enabled

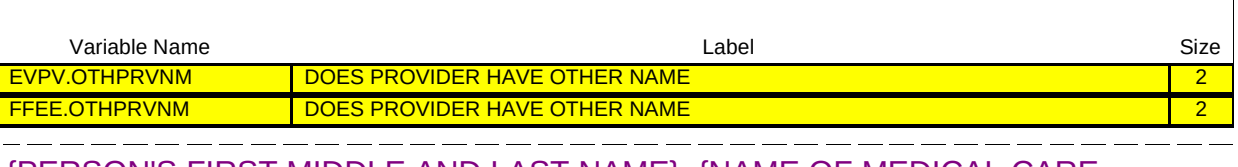

{PERSON'S FIRST MIDDLE AND LAST NAME} {NAME OF MEDICAL CARE PROVIDER} {EV} {EVN-DT/REF-DT} {REPEAT VISIT: {NAME OF REPEAT VISIT GROUP}/FLAT FEE GROUP: {NAME OF FLAT FEE EVENT GROUP}}

## INTERVIEWER: DOES THE PAPERWORK SHOW THAT (PROVIDER) HAS ANOTHER NAME?

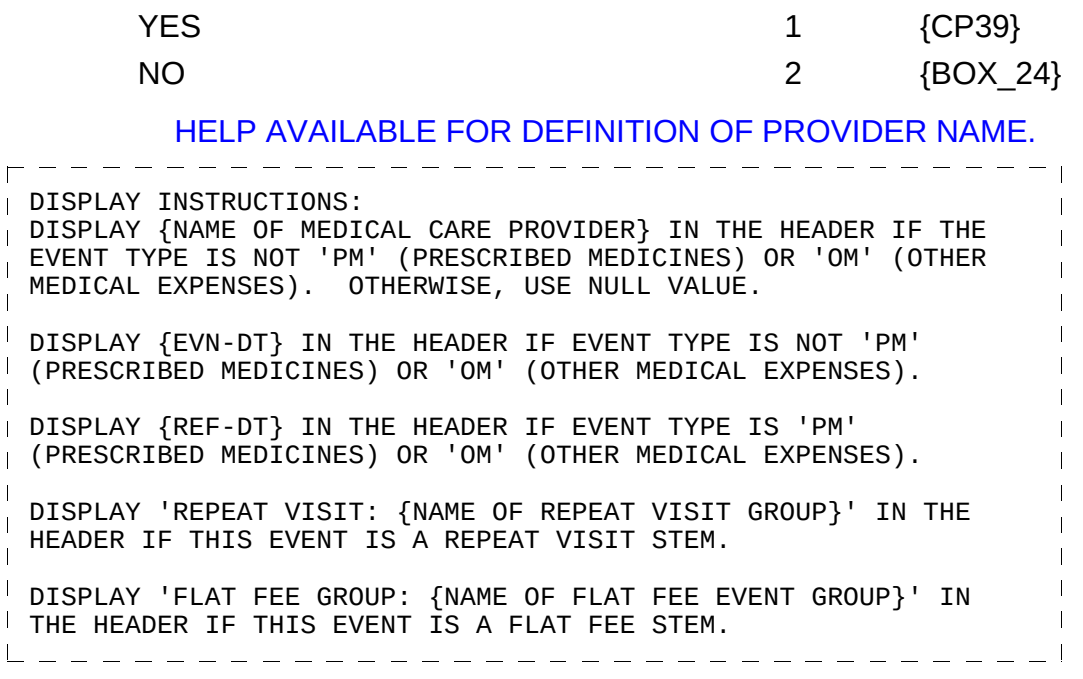

٦

 $-$ 

 $\Box$  Help Enabled  $\Box$  Comment Enabled  $\Box$  Jump Back Enabled

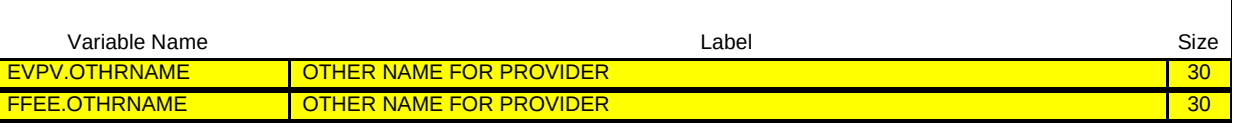

{PERSON'S FIRST MIDDLE AND LAST NAME} {NAME OF MEDICAL CARE PROVIDER} {EV} {EVN-DT/REF-DT} {REPEAT VISIT: {NAME OF REPEAT VISIT GROUP}/FLAT FEE GROUP: {NAME OF FLAT FEE EVENT GROUP}}

# INTERVIEWER: ENTER OTHER NAME FOR (PROVIDER).

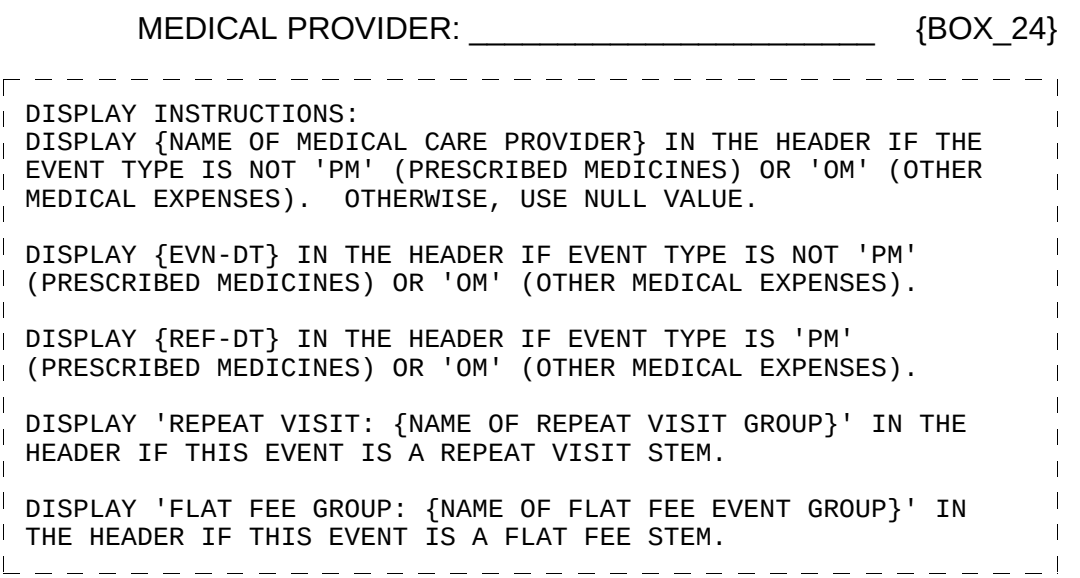

### BOX\_24

 $\sqrt{I}$ EVENT-PROVIDER PAIR REPRESENTS A FLAT FEE GROUP, OR EVENT TYPE IS PM, HS, OM, OR HH, OR PERSON-PROVIDER PAIR ALREADY FLAGGED AS 'COPAYMENT SITUATION', GO TO BOX\_26. OTHERWISE, CONTINUE WITH BOX\_25.

### BOX\_25

IF [CP08 IS CODED '2' (NO), 'RF' (REFUSED), OR 'DK' (DON'T KNOW)] OR [THE AMOUNT IN CP09 IS SET TO THE COPAYMENT AMOUNT] OR [CP08 AND CP09 WERE NOT ASKED AND CP06 IS CODED '5' (NO BILL SENT: HMO PLAN), '6' (NO BILL SENT: VA) OR '8' (NO BILL SENT: WELFARE/ MEDICAID)] AND CP10 IS CODED '1' (YES) AND CP11 IS CODED '1' (DOLLARS) AND A WHOLE DOLLAR AMOUNT GREATER (>) THAN \$0 AND LESS THAN OR EQUAL (<=) TO \$50 IS ENTERED IN CP110V1, FLAG THIS PERSON-PROVIDER PAIR AS A 'COPAYMENT SITUATION', THEN CONTINUE WITH BOX\_26. OTHERWISE, DO NOT SET ANY FLAGS AND THEN CONTINUE WITH BOX\_26.

#### BOX\_26

FLAG CP STATUS OF EVENT-PROVIDER PAIR AS 'PROCESSED'.

END OF CHARGE PAYMENT (CP) SECTION.